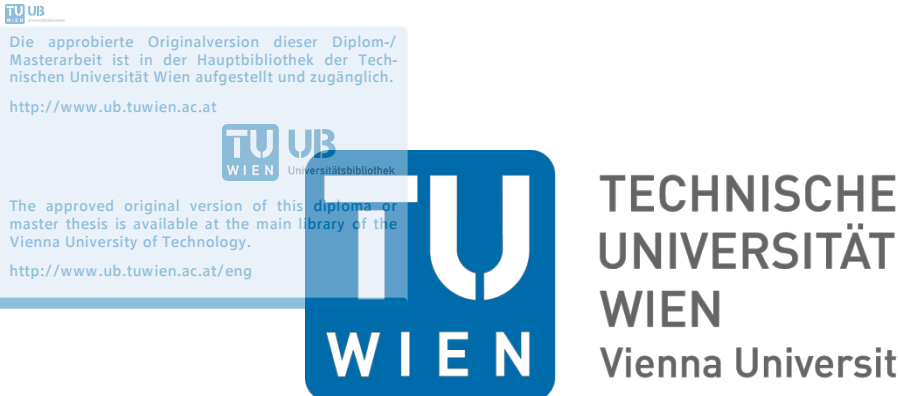

**UNIVERSITÄT Vienna University of Technology** 

# **Masterarbeit**

# **Demand Planning**

# **Zusammenhang Forecast Accuracy, Produktionsflexibilität und Lagerbestände**

ausgeführt zum Zwecke der Erlangung des akademischen Grades eines

# **Diplom-Ingenieurs**

unter der Leitung von

## **A. o. Univ.-Prof. Dipl.-Ing. Dr. techn. Kurt Matyas**

und

## **Projektass. Martin Riester MBE**

Institut für Managementwissenschaften Bereich Betriebstechnik und Systemplanung

eingereicht an der Technischen Universität Wien Fakultät für Maschinenwesen und Betriebswissenschaften

von

**Manuel Würflinger** 

**Matr. Nr.: 0925962 (066 482)**

**Devrientgasse 4 / 33**

**1190 Wien** 

Wien, im März 2015

Manuel Würflinger

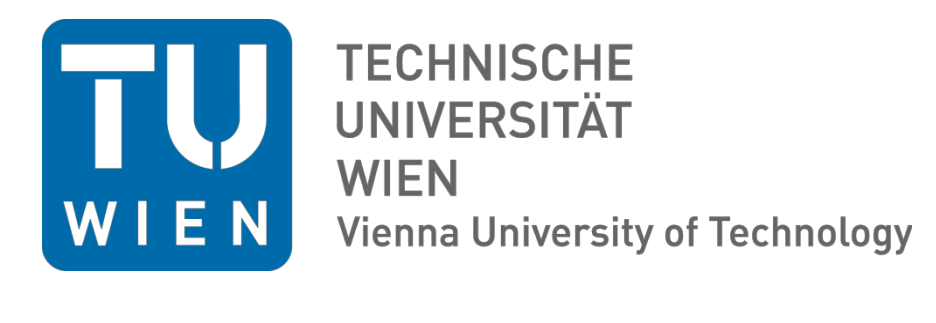

Ich habe zur Kenntnis genommen, dass ich zur Drucklegung meiner Arbeit unter der **Bezeichnung** 

# **Masterarbeit**

nur mit Bewilligung der Prüfungskommission berechtigt bin.

Ich erkläre weiters Eides statt, dass ich meine Diplomarbeit nach den anerkannten Grundsätzen für wissenschaftliche Abhandlungen selbstständig ausgeführt habe und alle verwendeten Hilfsmittel, insbesondere die zugrunde gelegte Literatur, genannt habe.

Weiters erkläre ich, dass ich dieses Diplomarbeitsthema bisher weder im In- noch Ausland (einer Beurteilerin/einen Beurteiler zur Begutachtung) in irgendeiner Form als Prüfungsarbeit vorgelegt habe und dass diese Arbeit mit der vom Begutachter beurteilten Arbeit übereinstimmt.

## **Kurzfassung**

Globaler Wettbewerb, neue Vertriebswege und immer kürzer werdende Produktlebenszyklen kennzeichnen heutige Wirtschaftsmärkte. Damit Unternehmen konkurrenzfähig bleiben können, bedarf es unternehmensübergreifender Effizienzsteigerungen entlang der gesamten Wertschöpfungskette bis hin zum Konsumenten. Dabei nimmt eine zuverlässige Prognose für den Bedarf des Konsumenten im strategischen Management eine entscheidende Rolle ein.

Große Industrie- und Handelsunternehmen schlagen oftmals eine enorme Anzahl an Artikeln um. Der Warenfluss kann dabei durch computerunterstützte Warenwirtschaftssysteme zu jedem Zeitpunkt nachvollzogen werden. Dadurch fallen riesige Mengen an Daten und Zeitreihen an, welche die Basis für die Prognoseerstellung darstellen. Die Modellierung von derartigen Datenmengen ist dabei ausschließlich mit automatisierten Verfahren zu bewerkstelligen, wobei in der Praxis häufig eine entsprechende Methodik fehlt.

In dieser Arbeit soll erörtert werden, welche Art von Gütern sich besonders gut für bestimmte Produktions- bzw. Beschaffungsstrategien eignen. Im Zuge dessen ist ein Modell zu erstellen, welches auf Basis von vorhandenen Vergangenheitsdaten Forecasts erzeugt und diese, durch Backtests auf ihre Eignung überprüft. Dabei sollen sämtliche Artikel eines Unternehmens durch eine ABC-XYZ Analyse klassifiziert und in eine entsprechende Matrix überführt werden. In allen Bereichen dieser Matrix werden dabei unterschiedliche Strategien auf ihre Wirtschaftlichkeit getestet. Die Strategien sollen vom klassischen Make-to-Stock bis hin zu Make-to-Order Prinzipien reichen.

Um das Modell universell einsetzen zu können, ist zu beachten, dass es sowohl produkt- als auch branchenunabhängig anwendbar ist. Die Zielsetzung ist dabei stets, die Kosten für die Produktion bzw. für die Anschaffung zu minimieren.

Unternehmen soll damit ein Werkzeug an die Hand gegeben werden, welches sie bei der Auswahl einer kostenoptimalen Beschaffungs- bzw. Produktionsstrategie für sämtlich relevante Artikel unterstützt. Dabei soll in weiterer Folge, neben der Auswahl einer geeigneten Strategie auch die Strategie an sich optimiert werden können. Begleitend dazu bietet es eine Hilfestellung an, um aus Vergangenheitsdaten geeigneten Prognosen zu erstellen.

# **Inhaltsverzeichnis**

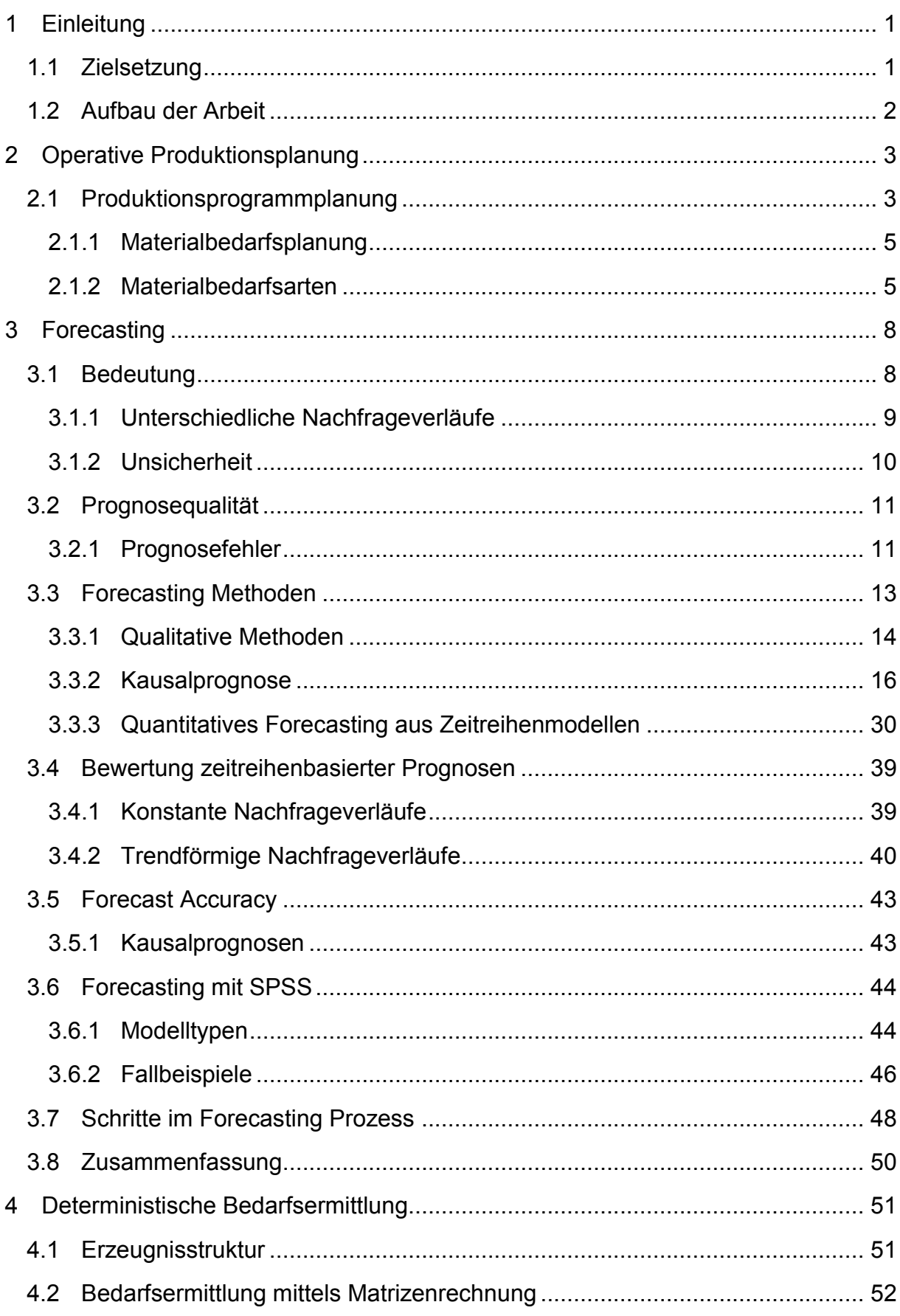

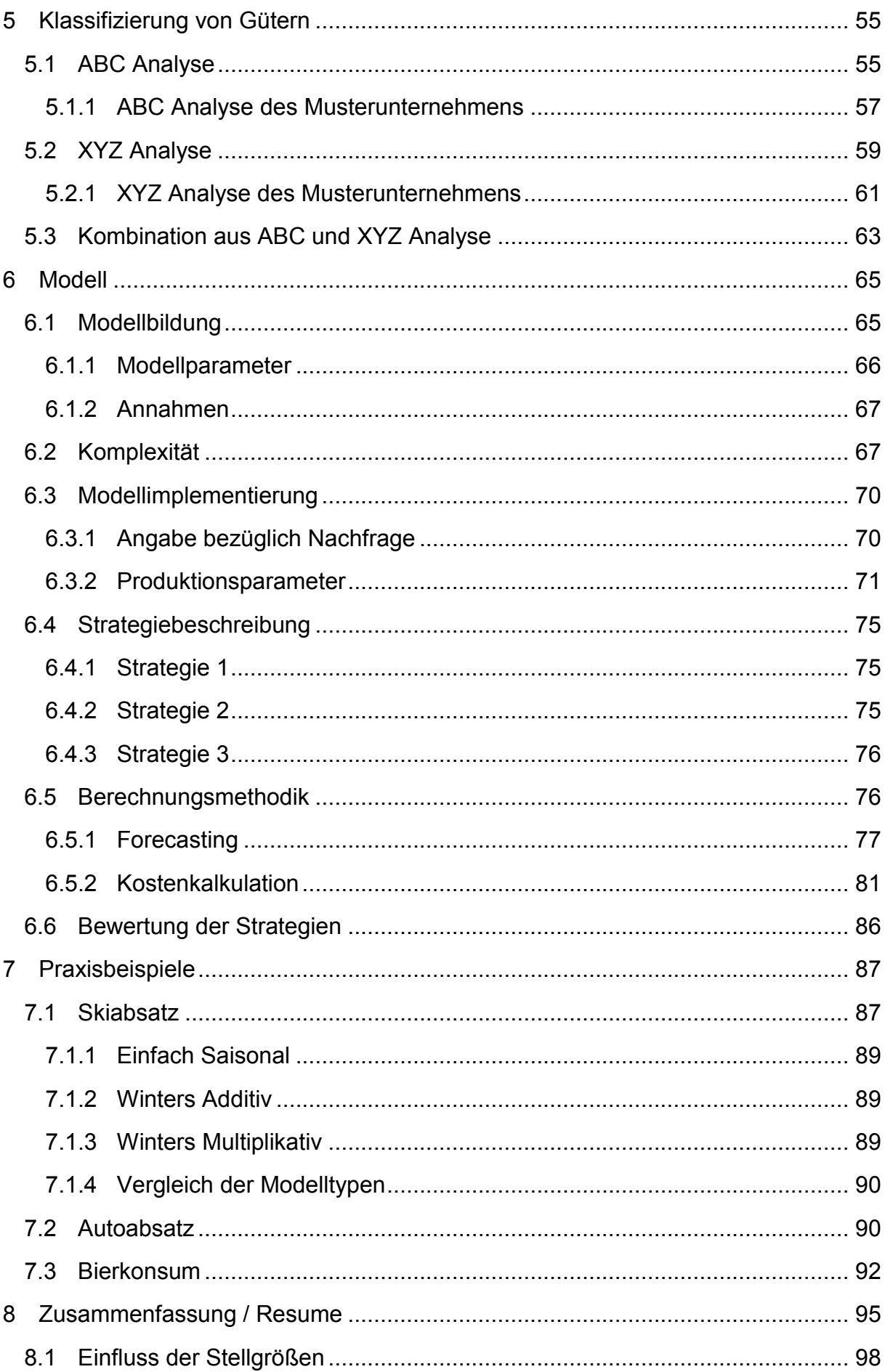

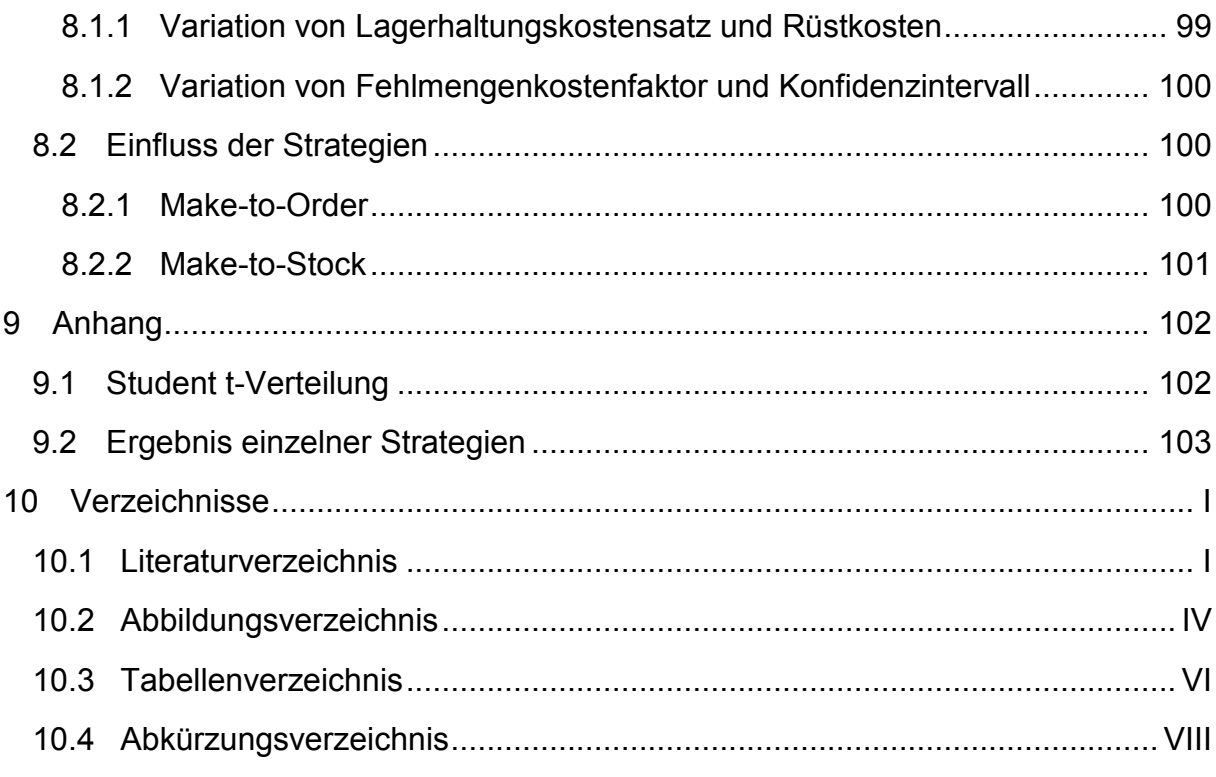

## **1 Einleitung**

*"Quid sit futurum cras, fuge quaerere."* – Horaz (c. 1,9)

(Was morgen wird sein, meide zu fragen.)

Schon der römische Dichter Horaz (65 - 8 v. Chr.) erkannte die Schwierigkeit, zukünftige Entwicklungen vorherzusehen. Trotz dieser Herausforderung ist es für Unternehmen wichtiger denn je zuverlässige Prognosen zu erstellen, um ihre Produktion entsprechend planen zu können. Globaler Wettbewerb, neue Vertriebswege und immer kürzer werdende Produktlebenszyklen prägen dabei die heutigen Märkte. Um international konkurrenzfähig bleiben zu können, gilt es, unternehmensübergreifend Effizienzsteigerungen entlang der Wertschöpfungskette bis hin zum Konsumenten zu erzielen. Für das strategische Management nehmen hierbei Prognosen eine zentrale Stellung ein.<sup>1</sup>

Große Industrie- und Handelsunternehmen führen oftmals eine enorme Anzahl an unterschiedlichen Artikeln. Durch computerunterstützte Warenwirtschaftssysteme kann der Warenfluss dabei zu jedem Zeitpunkt nachvollzogen werden. Dadurch entstehen riesige Mengen an Daten bzw. Zeitreihen, die verarbeitet werden müssen.2

Zur Beherrschung dieser Unmengen an Daten fehlt dabei häufig eine entsprechende Methodik, um daraus geeignete Prognosen erstellen zu können. Die Modellierung von derartigen Datenmengen ist dabei ausschließlich mit automatisierten Verfahren zu bewerkstelligen. Dies bedeutet, dass neben einer geeigneten Prognosemethodik eine entsprechende Infrastruktur vorhanden sein muss.3

## **1.1 Zielsetzung**

In dieser Arbeit soll der Frage nachgegangen werden, welche Art von Gütern sich besonders gut für bestimmte Produktions- bzw. Beschaffungsstrategien eignen. Im Zuge dessen sind geeignete Modelle zu erstellen, welche auf Basis von Vergangenheitsdaten Forecasts erzeugen und diese durch Backtesting auf ihre Eignung prüfen. Dies erfolgt, indem beobachtet wird, welche Ergebnisse ermittelte Modelle in der Vergangenheit geliefert hätten Dabei sollen sämtliche Artikel eines Unternehmens durch eine ABC-XYZ Analyse klassifiziert und in eine entsprechende Matrix überführt werden, welche anschließend in all ihren Bereichen durch unterschiedliche Strategien auf ihre Wirtschaftlichkeit getestet wird. Diesbezüglich sollen Strategien vom klassischen Make-to-Stock bis hin zu Make-to-Order Prinzipien angewendet werden.

 <sup>1</sup> Vgl. Hoshmand, 2010, S. 2 und Reid & Sanders, 2010, S. 2

<sup>2</sup> Vgl. Meermeyer, 2011, S. 1

<sup>3</sup> Vgl. Chase Jr., 2013, S. 2

Um das Modell möglichst kompakt und übersichtlich zu gestalten sollten möglichst wenige Parameter gewählt werden, die einen Produktionsprozess bzw. einen Beschaffungsvorgang beschreiben. Nichtdestotrotz muss die Konsistenz des Modells stets gewährleistet sein.

Um das Modell universell einsetzen zu können ist zu beachten, dass es sowohl produkt- als auch branchenunabhängig anwendbar ist. Die Zielsetzung ist dabei stets, die Kosten für die Produktion bzw. für die Anschaffung zu minimieren.

Unternehmen soll damit ein Werkzeug an die Hand gegeben werden, welches es bei der Auswahl einer kostenoptimalen Beschaffungs- bzw. Produktionsstrategie für sämtlich relevante Artikel unterstützt. Dabei soll in weiterer Folge, neben der Auswahl einer Strategie auch die Strategie an sich optimiert werden können. Begleitend dazu bietet es eine Hilfestellung um aus Vergangenheitsdaten geeigneten Prognosen zu erstellen.

## **1.2 Aufbau der Arbeit**

Um ein entsprechendes Modell inklusive Prognoseerstellung und Klassifizierung erstellen zu können, bedarf es einigen Grundüberlegungen, die in folgenden Kapiteln zusammengefasst werden:

In Kapitel 2 werden die Grundzüge der operativen Produktionsplanung erläutert, wobei die beiden Teilgebiete Produktionsprogrammplanung und Materialbedarfsplanung näher betrachtet werden.

Kapitel 3 befasst sich mit dem Thema Forecasting. Dabei werden anfangs unterschiedliche Methoden anhand von Beispielen erklärt, vorauf hin näher auf Zeitreihenmodelle und deren Prognosegenauigkeit eingegangen wird. Forecasting mit SPSS und deren Modelltypen bilden den Abschluss dieses Kapitels.

In Kapitel 4 werden anhand eines Beispiels die deterministische Bedarfsermittlung und deren Methodik erläutert.

Kapitel 5 beschäftigt sich mit möglichen Klassifizierungen von Gütern. Die beschriebene ABC und XYZ Analyse bildet dabei die Basis des erarbeiteten Modells.

Kapitel 6 beschreibt den Aufbau des Modells. Dabei werden neben der Vorgehensweise auch sämtliche Parameter und Strategien näher beschrieben.

Um die universelle Anwendbarkeit des Modells zu demonstrieren werden in Kapitel 7 3 Praxisbeispiele herangezogen. Dabei werden Beschaffungs- und Produktionsbeispiele aus den unterschiedlichsten Brachen analysiert.

Kapitel 8 rekapituliert abschließen die wesentlichen Erkenntnisse des Modells.

## **2 Operative Produktionsplanung**

Die operative Produktionsplanung bildet bis heute einen wesentlichen Bestandteil eines jeden Industrieunternehmens. Sie beschäftigt sich mit dem gesamtheitlichen Produktionssystem, welches sich beispielsweise mit Produktionsprogrammplanung, Materialwirtschaft, Termin- und Kapazitätsplanung, Auftragsfreigabe oder der Auftragsüberwachung befasst. Aufgrund der Aufgabenstellung, werden in dieser Arbeit jedoch hauptsächlich Aspekte der Materialwirtschaft und Produktionsprogrammplanung erläutert. 4

## **2.1 Produktionsprogrammplanung**

Bei Kundeneinzelaufträgen stehen zum Zeitpunkt der Produktionsprogrammplanung die wesentlichen Informationen (im System hinterlegte Stücklisten, Arbeitspläne und Kostendaten) im Regelfall noch nicht zur Verfügung. Diese sind notwendig, um gesicherte Entscheidungen bezüglich der Produktion treffen zu können. Aus diesem Grunde ist hinsichtlich der Kundenauftrags- und Produktionsprogrammplanung eine Kooperation der einzelnen Abteilungen, wie dem Vertrieb oder der Konstruktion sinnvoll. Dabei kann die technische, wirtschaftliche und terminliche Machbarkeit einzelner Aufträge überprüft und daraus für die angenommenen Aufträge ein Produktionsprogramm erstellt werden.5

Bei Kundenrahmenaufträgen stehen im Moment der Produktionsprogrammplanung die wichtigsten Auftragsinformationen bereits zur Verfügung. Die Kontrolle der wirtschaftlichen und technischen Realisierbarkeit erfolgt dabei schon im Rahmen des Vertragsabschlusses.6

Ähnliches gilt für Standardaufträge. Dabei stehen ebenfalls schon zu Beginn der Produktionsprogrammplanung sämtliche Auftragsinformationen zur Verfügung. Dieser Fall tritt zumeist dann auf, wenn es sich um Standardprodukte handelt, welche schon über einen längeren Zeitraum vertrieben werden. Aufgrund der Erfahrung im Verkauf dieser Produkte, ist die technische und wirtschaftliche Realisierbarkeit nicht mehr erneut zu überprüfen. Werden Standardaufträge beispielsweise mit Kundeneinzelaufträge verglichen, so ist die zeitliche Flexibilität bei Erstgenannten deutlich höher, da sie zumeist auf Lager produziert werden und somit keinen schlagenden Fertigstellungstermin haben. Die Produktion dieser Produkte läuft erst wieder an, wenn ein gewisser Sicherheitsbestand unterschritten wird.<sup>7</sup>

 <sup>4</sup> Vgl. Schneider, Buzacott, & Rücker, 2005, S. 13f

<sup>5</sup> Vgl. ebd., S. 21f

<sup>6</sup> Vgl. Schuh & Stich, 2012, S. 159f

<sup>7</sup> Vgl. Schneider, Buzacott, & Rücker, 2005, S. 22

[Abbildung 2-1](#page-9-0) zeigt eine Übersicht über die drei beschriebenen Auftragstypen inklusive der einzelnen Entscheidungsstufen:

- Technische Machbarkeit
- Wirtschaftliche Realisierbarkeit
- Einhaltung von unterschiedlichster interner und externer Restriktionen

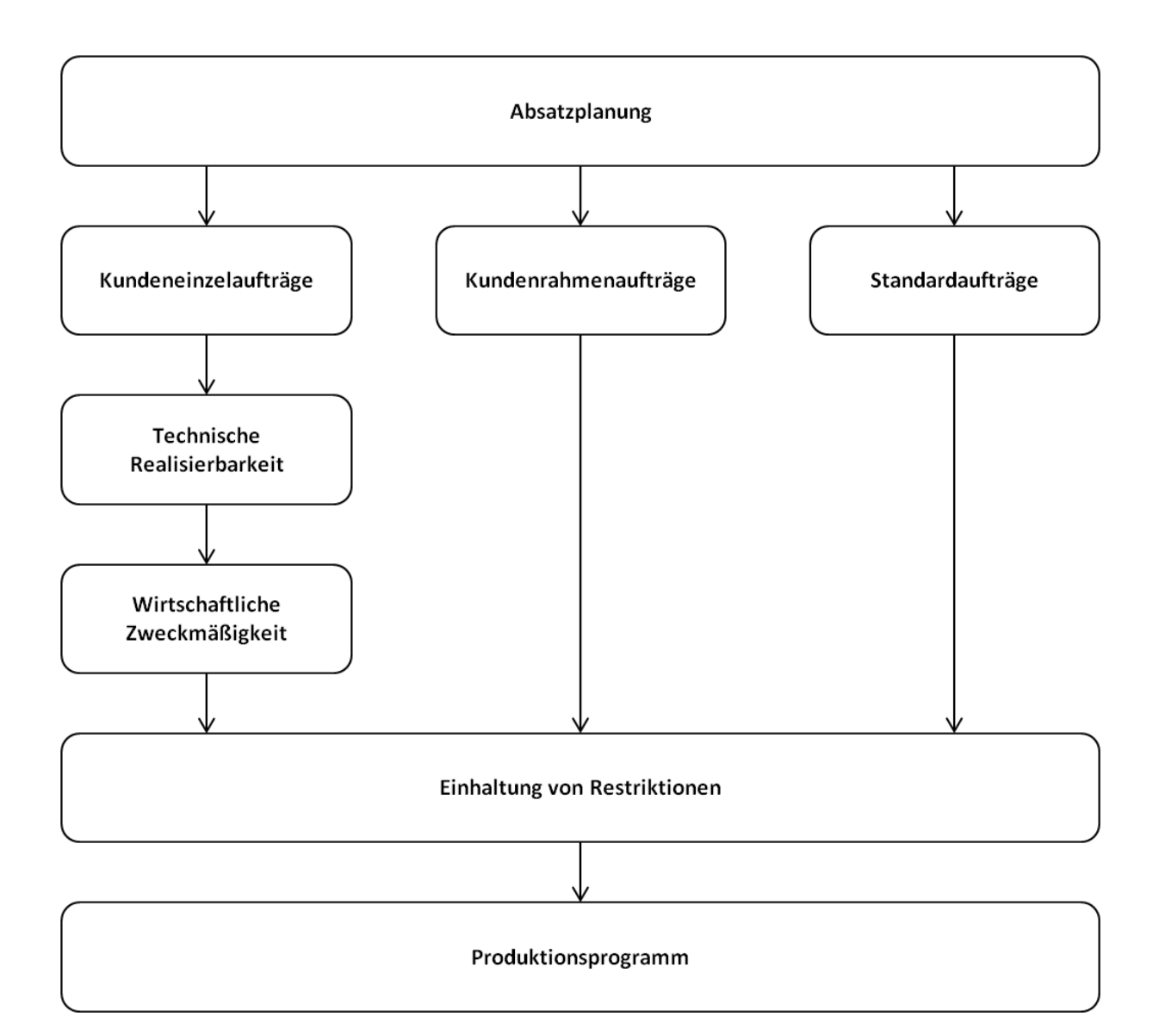

<span id="page-9-0"></span>**Abbildung 2-1: Kundenauftrags- und Produktionsprogrammplanung8**

 <sup>8</sup> In Anlehnung an Schneider, Buzacott, & Rücker, 2005, S. 23

#### **2.1.1 Materialbedarfsplanung**

Ziel der Materialbedarfsplanung ist die möglichst exakte Ermittlung von Menge, Art und Bereitstellungstermin von Endprodukten, Baugruppen oder Einzelteile, welche aus dem Produktionsprogramm hervorgehen.9

Dabei können zwei unterschiedliche Formen zur Bestimmung des Materialbedarfs herangezogen werden:<sup>10</sup>

- Stochastische Bedarfsprognose (Forecasting)
- Deterministische Bedarfsermittlung

Die stochastische Bedarfsprognose basiert auf empirischen Daten der Vergangenheit. Ausgehend von diesen Werten können Prognosen für Entwicklungen künftiger Perioden erstellt werden. Anwendung findet sie hauptsächlich zur Prognose des Primärbedarfs. In englischsprachiger Literatur wird diese Form der Bedarfsermittlung mit Forecasting bezeichnet. Sie wird in Kapitel [3](#page-13-0) ausführlich behandelt<sup>11</sup>

Im Gegensatz dazu leitet sich die deterministische Bedarfsermittlung aus dem Produktionsprogramm für einen prognostizierten Primärbedarf ab. Dabei werden Stücklisten bzw. Erzeugnisstrukturen zur Hilfe herangezogen, um den Sekundärbedarfs zu ermitteln. In Kapitel [4](#page-56-0) wird diese Form anhand eines Beispiels näher erläutert<sup>12</sup>

#### **2.1.2 Materialbedarfsarten**

Hinsichtlich der Erzeugnisebene können 3 verschiedene Typen von Materialbedarf aufgelistet werden:13

- Primärbedarf
- **Sekundärbedarf**
- Tertiärbedarf

Werden bei der Einteilung der Bedarfsarten Lagerbestände mitberücksichtigt, so lassen sich folgende beide Arten unterscheiden:<sup>14</sup>

- Nettobedarf
- Bruttobedarf

 <sup>9</sup> Vgl. Günther & Tempelmeier, 2012, S. 183

<sup>10</sup> Vgl. ebd., S. 182

<sup>11</sup> Vgl. ebd., S. 183

<sup>12</sup> Vgl. ebd., S. 182f

<sup>13</sup> Vgl. Schulte, 2001, S. 113f

<sup>14</sup> Vgl. ebd., S. 114

Der Primärbedarf bezeichnet den Bedarf an Endprodukten, verkaufsfähigen Baugruppen und Ersatzteilen. Dabei wird Art, Menge sowie der Fertigstellungstermin an Hand eines abgestimmten Produktionsprogrammes festgelegt. Der Primärbedarf wird dabei zumeist durch Forecasting bestimmt.

Als Sekundärbedarf wird jener Bedarf benannt, welcher sich über die Erzeugnisstruktur aus dem Primärbedarf ableitet. Dazu zählen Rohstoffe, Einzelteile und Baugruppen welche zur Fertigung von Endprodukten benötigt werden.

Unter Tertiärbedarf ist der Bedarf an Hilfs- und Betriebsstoffen sowie Verschleißwerkzeugen zu verstehen, welche zur Herstellung des Primär- und Sekundärbedarfs benötigt werden. Durch Kenntnis des mengenmäßigen Zusammenhangs zwischen Fertigprodukten, Hilfs- und Betriebsstoffen lässt sich somit der Tertiärbedarf deterministisch bestimmen.

Als Bruttobedarf wird der Gesamtbedarf einer Periode bezeichnet, welcher sich aus Sekundär-, Tertiär- und Zusatzbedarf ermitteln lässt.

Um den Nettobedarf berechnen zu können werden vom Bruttobedarf bereits bestehende Lagerbestände und Bestellbestände abgezogen. Die Menge des erwarteten Ausschusses und ein vorgegebener Sicherheitsbestand werden anschließend aufaddiert.

[Abbildung 2-2](#page-12-0) stellt die einzelnen Bedarfstypen dar, ausgehend vom zuvor bestimmten Produktionsprogramm:

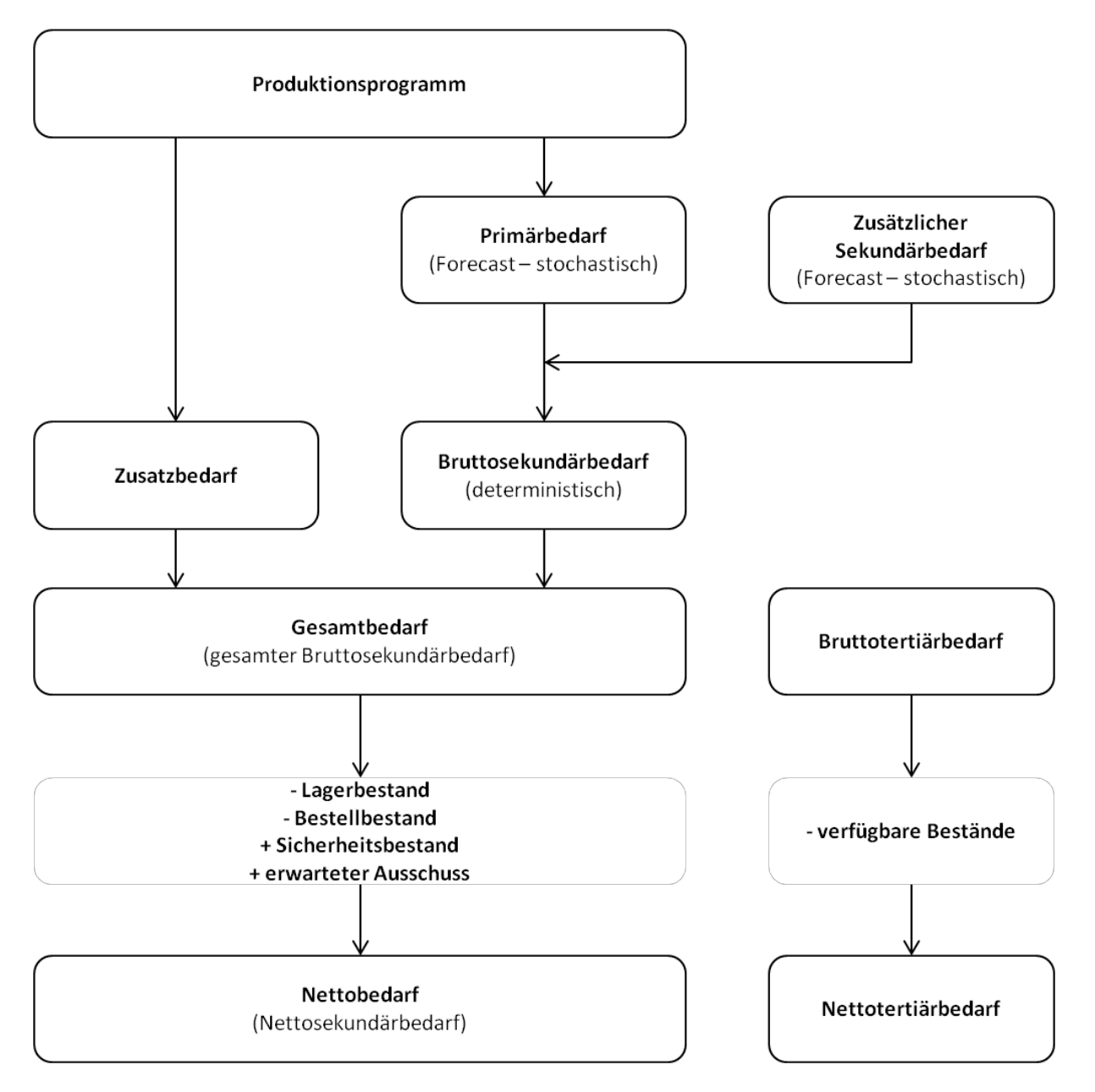

<span id="page-12-0"></span>**Abbildung 2-2: Ablauf der Bedarfsermittlung15**

 <sup>15</sup> In Anlehnung an Schneider, Buzacott, & Rücker, 2005, S. 32

## <span id="page-13-0"></span>**3 Forecasting**

Das Kapitel Forecasting wird in dieser Arbeit in sieben Abschnitten aufbereitet. Dabei wird zu Beginn darauf eingegangen, warum Prognosen, insbesondere in heutigen Zeiten von derart großer Bedeutung sind. Unterschiedliche Nachfrageverläufe sowie der Aspekt der Unsicherheit von Prognosen schließen den ersten Teil ab.

Kapitel [3.2](#page-16-0) geht auf die Frage ein, wie die Qualität von Prognosen bewertet werden kann. Dazu werden einzelne Fehlertypen von Forecasts aufgezählt. Im Kapitel [3.3](#page-18-0) werden die ausgewählte Prognosemethoden aufgelistet und beschrieben. Dabei wird sowohl auf qualitative Vorhersageverfahren als auch auf quantitative Forecastingmethoden wie Kausalprognosen und Zeitreihen eingegangen.

Im vierten Unterkapitel werden die einzelnen Verfahren mit Hilfe der einzelnen Fehlertypen bewertet. Woraufhin die Forecast Accuracy von Kausalprognosen und Zeitreihen im Kapitel [3.5](#page-48-0) beschrieben wird.

Kapitel 3.6 befasst sich mit der computerunterstützten Prognoseerstellung. Dabei werden einzelne Modelltypen in der Software SPSS vorgestellt.

Im letzten Teil dieses Kapitels werden die einzelnen Schritte zur Prognoseerstellung erläutert.

## **3.1 Bedeutung**

Unternehmen sind in der heutigen Zeit ständig auf der Suche nach Strategien um ihren finanziellen Erfolg zu maximieren. Forecasting ist dabei eine der wichtigsten Funktionen des Operations Management, da sie Informationen über zukünftige Nachfragen liefert. Aus diesem Grund werden die meisten Entscheidungen auf Basis von erstellten Prognosen getroffen. Dabei kann die Bedeutsamkeit von Forecasts nicht stark genug betont werden. Obwohl Unternehmen von der Notwendigkeit von fortschrittlichen Prognoseerstellungen wissen, finden zumeist nur einige wenige Methoden Anwendung. Diesbezüglich wird oftmals ausschließlich auf die Erfahrung von Mitarbeitern gezählt, obwohl für eine Prognose notwendige Daten zumeist vorhanden wären. 16

Das grundlegende Ziel des Operations Management ist, das Angebot an die Nachfrage anzupassen. Prognosen sind dabei essentiell, um die richtige Menge an Kapazitäten zu bestimmen, welche für die Deckung der Nachfrage notwendig sind.17

 <sup>16</sup> Vgl. Hoshmand, 2010, S. 1

<sup>17</sup> Vgl. Stevenson, 2012, S. 72

Des Weiteren bieten Forecasts Hilfestellung zu Entscheidungen, welchen Märkten nachgegangen werden soll, welche und wie viele Produkte hergestellt werden sollen, welche Investitionen getätigt werden sollen oder wie viele Arbeitskräfte eingestellt werden sollen. Schlechtes bzw. unsauberes Forecasting führt zumeist zu wirtschaftlich falschen Entscheidungen. Die Konsequenzen können dabei, insbesondere in Hochlohnländern wie es in Mitteleuropa der Fall ist, enorm sein.18

Mit Hilfe von computerunterstützen Programmen wie Excel, Matlab, R oder SPSS lassen sich auch sehr komplexe Daten gut analysieren und daraus Prognosen erstellen. Insbesondere multiple Regressionen mit vielen abhängigen Variablen sind dabei nur mehr mittels statistischer Analysesoftware vernünftig zu erstellen.19

### <span id="page-14-0"></span>**3.1.1 Unterschiedliche Nachfrageverläufe**

Der Funktionsverlauf kann bezüglich zwei Charakteristika klassifiziert werden: Zum einen bezüglich seiner Steigung zum anderen hinsichtlich seiner Verlaufsform. Während trendförmige Entwicklungen über die Zeit entweder Ansteigen oder Abfallen, bleiben konstante Nachfrageverläufe auf einem gleichmäßigen Level. Dazu können jeweils Funktionen mit oder ohne saisonale Schwankungen klassifiziert werden<sup>20</sup>

Zufallsschwankungen repräsentieren dabei eine Spezialform von Abweichungen, da sie im Gegensatz zu anderen Schwankungen üblicherweise nicht bzw. nur schwierig prognostiziert werden können. Ihre Ausprägung kann dabei sehr unterschiedlich sein und reicht von kurzfristigen Peaks, die in beiden Richtungen ausschlagen können, bis hin zu kurz- und langfristigeren Rauschsignalen. Sie spielen im Forecasting jedoch keine wesentliche Rolle, da ihre Vorhersage nur sehr bedingt möglich ist.<sup>21</sup>

 <sup>18</sup> Vgl. Reid & Sanders, 2010, S. 249

<sup>19</sup> Vgl. Franses, van Dijk, & Opschoor, 2014

<sup>20</sup> Vgl. Fandel, Giese, & Raubenheimer, 2009, S. 149f

<sup>21</sup> Vgl. Reid & Sanders, 2010, S. 257

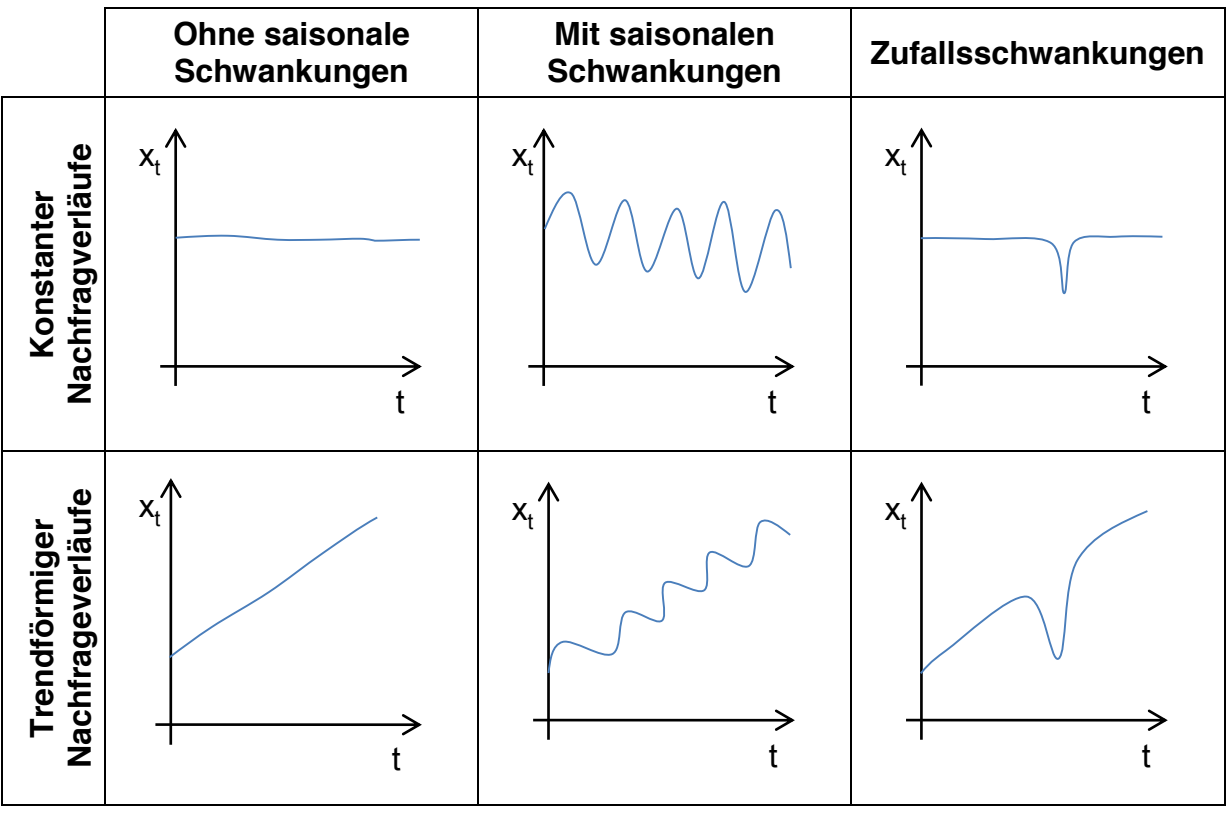

In [Abbildung:](#page-15-0) 3-1 sind die genannten Ausprägungsformen dargestellt.

**Abbildung: 3-1: Schwankungsarten22**

## <span id="page-15-0"></span>**3.1.2 Unsicherheit**

Nachdem Forecasts nie genau bestimmt werden können, ist neben dem prognostizierten Verlauf, auch der jeweilige Konfidenzintervall zu ermitteln. Dies ist darauf zurückzuführen, dass der Einfluss von unvorhersehbaren Entwicklungen mit Fortdauer einer Prognose zunimmt.<sup>23</sup>

[Abbildung 3-2](#page-16-1) zeigt dabei eine konstant lineare Nachfrageprognose mit einem Sicherheitsbereich von 95%. Hierbei ist ersichtlich, dass mit fortlaufender Zeit die Genauigkeit der Prognose laufend abnimmt. X<sub>t</sub> repräsentiert dabei die zu prognostizierende Größe zu den jeweiligen Zeitpunkten.

 <sup>22</sup> In Anlehnung an Lödding, 2008, S. 367

<sup>23</sup> Vgl. Stevenson, 2012, S. 99

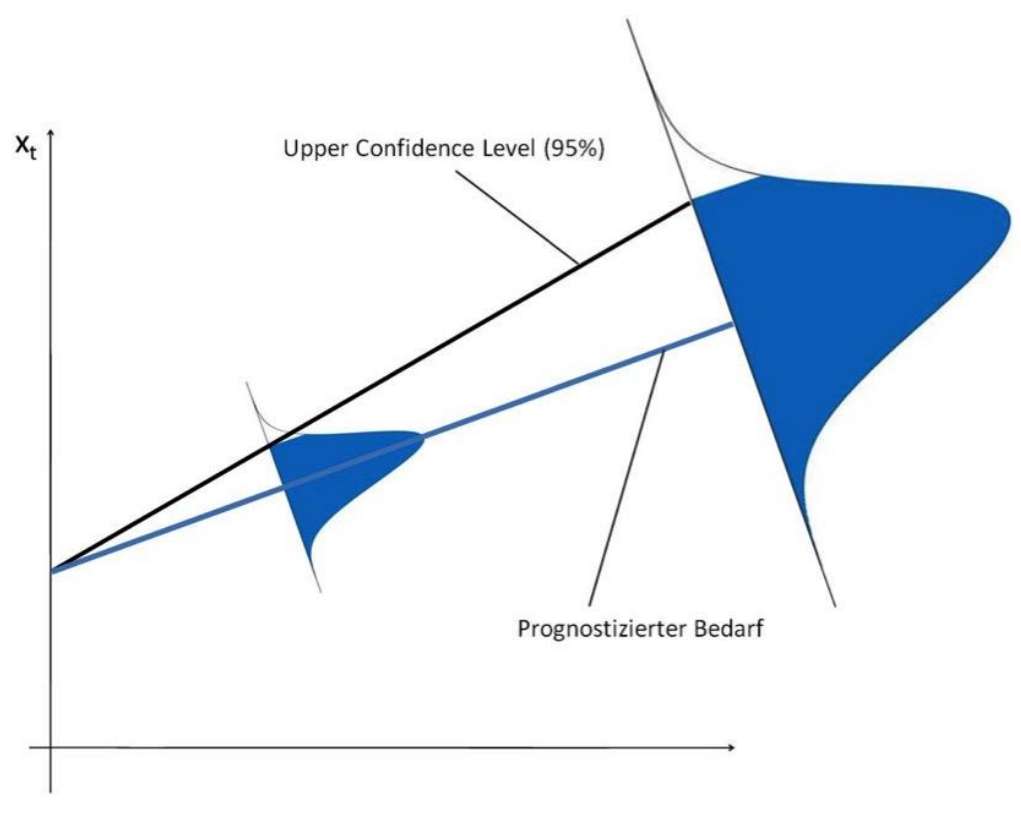

**Abbildung 3-2: Sicherheitsbereich von 95%24**

## <span id="page-16-1"></span><span id="page-16-0"></span>**3.2 Prognosequalität**

In diesem Kapitel wird nun erläutert, wie die Qualität von Prognosen quantifiziert werden kann. Werden auf Basis einer Zeitreihe Prognosen unterschiedlichster Methoden erstellt, so bedarf es Kennzahlen, die bestimmen, welches Verfahren die besten Kennzahlen liefert. Dabei gibt es jedoch nicht eine Kennzahl, die für sämtliche Bewertungen bestgeeignet ist. Vier sehr bedeutende Fehlerkennzahlen werden in folgendem Kapitel näher beschrieben.25

## **3.2.1 Prognosefehler**

Basis für die Ermittlung sämtlich vorgestellter Kennzahlen sind die Prognosefehler der einzelnen Messpunkte. Sie werden mit  $\varepsilon_n$  bezeichnet. Daraus können folgende vier Fehlerkennzahlen ermittelt werden:26

- Mittlerer Prognosefehler ME
- Mittlerer absoluter Prognosefehler MAD
- Mittlerer quadratischer Prognosefehler MSE
- Mittlere prozentuale Abweichung MAPE

<sup>&</sup>lt;sup>24</sup> Eigene Darstellung

<sup>25</sup> Vgl. Thonemann, 2010, S. 66

<sup>26</sup> Vgl. Krajewski, Ritzman, & Malhotra, 2010, S. 541f

## Prognosefehler  $\varepsilon_n$

Diese Form repräsentiert die einfachste Möglichkeit einer Fehlerberechnung. Der Prognosefehler  $\varepsilon_n$  ist dabei die Differenz aus tatsächlichem Wert  $x_n$  und des prognostizieren Wertes  $p_n$ . In [Abbildung 3-3](#page-17-0) wird dies graphisch dargestellt.<sup>27</sup>

$$
\varepsilon_n = x_n - p_n
$$

Dabei ist bei dieser Form zu beachten, dass ausschließlich Abweichungen zu einem bestimmten Messzeitpunkt herangezogen werden und etwaige Abweichungen bis zu diesem Messpunkt keine Berücksichtigung finden.<sup>28</sup>

In nachfolgender Grafik wird der zum Zeitpunkt to prognostizierte Wert für t<sub>1</sub> mit dem tatsächlichen Wert dieses Zeitpunktes verglichen. Der ermittelte Prognosefehler wird mit ε<sup>1</sup> bezeichnet:

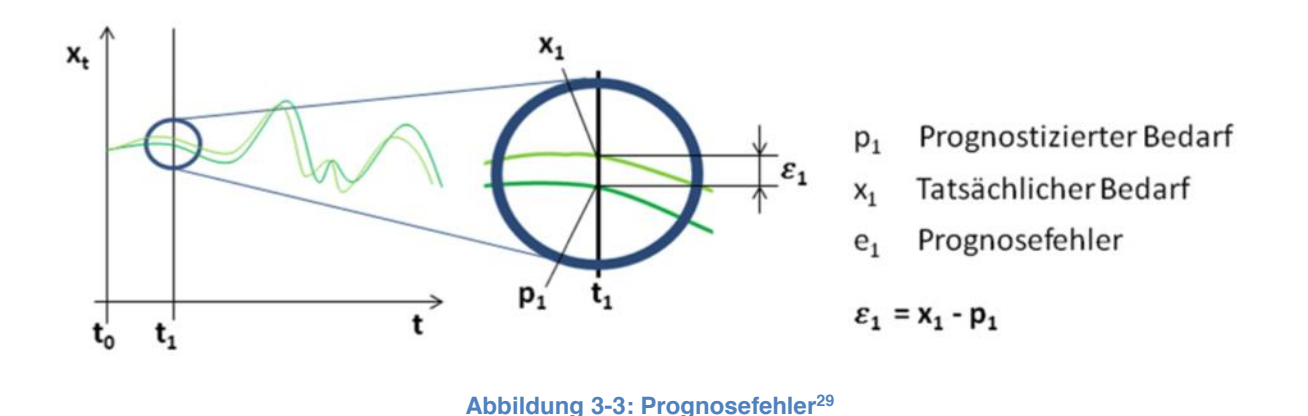

# <span id="page-17-0"></span>Mittlerer Prognosefehler ME (Mean Error)

Der mittlere Prognosefehler ME errechnet sich aus dem arithmetischen Mittelwert der einzelnen Prognosefehler:30

$$
ME = \frac{1}{N} \sum_{n=1}^{N} \varepsilon_n
$$

Der große Nachteil dieser Form liegt darin, dass sich vom Vorzeichen positive und negative Abweichungen ausgleichen können und so zu einer Verfälschung der tatsächlichen Fehler führen 31

 <sup>27</sup> Vgl. Balakrishnan, 2010, S. 113

<sup>28</sup> Vgl. Lödding, 2008, S. 368

<sup>29</sup> Eigene Darstellung

<sup>30</sup> Vgl. Fandel, Giese, & Raubenheimer, 2009, S. 155

<sup>31</sup> Vgl. Lödding, 2008, S. 378

## Mittlerer absoluter Prognosefehler MAD (Mean Absolute Deviation)

Diese Fehlerbewertung ermittelt sich nach gleicher Vorgehensweise, wie die zuvor genannte Methode. Der Nachteil eines möglichen Fehlerausgleiches wird hier jedoch aufgrund des Betrags umgangen.32

$$
MAD = \frac{1}{N} \sum_{n=1}^{N} |\varepsilon_n|
$$

Mittlerer quadratischer Fehler MSE (Mean Squared Error)

Um Ausschläge größere Bedeutung beimessen zu können, eignet sich der quadratische Fehler besonders gut, da das Fehlermaß MSE mit zunehmendem Prognosefehler  $\varepsilon_n$  exponentiell zunimmt. So erhöht sich zum Beispiel MSE bei Verdoppelung von  $\varepsilon_n$  um das Vierfache: 33

$$
MSE = \frac{1}{N} \sum_{n=1}^{N} \varepsilon_n^2
$$

## Mittlere prozentuale Abweichung MAPE (Mean Absolute Percentage Error)

Um Prognosefehler besser vergleichen zu können, ist es oftmals sinnvoll, diese zu normieren. Dabei wird das Verhältnis der einzelnen Prognosefehler herangezogen.

$$
MAPE = \frac{1}{N} \sum_{n=1}^{N} \left| \frac{\varepsilon_n}{y_n} \right|
$$

MAPE gibt dabei Aufschluss darüber, wie hoch die mittlere prozentuale Abweichung der Prognose vom tatsächlichen Wert beträgt.34

## <span id="page-18-0"></span>**3.3 Forecasting Methoden**

Im Operations Management stehen grundsätzliche drei Typen von Prognosen zur Verfügung:35

- Qualitative Prognosen
- Kausalprognosen
- Zeitreihenprognosen

 <sup>32</sup> Vgl. Fandel, Giese, & Raubenheimer, 2009, S. 155

<sup>33</sup> Vgl. ebd., S. 155ff

<sup>34</sup> Vgl. Thonemann, 2010, S. 68

<sup>35</sup> Vgl. Stevenson, 2012, S. 70

In Kapitel [3.3.1](#page-19-0) wird auf Qualitatives Forecasting näher eingegangen. Dabei wird aus den Meinungen mehrerer Personen Nachfrageprognosen abgeleitet. Sie werden insbesondere dann genutzt, wenn für die Zukunft keine nützlichen Daten aus der Vergangenheit vorliegen. Dies ist oftmals dann der Fall, wenn neue Produkte auf dem Markt abgesetzt werden sollen bzw. wenn schon bereits vorhandene Produkte in neue Regionen auf den Markt gebracht werden.36

Kapitel [3.3.2](#page-21-0) beschäftigt sich mit Kausalprognosen. Die Grundlage der Prognoseerstellung ist dabei ein bekannter Zusammenhang zwischen der Nachfrage und einer anderen Bezugsgröße. Ein klassisches Beispiel für Kausalprognosen sind Servicenachfragen, welche auf Basis von Verkaufszahlen prognostiziert werden.37

Das letzte und umfangreichste Kapitel unter den Methoden befasst sich mit Zeitreihenprognosen. Dabei werden historische Daten herangezogen, um zukünftige Nachfragen vorherzusagen. Dabei gibt es eine Vielzahl unterschiedlicher Methoden, wobei es gilt, eine für die jeweilige Situation passende Prognosevariante zu wählen. Üblicherweise werden anfänglich mehrere Prognosemethoden getestet und anschließend anhand von Kennzahlen bewertet.38

## <span id="page-19-0"></span>**3.3.1 Qualitative Methoden**

Qualitative Methoden kommen insbesondere dann zum Einsatz, wenn keine bzw. nur ungenügende Vergangenheitsdaten zur Verfügung stehen.<sup>39</sup>

Qualitative Prognoseverfahren können dabei grundlegend in vier unterschiedliche Methoden eingeteilt werden:40

- Kundenbefragung
- Expertenmeinung
- Vertriebsschätzung
- Delphi-Methode
- $\bullet$

Wenn Kunden oder Verbraucher direkt zu Produkten oder Produktkategorien befragt werden so wird von Kundenbefragung gesprochen. Zur Datenerhebung werden entweder Fragebögen oder Interviews herangezogen. Die Daten werden dabei entweder direkt in Person oder indirekt über Telefon bzw. Internet erhoben. 41

 <sup>36</sup> Vgl. Fandel, Giese, & Raubenheimer, 2009, S. 150f

<sup>37</sup> Vgl. Thonemann, 2010, S. 31

<sup>38</sup> Vgl. ebd., S. 31

<sup>39</sup> Vgl. Fandel, Giese, & Raubenheimer, 2009, S. 150

<sup>40</sup> Vgl. Ebel, 2009, S. 189

<sup>41</sup> Vgl. Reid & Sanders, 2010, S. 253

Beim Prognoseverfahren auf Basis von Expertenmeinung werden neben der Meinung von Vertriebsmitarbeitern auch Standpunkte von Führungskräften aus den unterschiedlichsten Bereichen eines Unternehmens herangezogen.42

Zur Erstellung des Forecasts über die Vertriebsschätzung wird es Mitarbeitern des Vertriebs aufgetragen die Nachfrage von Kunden über eine bestimmte Zeitdauer vorherzusagen. Dies hat jenen entscheidenden Vorteil, dass Vertriebsmitarbeiter im direkten Kontakt mit Kunden stehen und somit zumeist umfangreicheres Knowhow über die Entwicklung der Nachfrage haben als Mitarbeiter aus anderen Funktionsbereichen. 43

Die Delphi-Methode ist ein Verfahren, welches zur Forecasterstellung ebenfalls Expertenmeinung zu Hilfe nimmt. Dabei handelt es sich um einen klar strukturierten Prozess, in welchem Experten solange befragt werden, bis ein Konsens zwischen allen Beteiligten entsteht.44

Tabelle 3-1 zeigt die jeweiligen Eigenschaften der einzelnen qualitativen Prognosemethoden:

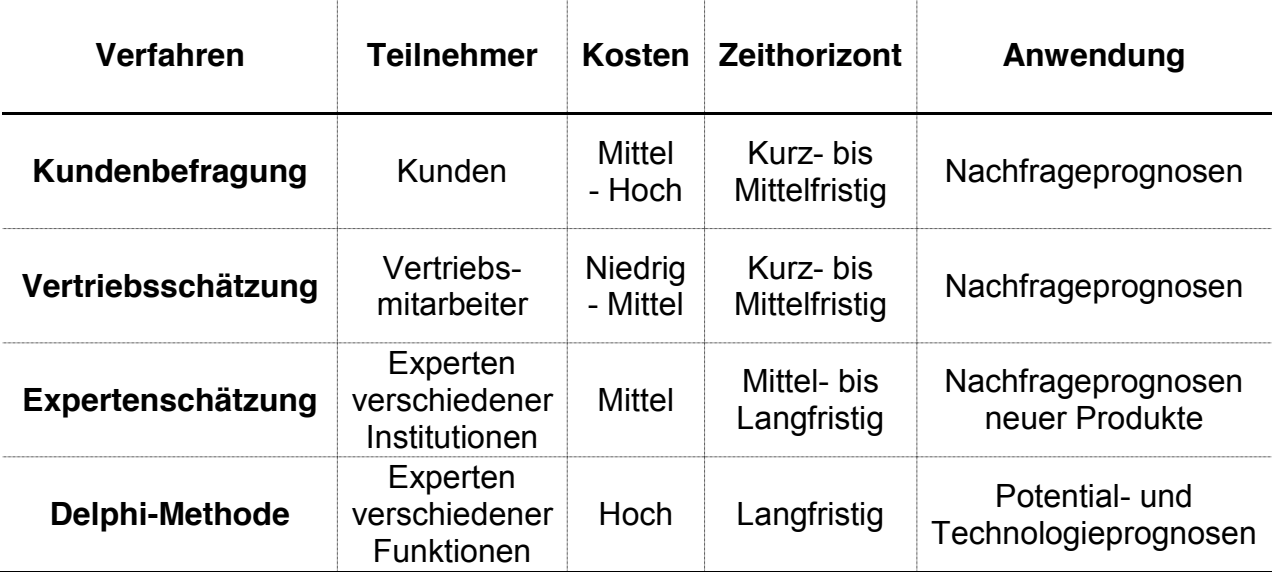

**Tabelle 3-1: Charakteristika von qualitativen Prognosemethoden45**

 <sup>42</sup> Vgl. Thonemann, 2010, S. 35

<sup>43</sup> Vgl. ebd., S. 33f

<sup>44</sup> Vgl. Heizer & Render, 2011, S. 139

<sup>45</sup> Vgl. Thonemann, 2010, S. 38

### <span id="page-21-0"></span>**3.3.2 Kausalprognose**

Kausalprognosen zählen zu der Gruppe der quantitativen Prognosetechniken. Sie kommen im Operations Management insbesondere dann häufig zum Einsatz, wenn sich die Nachfrage eines Produktes oder einer Dienstleistung auf Basis eines bekannten Faktors prognostizieren lässt. Anwendung findet diese Form der Prognose bei Servicenachfragen. Ist beispielsweise die Anzahl der verkauften Produkte in einer Region und die dafür benötigten Servicenachfragen bekannt, so lässt sich ein funktionaler Zusammenhang zwischen diesen beiden Größen ermitteln. Mit diesem Wissen kann die Servicenachfrage sowohl für unterschiedlichste Verkaufsmengen als auch für andere Regionen prognostiziert werden. Üblicherweise werden dabei die Nachfrage auf der Ordinate und die dazu im Zusammenhang stehende Komponente auf der Abszisse aufgetragen.<sup>46</sup>

Ausgangspunkt zur Erstellung von Kausalprognosen ist die Ermittlung der grundlegenden Form der Funktion. Liegt ein annähernd linearer Zusammenhang vor so ist dies der einfachste Fall. Hierbei wird der Nachfrage y folgende Funktion unterstellt:<sup>47</sup>

#### $v = a + b * x$

Auf Basis der vorhandenen Datenreihe können somit die beiden Regressionskoeffizienten a und b bestimmt werden. Stehen die Nachfrage y und die in Bezug stehende Größe x in keinem linearen Zusammenhang, so können unterschiedliche nichtlineare Funktionen angewendet werden. Im Falle einer logarithmischen Funktion würde dies bedeuten, dass folgende Funktion zur Prognoseerstellung verwendet wird:48

$$
y = a + b * \ln(x)
$$

Um sowohl Vorgehensweise als auch deren Auswirkungen zu erläutern wird eine Datenreihe herangezogen, welche am ehesten einer Potenzfunktion entspricht. Diese Werte werden im ersten Teil als lineare Funktion bewertet und anschließend als Potenzfunktion kalkuliert. Dabei werden beide Varianten abschließend gegenübergestellt und analysiert.

#### Korrelationskoeffizient

Bevor eine Kausalprognose bzw. eine generelle Regressionsanalyse durchgeführt wird, sollte zuerst stets der Korrelationskoeffizient bestimmt werden. Dieser

 <sup>46</sup> Vgl. Thonemann, 2010, S. 39

<sup>47</sup> Vgl. ebd., S. 39

<sup>48</sup> Vgl. ebd., S. 44

beschreibt zum einen die Steigung des Zusammenhangs, zum anderen die lineare Beziehung der abhängigen und der unabhängigen Variable. Dieser lässt sich mittels folgender Gleichung ermitteln:49

$$
r = \frac{N * \sum_{n=1}^{N} (x_n * y_n) - \sum_{n=1}^{N} x_n * \sum_{n=1}^{N} y_n}{\sqrt{N * \sum_{n=1}^{N} x_n^2 - (\sum_{n=1}^{N} x_n)^2} * \sqrt{N * \sum_{n=1}^{N} y_n^2 - (\sum_{n=1}^{N} y_n)^2}}
$$

Dieser Koeffizient kann dabei Werte zwischen +1 und -1 einnehmen. Dabei können drei Extremfälle auftreten:<sup>50</sup>

 $\bullet$  r =  $+1$ 

Es besteht ein perfekt positiv linearer Zusammenhang zwischen den beiden Variablen. Für die Erhöhung der unabhängigen Variablen x, entsteht eine Steigerung er abhängigen Variable y.

 $\bullet$  r = -1

Es besteht ein perfekt negativ linearer Zusammenhang zwischen den beiden Variablen. Für die Erhöhung der unabhängigen Variablen x, entsteht eine Minderung der abhängigen Variable y.

 $\bullet$  r = 0

Es gibt keinen linearen Zusammenhang zwischen den Variablen

[Abbildung 3-4](#page-22-0) zeigt zu den drei beschriebenen Spezialfälle noch zwei weitere allgemeine Korrelationen.

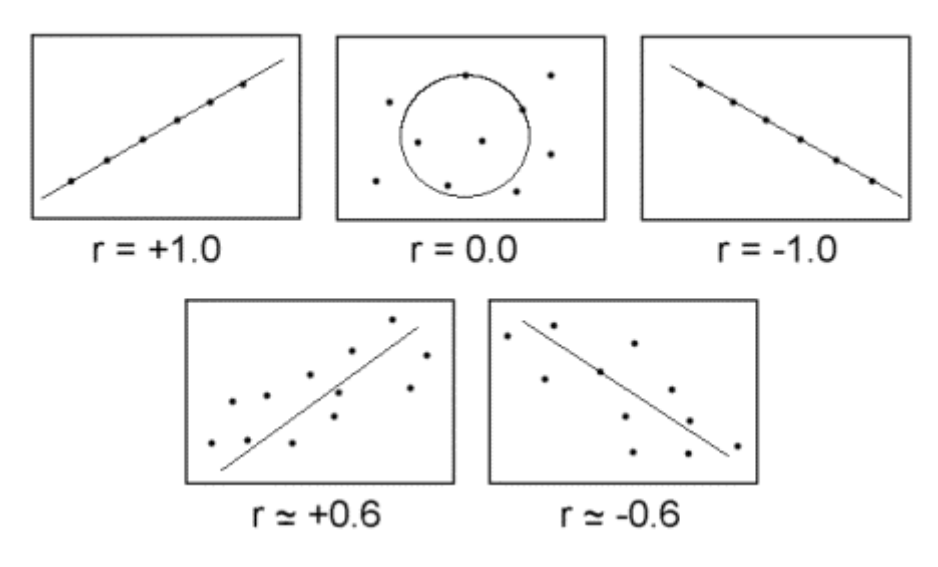

**Abbildung 3-4: Korrelationen<sup>51</sup>** 

<span id="page-22-0"></span> <sup>49</sup> Vgl. Reid & Sanders, 2010, S. 274

<sup>50</sup> Vgl. ebd., S. 274

<sup>51</sup> http://allpsych.com/ aufgerufen am 29.07.2012

Bezogen auf die Prognose ist ein Wert für r wünschenswert, welches möglich nahe an den Werten 1 bzw. -1 liegt, da in diesen Fällen der lineare Zusammenhang maximal ist. Weitere Information bietet der durch Quadrieren des Korrelationskoeffizienten entstehende Faktor r². Dieser beschreibt, wie effektiv eine abhängige Variable aus der Information der unabhängigen Variabel prognostiziert werden kann.<sup>52</sup>

[Tabelle 3-2](#page-23-0) zeigt eine Datenreihe mit zehn Messpunkte. Dabei ist jedem Bezugswert eine Nachfragemenge zugeordnet. In erster Linie wird dieser Reihe ein linearer Zusammenhang unterstellt.

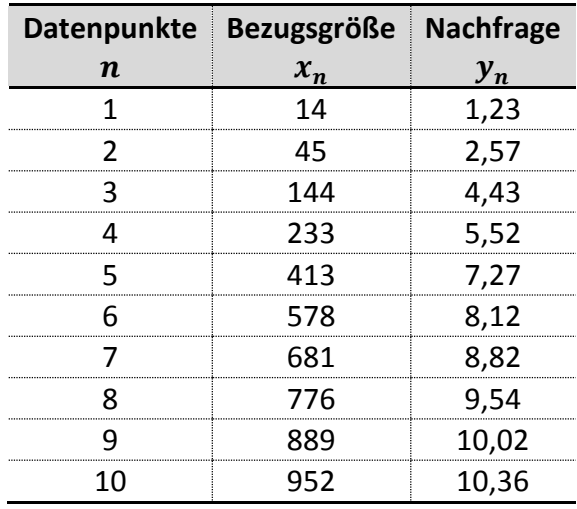

**Tabelle 3-2: Datenreihe Kausalprognose**

<span id="page-23-0"></span>Wie bereits aus [Abbildung:](#page-24-0) 3-5 ersichtlich ist, handelt es sich hierbei um keinen perfekten linearen Zusammenhang zwischen den einzelnen Datenpunkten.

 <sup>52</sup> Vgl. Reid & Sanders, 2010, S. 274

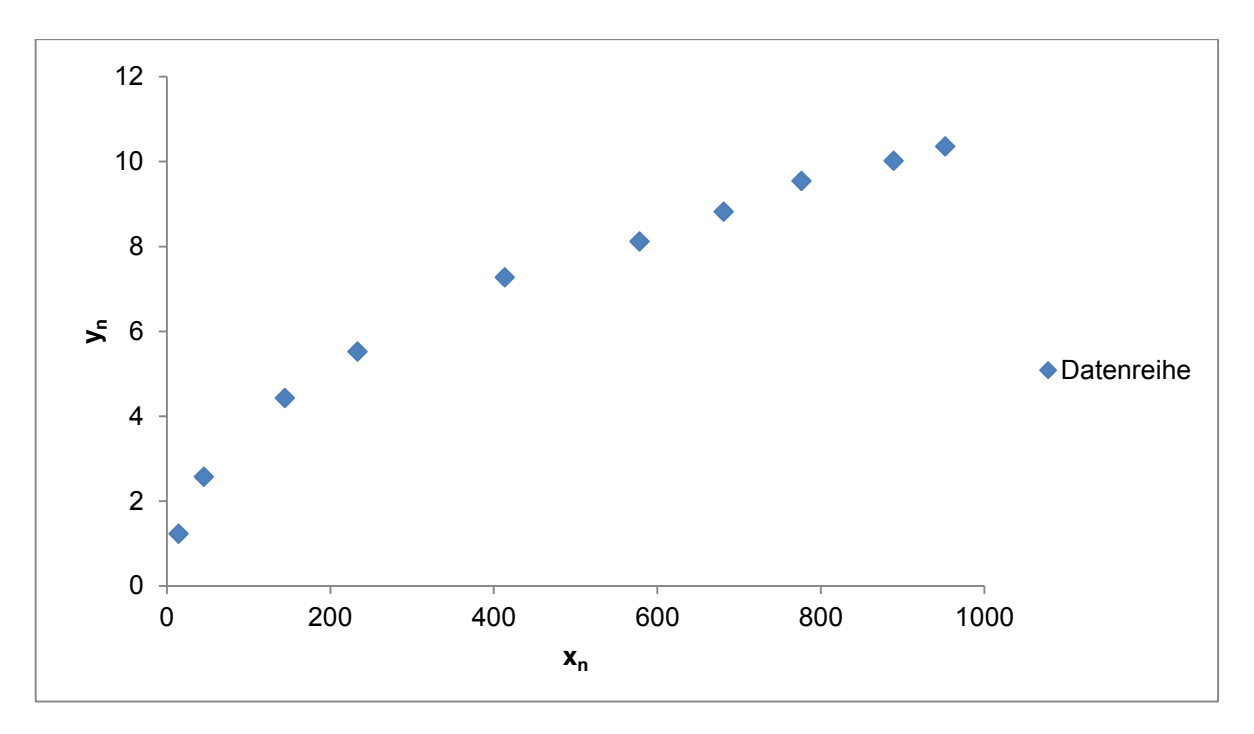

**Abbildung: 3-5: Datenreihe53**

<span id="page-24-0"></span>Zur Bewertung der linearen Abhängigkeit der Variablen wird der Korrelationskoeffizient herangezogen. Die dafür benötigen Werte sind in [Tabelle 3-3](#page-24-1) errechnet.

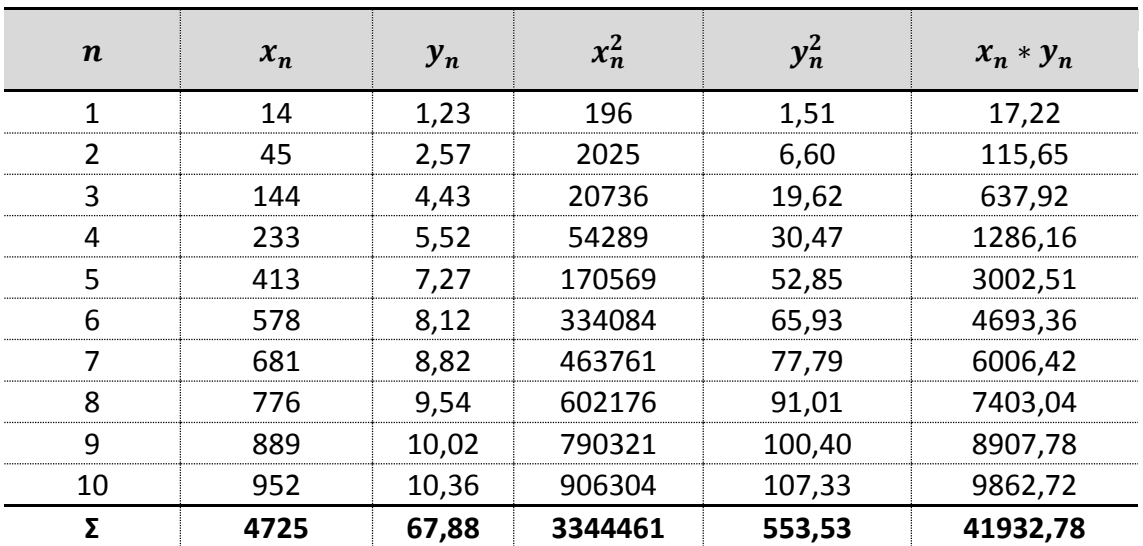

**Tabelle 3-3: Hilfswerte zur Berechnung des Korrelationskoeffizienten**

<span id="page-24-1"></span>Für den Korrelationskoeffizienten ergibt sich ein sehr hoher Wert von 0,9708.

 <sup>53</sup> In Anlehnung an Brandon-Jones & Slack, 2008, S. 13

$$
r = \frac{N * \sum_{n=1}^{N} (x_n * y_n) - \sum_{n=1}^{N} x_n * \sum_{n=1}^{N} y_n}{\sqrt{N * \sum_{n=1}^{N} x_n^2 - (\sum_{n=1}^{N} x_n)^2 * \sqrt{N * \sum_{n=1}^{N} y_n^2 - (\sum_{n=1}^{N} y_n)^2}}}
$$
  
= 
$$
\frac{10 * 41932,78 - 4725 * 67,88}{\sqrt{10 * 3344461 - 4725^2} * \sqrt{10 * 553,53 - 67,88^2}}
$$
  
= **0,9708**

 $r^2 = 0.9425$ 

Aus dem Faktor r² lässt sich nun die Behauptung aufstellen, dass 94,25% der Nachfrage y sich aus der unabhängigen Variabel x beschreiben lassen.

#### Lineare Prognosefunktion

In dieser Vorgehensweise soll eine Funktion gefunden werden, welche möglichst gut durch die Punktwolke bzw. durch die Datenpunkte geht. Diese Form der Güte wird üblicherweise mit der durchschnittlichen quadratischen Abweichung der Nachfrage vom Prognosewert angegeben. Die Funktion soll dabei folgende Form besitzen: 54

$$
y = a + b * x
$$

Die beiden Regressionskoeffizienten a und b sind dabei jene Faktoren, die es zu optimieren gilt. Da die gegebene Datenfunktion diskret verläuft, kann für gegebene x-Werte jeweils ein Prognosewert errechnet werden:

$$
\hat{y}_{(x_n)} = a + b * x_n
$$

Als Ausgangspunkt für die Bestimmung der Prognosegüte wird zunächst die jeweils einfache Abweichung errechnet. Sie ermittelt sich aus der Differenz aus prognostiziertem und tatsächlichem Wert:

$$
\epsilon_n = \hat{y}_{(x_n)} - y_n
$$

$$
= a + b * x_n - y_n
$$

Daraus lässt sich nun die quadratische Abweichung MSE (Mean Squared Error) ermitteln:

$$
MSE = \frac{1}{N} * \sum_{n=1}^{N} \epsilon_n^2
$$

 <sup>54</sup> Vgl. Thonemann, 2010, S. 40f

$$
MSE_{(a,b)} = \frac{1}{N} * \sum_{n=1}^{N} (a + b * x_n - y_n)^2
$$

Das Ziel der Kausalprognose ist eine Funktion zu finden, deren durchschnittlich quadratische Abweichung minimal ist. Dabei stellen die beiden Regressionskoeffizienten die Stellgrößen dar. Nach Ableiten der Funktion nach a und b können beide Null gesetzt werden.55

$$
\frac{\partial}{\partial a} \text{MSE}_{(a,b)} = \frac{\partial}{\partial a} \frac{1}{N} * \sum_{n=1}^{N} (a + b * x_n - y_n)^2
$$

$$
= \frac{2}{N} * \sum_{n=1}^{N} (a + b * x_n - y_n) = 0
$$

$$
\frac{\partial}{\partial b}MSE_{(a,b)} = \frac{\partial}{\partial b} \frac{1}{N} \sum_{n=1}^{N} (a+b*x_n - y_n)^2
$$

$$
= \frac{2}{N} \sum_{n=1}^{N} x_n * (a+b*x_n - y_n) = 0
$$

Daraus ergeben sich zwei Gleichungen mit zwei Unbekannten. Durch Umformen der Gleichungen erhält man schlussendlich für a und b folgende Formeln:56

$$
a = \frac{\sum_{n=1}^{N} x_n^2 \cdot \sum_{n=1}^{N} y_n - \sum_{n=1}^{N} x_n \cdot \sum_{n=1}^{N} x_n \cdot y_n}{N \cdot \sum_{n=1}^{N} x_n^2 - (\sum_{n=1}^{N} x_n)^2}
$$

$$
b = \frac{N \cdot \sum_{n=1}^{N} x_n \cdot y_n - \sum_{n=1}^{N} x_n \cdot \sum_{n=1}^{N} y_n}{N \cdot \sum_{n=1}^{N} x_n^2 - (\sum_{n=1}^{N} x_n)^2}
$$

Die dafür benötigten Werte sind in [Tabelle 3-4](#page-27-0) berechnet:

 <sup>55</sup> Vgl. Thonemann, 2010, S. 42

<sup>56</sup> Vgl. Brandon-Jones & Slack, 2008, S. 14

| $\boldsymbol{n}$ | $x_n$ | $\mathbf{y}_n$ | $x_n^2$ | $x_n * y_n$ |
|------------------|-------|----------------|---------|-------------|
|                  | 14    | 1,23           | 196     | 17          |
|                  | 45    | 2,57           | 2025    | 116         |
|                  | 144   | 4,43           | 20736   | 638         |
|                  | 233   | 5,52           | 54289   | 1286        |
|                  | 413   | 7,27           | 170569  | 3003        |
|                  | 578   | 8,12           | 334084  | 4693        |
|                  | 681   | 8,82           | 463761  | 6006        |
|                  | 776   | 9,54           | 602176  | 7403        |
|                  | 889   | 10,02          | 790321  | 8908        |
| 10               | 952   | 10,36          | 906304  | 9863        |
|                  | 4725  | 67,88          | 3344461 | 41933       |

**Tabelle 3-4: Hilfswerte für lineare Prognosefunktion**

<span id="page-27-0"></span>Durch Einsetzen der Hilfswerte ergeben sich die Koeffizienten a und b, welche bezüglich der durchschnittlich quadratischen Abweichung die optimalen Werte einnehmen:

$$
a = \frac{\sum_{n=1}^{N} x_n^2 * \sum_{n=1}^{N} y_n - \sum_{n=1}^{N} x_n * \sum_{n=1}^{N} x_n * y_n}{N * \sum_{n=1}^{N} x_n^2 - (\sum_{n=1}^{N} x_n)^2}
$$
  
= 
$$
\frac{3344461 * 67,88 - 4725 * 41933}{10 * 3344461 - 4725^2}
$$
  
= 2,598  

$$
b = \frac{N * \sum_{n=1}^{N} x_n * y_n - \sum_{n=1}^{N} x_n * \sum_{n=1}^{N} y_n}{N * \sum_{n=1}^{N} x_n^2 - (\sum_{n=1}^{N} x_n)^2}
$$
  
= 
$$
\frac{10 * 41933 - 4725 * 67,88}{10 * 2244461 - 4725^2}
$$

$$
=\frac{}{10*3344461-4725^2}
$$

#### $= 0,00887$

Die lineare Regressionskurve sieht nun wie folgt aus:

$$
y = a + b * x
$$
  
= 2,598 + 0,00887 \* x

Aus [Abbildung 3-6](#page-28-0) ist nun deutlich erkennbar, dass die gegeben Datenpunkte sowohl unter als auch über der linearen Prognosefunktion zu finden sind. Aufgrund der niedrigeren Werte zu Beginn und gegen Ende und der erhöhten Punkte zu Mitte der Datenreihe nähert sich diese Reihe einer Potenzfunktion an. Dies ist ebenso aus [Tabelle 3-5](#page-28-1) ersichtlich, in welcher einfache und quadratische Prognosefehler für die einzelnen Datenpunkte angegeben sind.

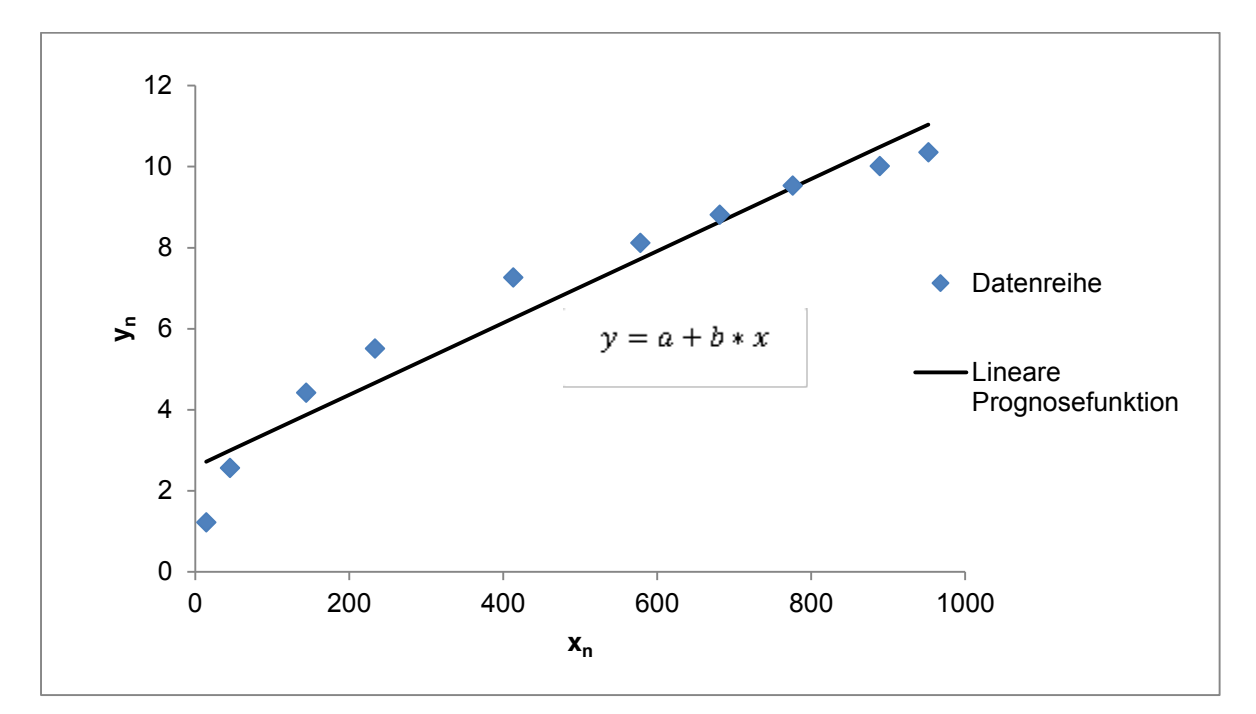

**Abbildung 3-6: Lineare Prognosefunktion57**

<span id="page-28-0"></span>

| <b>Datenpunkt</b><br>e <sub>n</sub> | <b>Bezugsgröß</b><br>$e x_n$ | <b>Nachfrag</b><br>$e y_n$ | Prognosewer<br>t $\hat{y}(x_n)$ | Prognosefehle<br>$\epsilon_n$ | Quadratischer<br>Prognosefehle<br>$\epsilon_n^2$ |
|-------------------------------------|------------------------------|----------------------------|---------------------------------|-------------------------------|--------------------------------------------------|
| 1                                   | 14                           | 1,23                       | 2,72                            | 1,49                          | 2,23                                             |
| 2                                   | 45                           | 2,57                       | 3,00                            | 0,43                          | 0,18                                             |
| 3                                   | 144                          | 4,43                       | 3,88                            | $-0,55$                       | 0,31                                             |
| 4                                   | 233                          | 5,52                       | 4,66                            | $-0,86$                       | 0,73                                             |
| 5                                   | 413                          | 7,27                       | 6,26                            | $-1,01$                       | 1,02                                             |
| 6                                   | 578                          | 8,12                       | 7,72                            | $-0,40$                       | 0,16                                             |
| 7                                   | 681                          | 8,82                       | 8,64                            | $-0,18$                       | 0,03                                             |
| 8                                   | 776                          | 9,54                       | 9,48                            | $-0,06$                       | 0,00                                             |
| 9                                   | 889                          | 10,02                      | 10,48                           | 0,46                          | 0,21                                             |
| 10                                  | 952                          | 10,36                      | 11,04                           | 0,68                          | 0,46                                             |

**Tabelle 3-5: Prognosefehler der linearen Funktion**

<span id="page-28-1"></span>Der durchschnittlich quadratische Fehler einer linearen Prognosefunktion liegt bei 0,5339.

 <sup>57</sup> In Anlehnung an Thonemann, 2010, S. 39

$$
MSE = \frac{1}{N} * \sum_{n=1}^{N} \epsilon_n^2 = \frac{1}{N} * \sum_{n=1}^{N} (\hat{y}_{(x_n)} - y_n)^2 = \frac{1}{N} * \sum_{n=1}^{N} (a + b * x_n - y_n)^2
$$
  
=  $\frac{1}{10} * [(2,598 + 0,00887 * 14 - 1,23)^2 + ... + (2,598 + 0,00887 * 952 - 10,36)^2]$   
= **0,5339**

## Nicht-Lineare Prognosefunktionen

Aus der Erkenntnis, dass eine lineare Prognosefunktion nicht zum optimalen Ergebnis führt, wird der Datenreihe ein nicht-linearer Zusammenhang unterstellt, was üblicherweise zu einem deutlich besseren Ergebnis führt. Dabei ist in erster Linie zu beachten, welche Ausprägungsform die gegebenen Daten besitzen. In [Tabelle 3-6](#page-29-0) sind jene Prognosefunktionen angegeben, welche besonders einfach angewendet werden können, da sich die Regressionskoeffizienten a und b erneut mittels einer linearen Regressionsanalyse ermitteln lassen.58

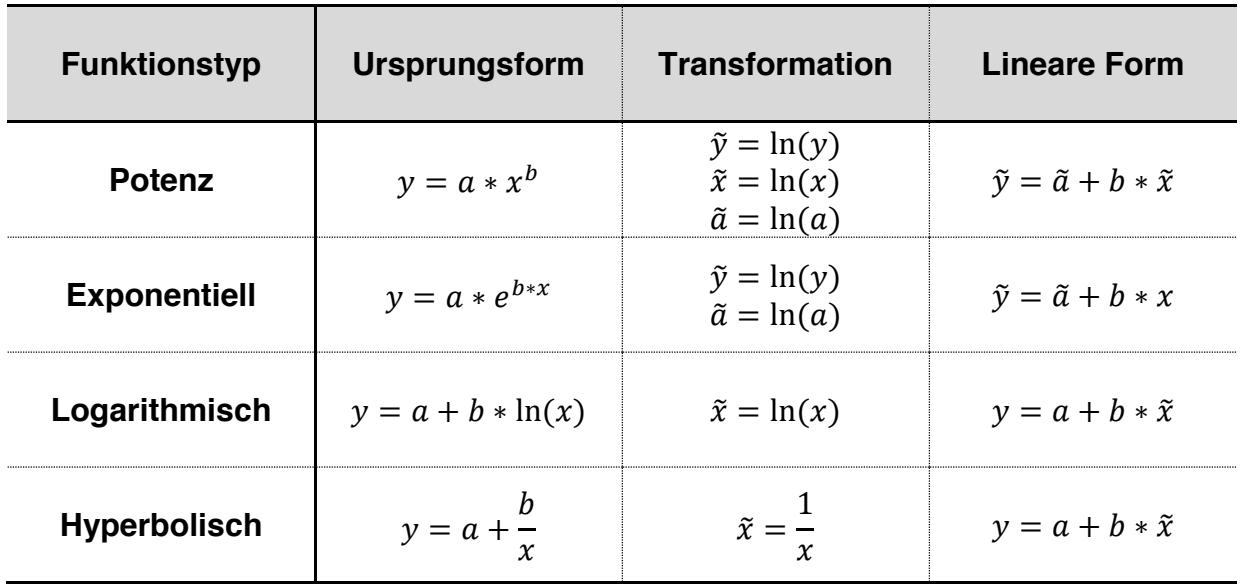

**Tabelle 3-6: Transformation für Regressionsanalysen**

<span id="page-29-0"></span>Ausgangsbasis der nicht-linearen Prognosefunktion ist erneut, jene Datenreihe die auch in vorhergehender Forecast verwendet wurde.

 <sup>58</sup> Vgl. Thonemann, 2010, S. 43

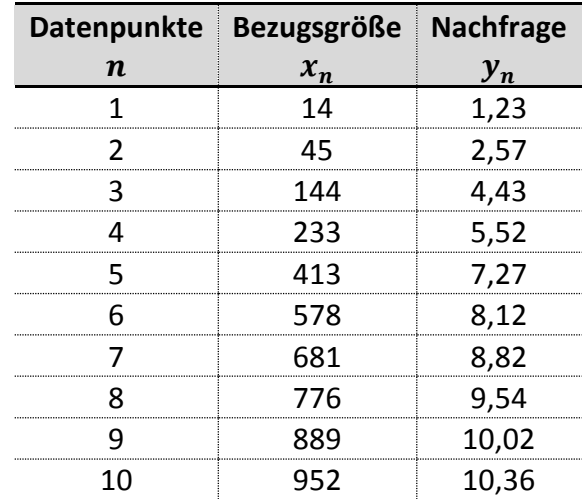

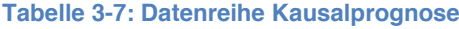

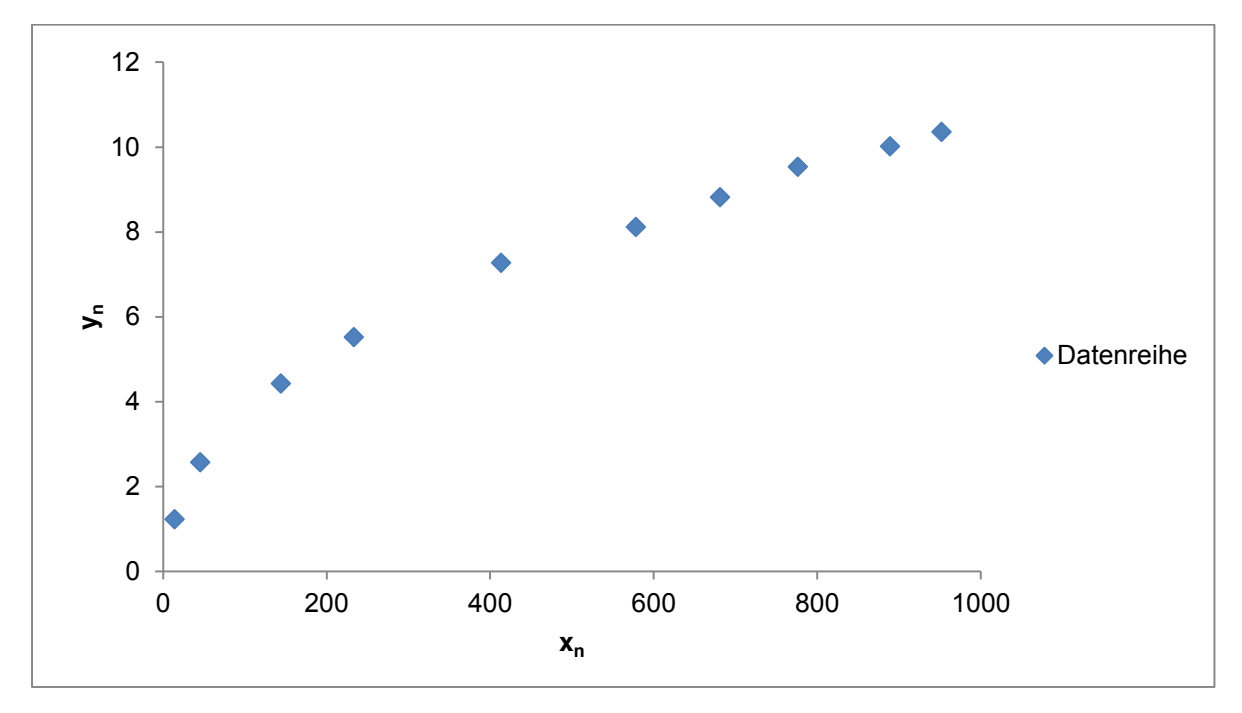

**Abbildung 3-7: Datenreihe in linearer Darstellung59**

<span id="page-30-0"></span>Aus [Abbildung 3-7](#page-30-0) ist nun erkennbar, dass die Funktion am ehesten einer Potenzreihe mit folgender Form entspricht:

$$
y = a * x^b
$$

In erster Linie werden dabei die Parameter x und y mittels des natürlichen Logarithmus transformiert. Dadurch wird aus einer nicht-linearen Prognosefunktion eine Lineare. [Abbildung 3-8](#page-31-0) verdeutlicht dies.

$$
\tilde{y} = \ln(y)
$$

$$
\tilde{x} = \ln(x)
$$

 <sup>59</sup> In Anlehnung an Nahmias, 2008, S. 60

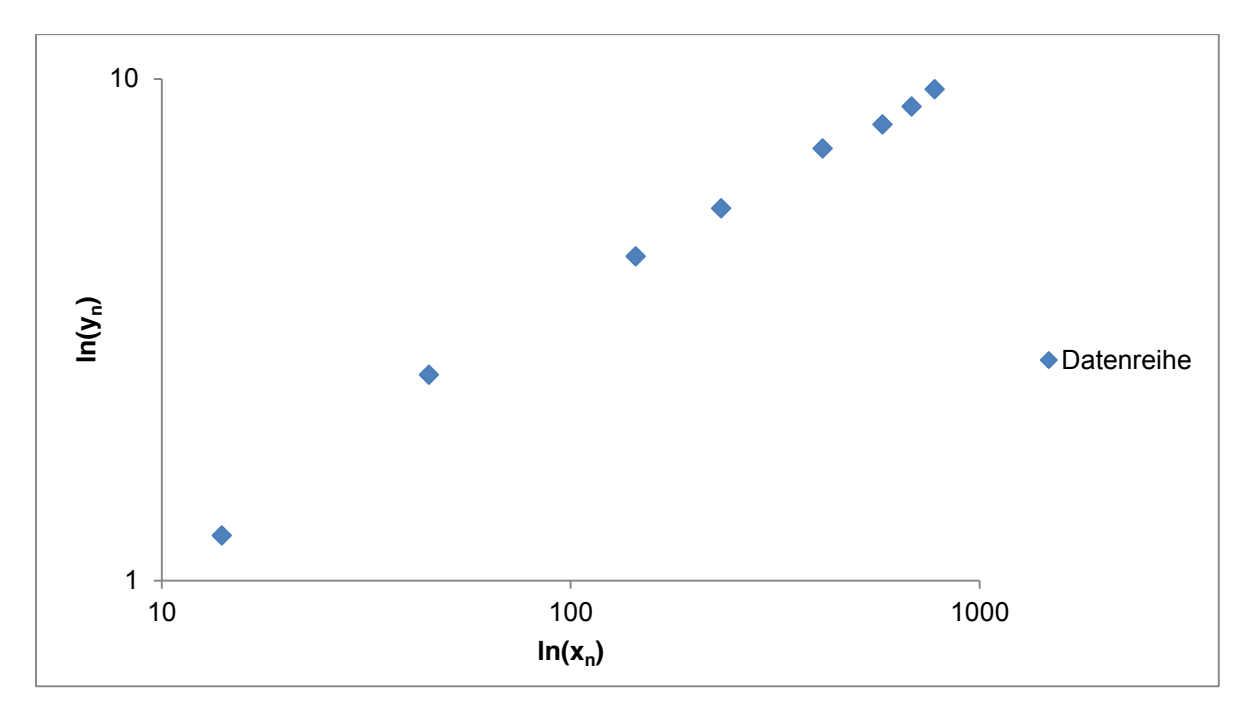

**Abbildung 3-8: Datenreihe in logarithmischer Darstellung60**

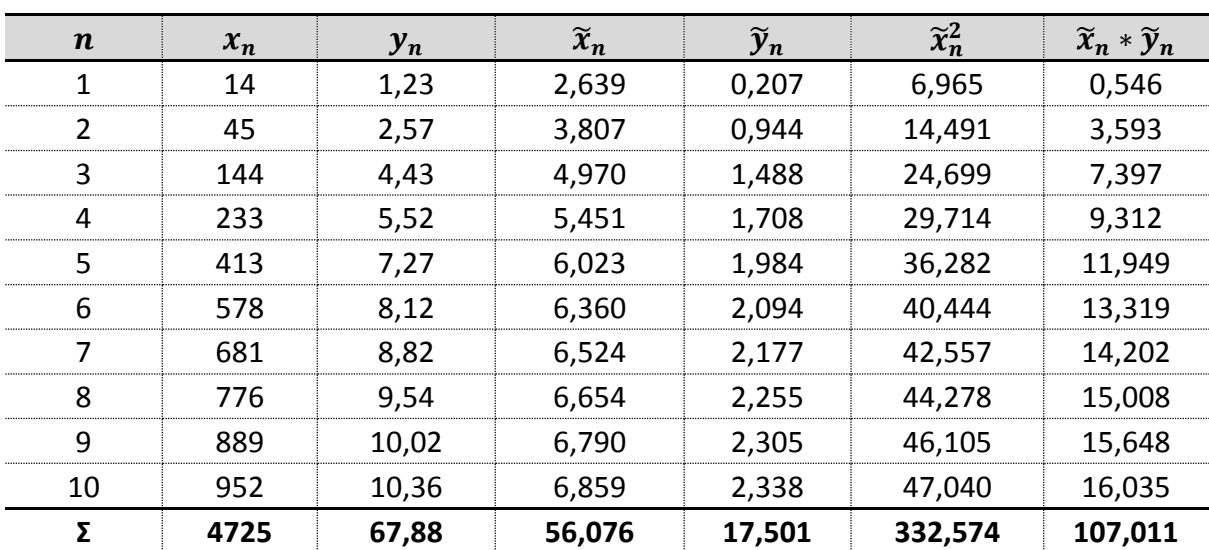

<span id="page-31-0"></span>Zur weiteren Ermittlung der Koeffizienten a und b werden zuerst die benötigten summierten Hilfswerte berechnet.

**Tabelle 3-8: Hilfswerte für nicht-lineare Prognosefunktion**

Wie in vorhergehendem Kapitel bereits hergeleitet lassen sich die beiden Regressionskoeffizienten bestimmen. Dabei ist jedoch zu beachten, dass es sich um die lineare Prognosefunktion handelt.

 <sup>60</sup> In Anlehnung an Thonemann, 2010, S. 44

$$
\tilde{a} = \frac{\sum_{n=1}^{N} \tilde{x}_n^2 * \sum_{n=1}^{N} \tilde{y}_n - \sum_{n=1}^{N} \tilde{x}_n * \sum_{n=1}^{N} \tilde{x}_n * \tilde{y}_n}{N * \sum_{n=1}^{N} \tilde{x}_n^2 - (\sum_{n=1}^{N} \tilde{x}_n)^2}
$$
  
= 
$$
\frac{332,574 * 17,501 - 56,076 * 107,011}{10 * 332,574 - 56,076^2} = -0,9955
$$
  

$$
b = \frac{N * \sum_{n=1}^{N} \tilde{x}_n * \tilde{y}_n - \sum_{n=1}^{N} \tilde{x}_n * \sum_{n=1}^{N} \tilde{y}_n}{N * \sum_{n=1}^{N} \tilde{x}_n^2 - (\sum_{n=1}^{N} \tilde{x}_n)^2}
$$
  
= 
$$
\frac{10 * 107,11 - 56,076 * 17,501}{10 * 332,574 - 56,076^2} = 0,4896
$$

 $\tilde{y} = \tilde{a} + b * \tilde{x}$ 

 $= -0.9955 + 0.4896 * x$ 

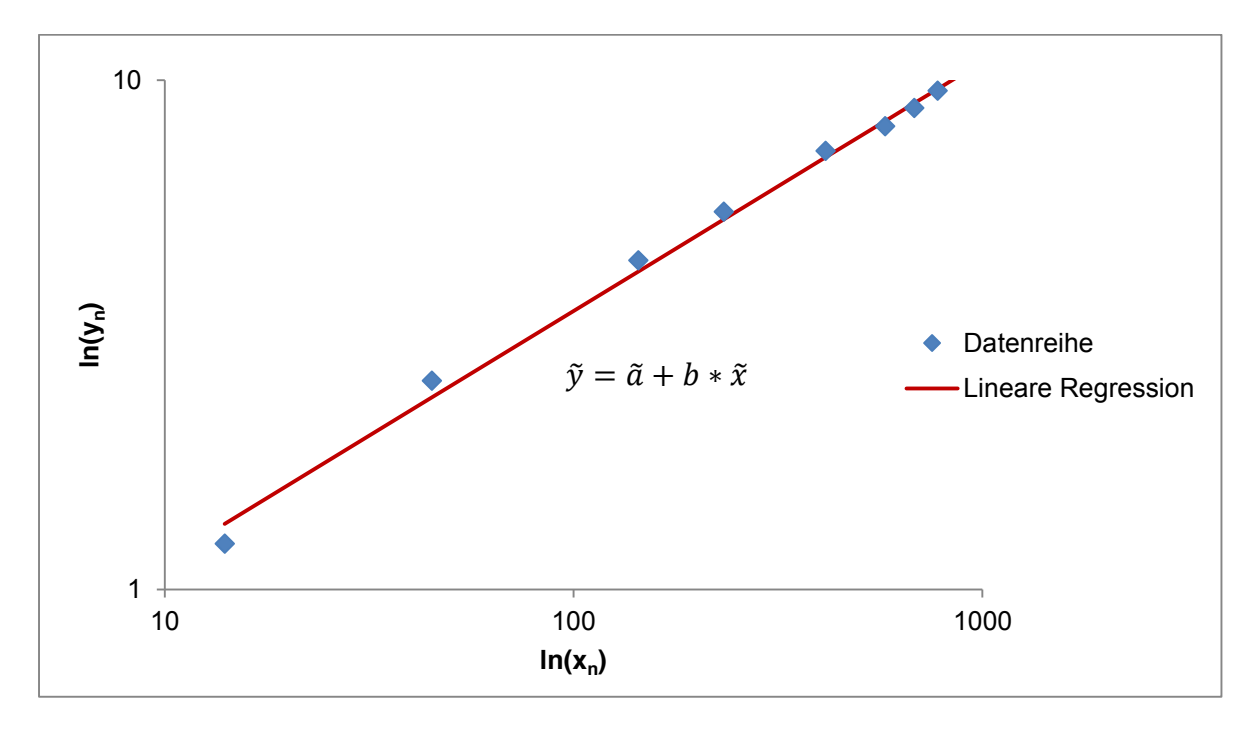

**Abbildung 3-9: Linearer Regression**<sup>61</sup>

Wie in [Tabelle 3-6](#page-29-0) aufgelistet ist, muss bei Potenzreihen auch der Faktor a transformiert bzw.  $\tilde{a}$  rücktransformiert werden um eine nicht-lineare Prognosefunktion zu erhalten.

$$
a=e^{\tilde{a}}=e^{-0.9955}=0.3696
$$

 <sup>61</sup> In Anlehnung an Thonemann, 2010, S. 44

Die nicht-lineare Funktion besitzt nun folgende Form:

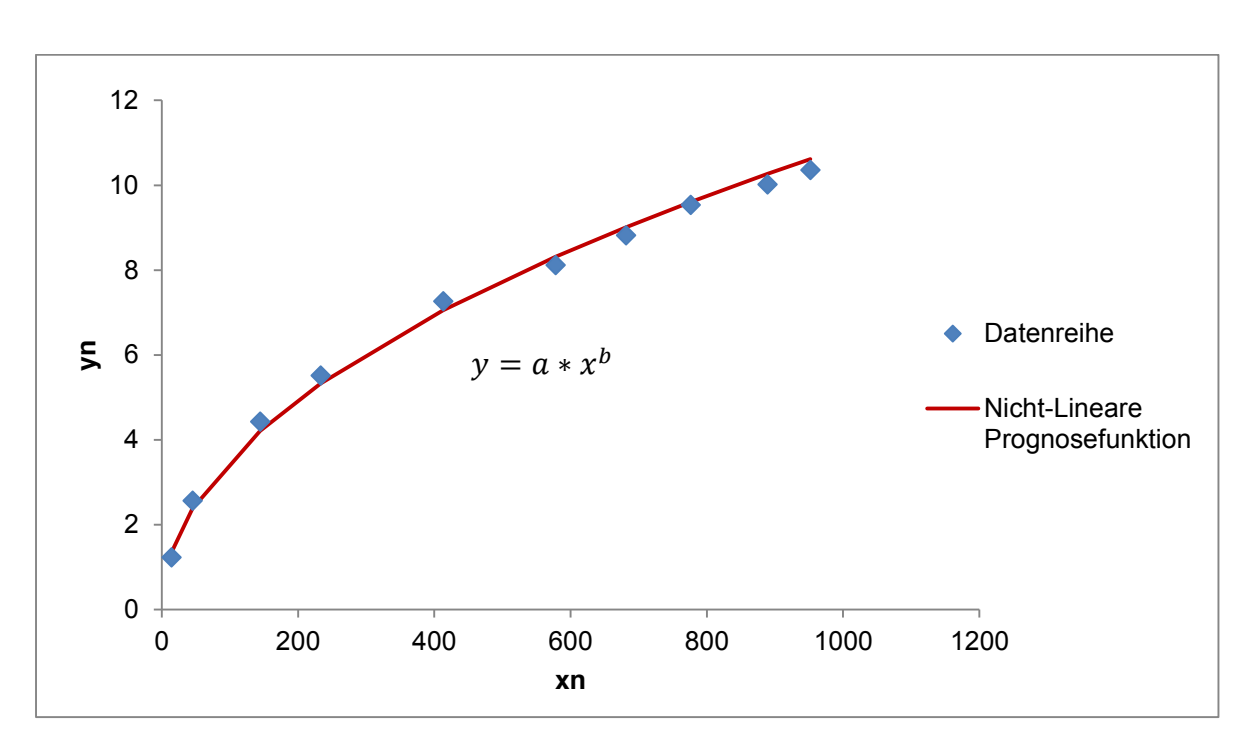

$$
= 0,3696 * x^{0,4896}
$$

 $v = a * x^b$ 

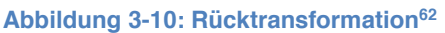

Schon aus [Tabelle 3-9](#page-33-0) sind nun die deutlich geringeren Prognosefehler bzw. quadratischen Prognosefehler der einzelnen Datenpunkte im Vergleich zur linearen Prognosefunktion ersichtlich.

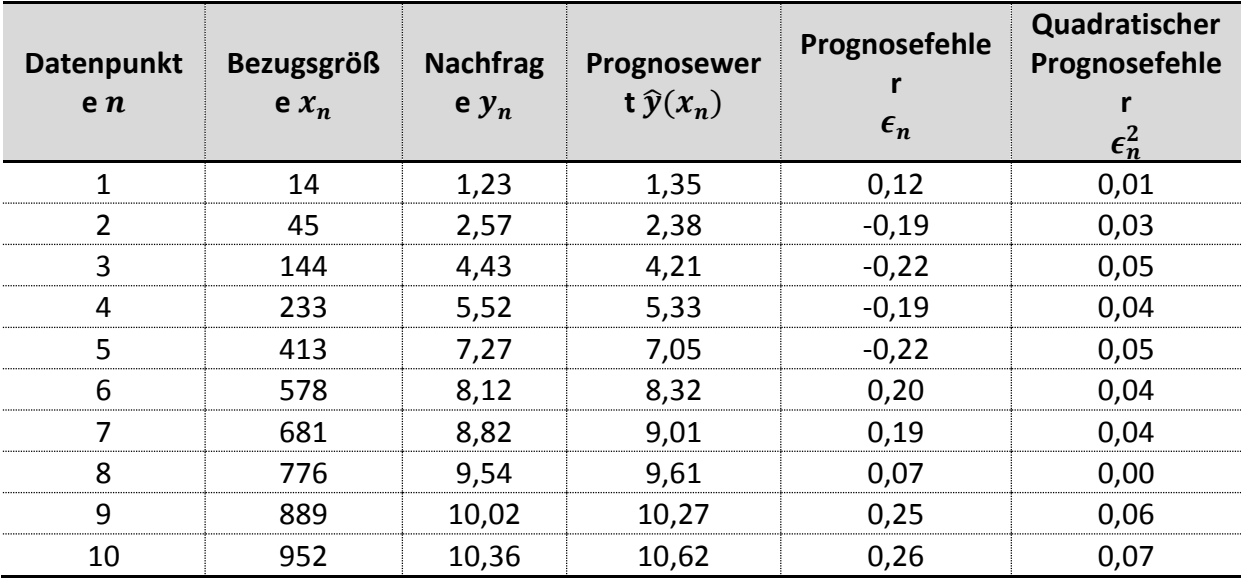

**Tabelle 3-9: Prognosefehler der nicht-linearen Funktion**

<span id="page-33-0"></span> <sup>62</sup> In Anlehnung an Thonemann, 2010, S. 44

Durch arithmetische Mittelung der einzelnen quadratischen Fehler ergibt dies einen Wert von 0,0387.

$$
MSE = \frac{1}{N} * \sum_{n=1}^{N} \epsilon_n^2 = \frac{1}{N} * \sum_{n=1}^{N} (\hat{y}_{(x_n)} - y_n)^2 = \frac{1}{N} * \sum_{n=1}^{N} (a * x_n^b - y_n)^2
$$
  
=  $\frac{1}{10} * [(0,3696 + 14^{0,4896} - 1,23)^2 + ... + (0,3696 + 952^{0,4896} - 10,36)^2]$   
= **0,0387**

### **Vergleich**

Werden die beiden ermittelten Funktionen gegenübergestellt, so ist deutlich erkennbar, dass sich die nicht-lineare Prognosefunktion deutlich besser an die gegebenen Datenpunkte anpasst. Anders formuliert bedeutet dies, dass die Abweichungen der einzelnen Punkte zum prognostizierten Wert deutlich geringer sind. [Abbildung 3-11](#page-34-0) stellt die beiden Prognosefunktionen dar.

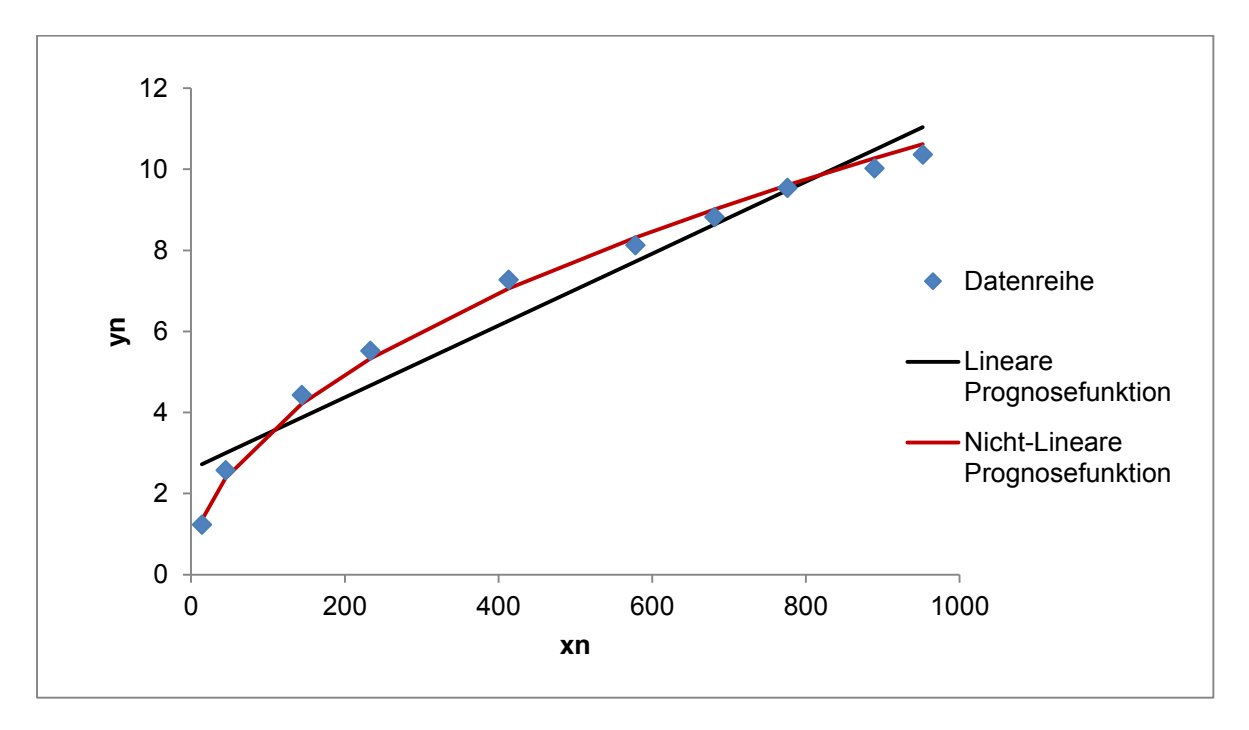

**Abbildung 3-11: Vergleich der beiden Prognosefunktionen**

<span id="page-34-0"></span>Augenscheinlich wird die verbesserte Prognosegüte bei Vergleich der beiden MSE. Dabei kann eine deutliche Reduktion von 0,5339 auf 0,0387 erzielt werden.

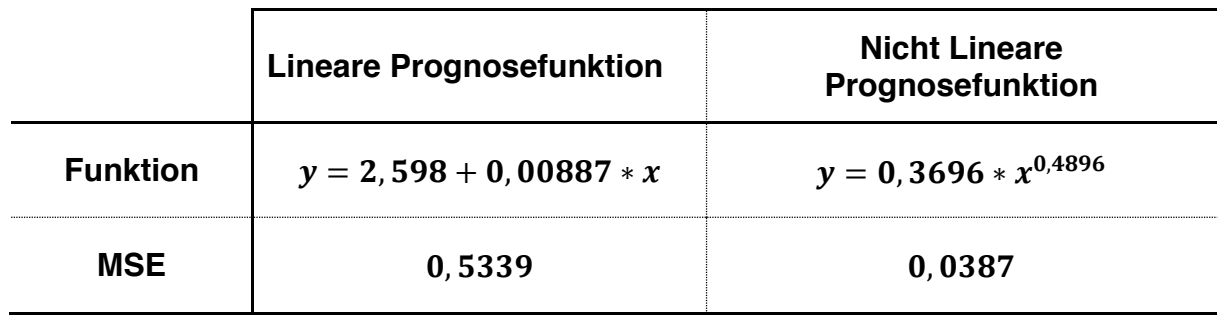

**Tabelle 3-10: Vergleich der beiden Prognosefunktionen**

## **3.3.3 Quantitatives Forecasting aus Zeitreihenmodellen**

Als Basis für quantitative Prognoseverfahren werden Daten aus Planperioden herangezogen. Durch Analyse der ermittelten Zeitreihen können nun Forecasts für zukünftige Perioden erstellt werden, wobei angenommen wird, dass die Verläufe eine gewisse zeitliche Stabilität aufweisen. Ist diese Bedingung erfüllt, so kann grundsätzlich zwischen konstanten und trendförmigen Verläufen differenziert werden. Siehe auch Kapitel [3.1.16](#page-14-0)3.

Je nach Anforderungen an die Prognosegüte bzw. Struktur und Aktualisierungsgrad können für die jeweiligen Zeitreihen unterschiedliche Prognoseverfahren herangezogen werden: 64

- Gleitender Durchschnitt
- Gleitender Durchschnitt mit unterschiedlichen Gewichten
- Exponentielle Glättung erster Ordnung
- Exponentielle Glättung zweiter Ordnung
- Lineare Regression
- Simulation

Zu den genannten Verfahren gibt es noch eine Vielzahl anderer Methoden, welche in dieser Arbeit jedoch nicht näher erläutert werden.

## Prognoseverfahren für konstante Nachfrageverläufe

Liegen weitestgehend gleichbleibende Verläufe vor werden hauptsächlich Mittelwertmethoden sowie exponentielle Glättungen erster Ordnung herangezogen. Die einzelnen Methoden werden dabei zunächst allgemein formuliert und anschließend anhand eins Beispiels erläutert.65

 <sup>63</sup> Vgl. Fandel, Giese, & Raubenheimer, 2009, S. 153

<sup>64</sup> Vgl. Lödding, 2008, S. 367ff und Sihn, Kuhlang, Minichmayr, Prochazka, & Auer, 2010, S. 31f

<sup>65</sup> Vgl. Thonemann, 2010, S. 48
### Gleitender Durchschnitt

Hierbei wird zur Erstellung des Prognosewerts  $\hat{y}_{t+1}$  der arithmetische Mittelwert der letzten T Perioden eingesetzt, wobei sämtliche Werte yt gleich gewichtet werden. Dies wird durch den Term 1/T ausgedrückt.<sup>66</sup>

$$
\widehat{\mathbf{y}}_{t+1}^{GD} = \frac{1}{T} * \sum_{\tau=t-T+1}^{t} y_{\tau}
$$

T ....... Anzahl der Vergangenheitswerte

t ........ Vorperiode

 $\tau$ ......... zeitliche Laufvariable

y ...... Vergangenheitsdaten

 $\widehat{\mathbf{y}}_{t+1}^{GD}$  ... Prognosewert für die kommende Periode durch gleitenden Durchschnitt

Die Anzahl an Perioden T, welche in den Forecast mit zu berücksichtigen sind kann frei gewählt werden. Üblicherweise werden Werte für T im Bereich zwischen vier und zwölf herangezogen. Je größer der Wert für T gewählt wird, desto langsamer wird auf Änderungen im Verlauf reagiert. Eine hohe Anzahl an Vergangenheitsdaten bedeutet daher eine gewisse Robustheit bzw. Trägheit bezüglich Veränderung. Vice versa für kleine Werte.<sup>67</sup>

Folgende Zeitreihe veranschaulicht das Verfahren des gleitenden Durchschnitts:

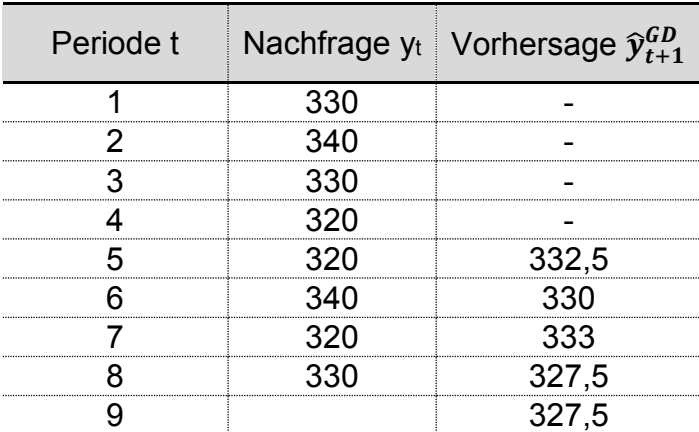

**Tabelle 3-11: Gleitender Mittelwert**

 <sup>66</sup> Vgl. Brandon-Jones & Slack, 2008, S. 7

<sup>67</sup> Vgl. Krajewski, Ritzman, & Malhotra, 2010, S. 532

Auf Basis der vier vorangegangen Perioden wird der Prognosewert der 5. Periode erstellt. 68

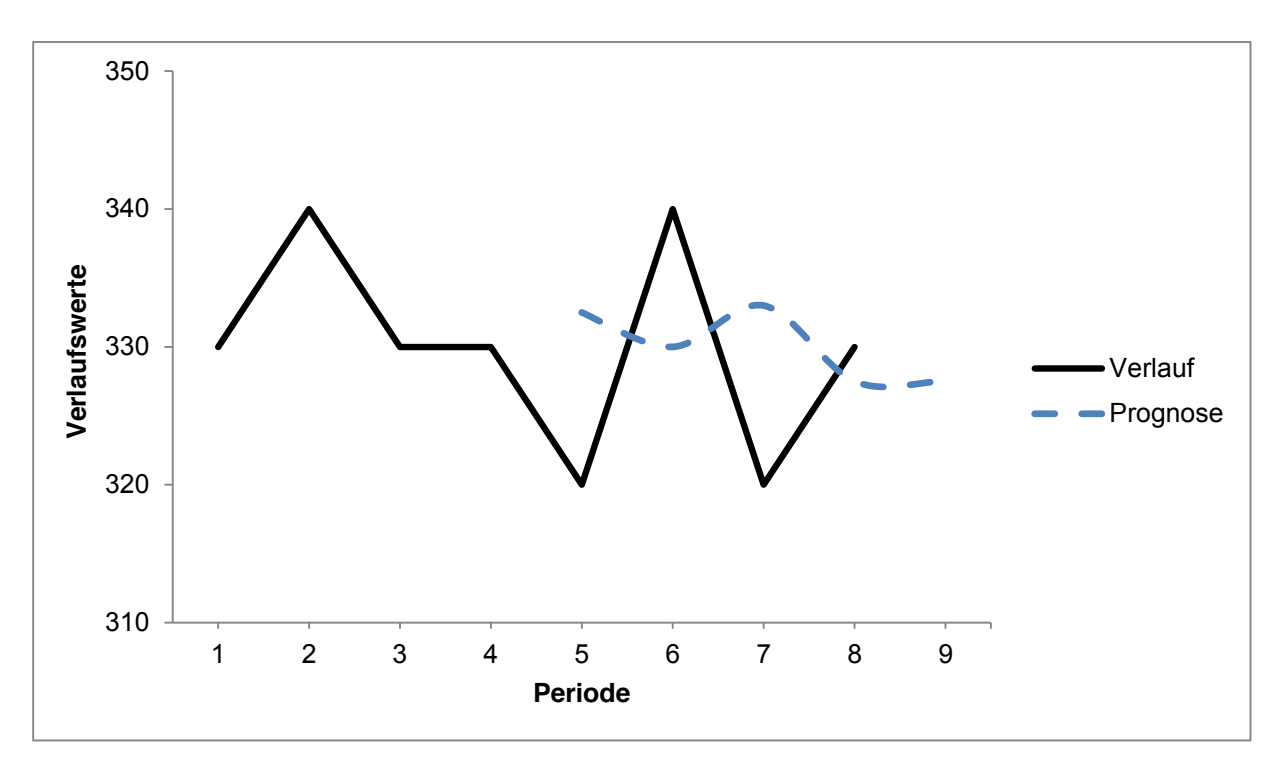

Abbildung 3-12: Gleitender Mittelwert<sup>69</sup>

#### Gleitender Durchschnitt mit unterschiedlicher Gewichtung

Dieses Verfahren ist dem zuvor Genannten sehr ähnlich, mit der Ausnahme, dass hierbei die einzelnen Datenpunkte der vergangenen Perioden unterschiedlich gewichtet werden. Jeder Nachfrageswert yt wird mit einer Gewichtung multipliziert und somit zu einem Prognosewert  $\widehat{\mathbf{y}}_{t+1}^{\mathit{GW}}$  verdichtet. $^{70}$ 

$$
\widehat{\mathbf{y}}_{t+1}^{GW} = \sum_{\tau=t-T+1}^{t} g_{\tau-t+T} * y_{\tau}
$$

 $\widehat{\mathbf{y}}_{t+1}^{GW}$ …Forecast der Folgeperiode durch gleitenden Durchschnitt mit unterschiedlichen Gewichten

gt…Gewichtung

 <sup>68</sup> Vgl. Fandel, Giese, & Raubenheimer, 2009, S. 160

<sup>69</sup> In Anlehnung an Fandel, Giese, & Raubenheimer, 2009, S. 161

<sup>70</sup> Vgl. Brandon-Jones & Slack, 2008, S. 7f

Um letztendlich sinnvolle Ergebnisse zu erhalten muss die Summe der einzelnen Gewichtungen stets 1 ergeben, wobei es zweckmäßig ist jüngere Daten stärker zu gewichten als Ältere: 71

$$
\sum_{t=1}^T g_t = 1
$$

Zur Veranschaulichung wird die gleiche Zeitreihe wie im ersten Verfahren verwendet, diesmal jedoch mit unterschiedlicher Gewichtung. Hierfür wurden für die 4 Vergangenheitswerte folgende Gewichtungen verwendet:

- $g_1 = 0, 1$  $q_2 = 0, 2$
- $g_3 = 0,3$
- $g_4 = 0, 4$

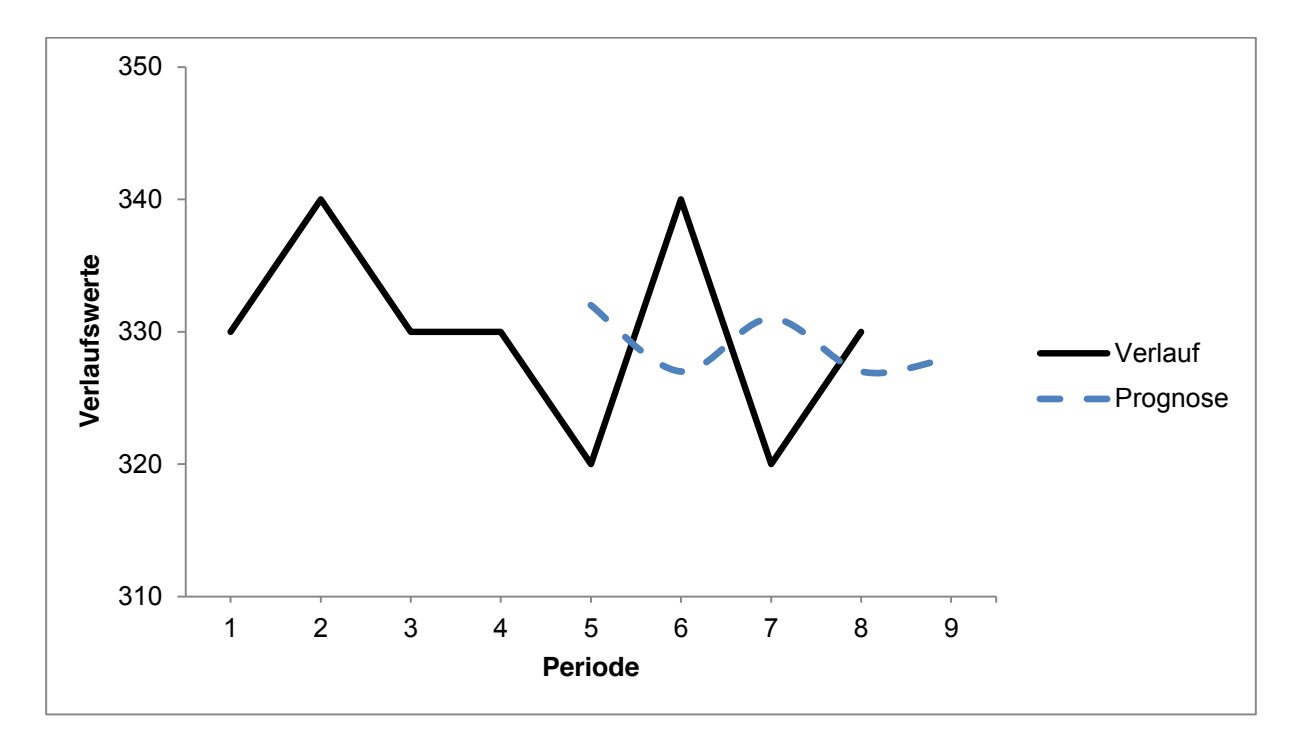

**Abbildung 3-13: Gleitender gewichteter Mittelwert72**

 <sup>71</sup> Vgl. Fandel, Giese, & Raubenheimer, 2009, S. 161ff

<sup>72</sup> In Anlehnung an Lödding, 2008, S. 375

#### Exponentielle Glättung erster Ordnung

Handelt es sich bei gegebenem Verlauf erneut um eine relativ konstante Entwicklung, so ist diese Methode sehr gut geeignet um präzise Forecasts erstellen zu können. Durch Einführen eines Glättungsfaktor α werden jüngere Daten stärker bewertet als Ältere. Dieser Faktor ist dabei mit 0  $\leqslant$   $\alpha$   $\leqslant$  1 beschränkt.<sup>73</sup>

Der Prognosewert  $\widehat{\mathbf{y}}_{t+1}^{X1}$  berechnet sich aus der Summe des Prognosewertes  $\widehat{\mathbf{y}}_{t}^{X1}$  der Vorperiode t und des Korrekturterms, der sich wiederum aus der Multiplikation von Glättungsparameter α und Prognosefehler et ergibt. Letztgenannter Faktor wird dabei in Kapitel [3.2.1](#page-16-0) detaillierter behandelt.74

 $\widehat{\mathbf{y}}_{t+1}^{X1}$ ...Prognosewert für die folgende Periode durch exponentielle Glättung erster Ordnung

$$
\widehat{\mathbf{y}}_{t+1}^{X1} = \widehat{\mathbf{y}}_t^{X1} + \alpha * e_t = \widehat{\mathbf{y}}_t^{X1} + \alpha * (X_t - \widehat{\mathbf{y}}_t^{X1}) = \alpha * X_t + (1 - \alpha) * \widehat{\mathbf{y}}_t^{X1}
$$

Der Glättungsfaktor α ist dabei eine Stellgröße, welche bewertet, wie stark ein Prognosefehler et einer Vorperiode, bei Forecasts der kommenden Periode miteinbezogen wird.<sup>75</sup>

Während ein klein gewählter Wert für den Glättungsfaktor α zu einer trägen Anpassung der Zeitreihe führt, bewirkt ein groß gewählter Wert schnelle Reaktionen auf Schwankungen im Verlauf. Üblicherweise werden daher α-Werte zwischen 0,1 und 0,3 verwendet.76

In folgendem Beispiel wird erneut die schon bei vorhergehenden Methoden verwendete Zeitreihe herangezogen. Als Glättungsfaktor wird der Wert 0,2 verwendet.

 <sup>73</sup> Vgl. Thonemann, 2010, S. 50ff und Jacobs, Chase, & Lummus, 2011, S. 532ff

<sup>74</sup> Vgl. Krajewski, Ritzman, & Malhotra, 2010, S. 534f

<sup>75</sup> Vgl. Jacobs, Chase, & Lummus, 2011, S. 164

<sup>76</sup> Vgl. Lödding, 2008, S. 378

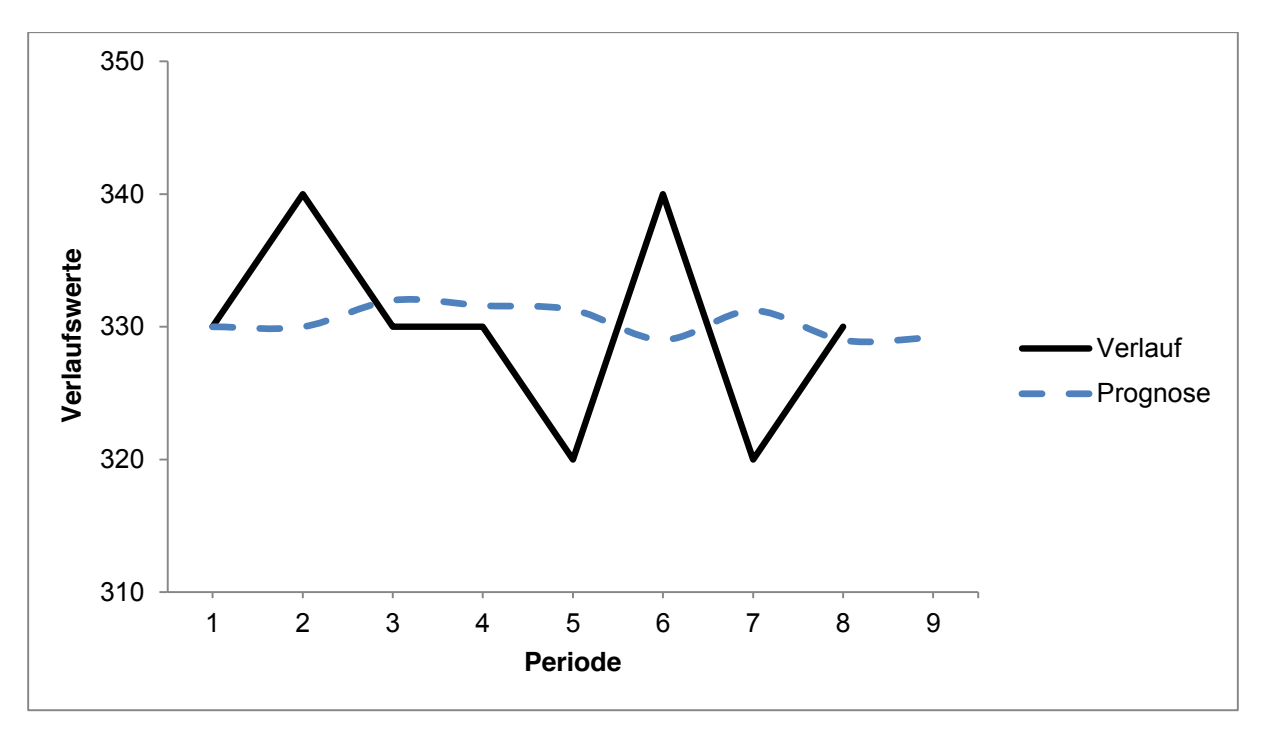

**Abbildung 3-14: Exponentielle Glättung erster Ordnung77**

#### Prognoseverfahren für trendförmige Nachfrageverläufe

Unterliegen Verläufe einem gewissen Trend, so führen genannte Mittelwertmethoden und exponentielle Glättungen erster Ordnung oftmals zu unzureichend genauen Prognosen. Aus diesem Grund werden hierfür Verfahren angewendet, die sowohl fallende als auch steigende Entwicklungen miteinbeziehen. In dieser Arbeit werden dabei 2 bedeutende Verfahren beschrieben – die lineare Regression und die exponentielle Glättung zweiter Ordnung.78

#### Lineare Regression

Hierbei wird dem Verlauf ein linearer Zusammenhang zwischen den Einzelwerten yt und der Zeit t unterstellt. Ausgehend von den Werten der Perioden 1 bis t können dabei nicht nur Forecasts für eine Periode, sondern auch für mehrere darauf folgende Perioden ermittelt werden.79

Dieser lineare Zusammenhang wird folgendermaßen beschrieben:

$$
\widehat{\mathbf{y}}_{t;i}^L = b_t + \mathbf{n}_t * \mathbf{i}
$$

 <sup>77</sup> In Anlehnung an Lödding, 2008, S. 379

<sup>78</sup> Vgl. Thonemann, 2010, S. 55 und Lödding, 2008, S. 381

<sup>79</sup> Vgl. Nahmias, 2008, S. 75

- $\widehat{\mathbf{y}}_{t:i}^L$  Prognosewert, auf Basis der Daten aus den Perioden eins bis t für die Periode i mit Hilfe der linearen Regression
- $b_t$  ...... Achsenabschnitt von  $x_1$  bis  $x_t$
- $n_t$  ...... Steigung der Trendgerade
- $\hat{t}$ ........ Durchschnitt der aufsummierten Periodenindizes
- $\hat{y}$  ....... Mittelwert über die Perioden eins bis t

Um die jeweiligen Prognosewerte zu erhalten, müssen jedoch zuvor folgende Hilfswerte berechnet werden:

$$
\hat{t} = \frac{\sum_{\tau=1}^{t} \tau}{t}
$$

$$
\hat{y} = \frac{\sum_{\tau=1}^{t} y_t}{t}
$$

$$
n_t = \frac{\sum_{\tau=1}^{t} \tau * y_{\tau} - t * \hat{t} * \hat{y}}{\sum_{\tau=1}^{t} \tau^2 - t * \hat{t}^2}
$$

$$
b_t = \hat{y} - n_t * \hat{t}
$$

Anhand nachkommender Zeitreihe wird dieses Verfahren näher beschrieben. Dabei stehen Werte aus acht Perioden zur Verfügung woraus die Werte für die Perioden neun, zehn und elf prognostiziert werden sollen.

| Periode t    |     |     | ≏   |     |     |     |     |     |
|--------------|-----|-----|-----|-----|-----|-----|-----|-----|
| Nachfrage yt | 242 | 234 | 245 | 267 | 261 | 277 | 272 | 298 |

**Tabelle 3-12: Zeitreihe für trendförmige Bedarfsverläufe**

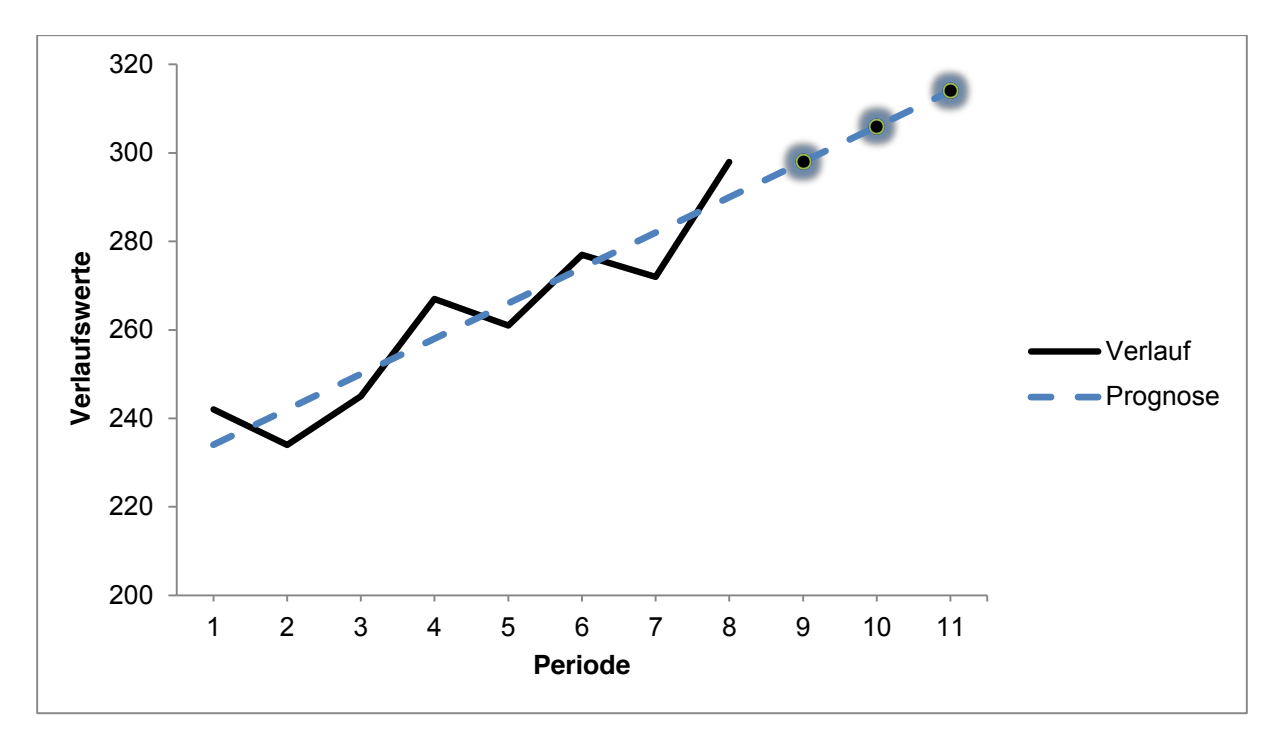

**Abbildung 3-15: Lineare Regression**<sup>80</sup>

#### Exponentielle Glättung zweiter Ordnung

Eine sich anbietende Methode für trendförmige Verläufe ist jene der exponentiellen Glättung zweiter Ordnung. Vereinfacht ausgedrückt handelt es sich dabei um eine exponentielle Glättung erster Ordnung die zweimal durchlaufen wird<sup>81</sup>.

Um eine Prognose erstellen zu können wird der Funktion ein linearer Trend unterstellt, die durch eine Gerade mit der Steigung  $n_t$  auf dem Achsabschnitt  $b_t$ bestimmt wird. Ausgehend von der Periode t kann der Prognosewert  $\widehat{\mathbf{y}}_{t+1}^{X2}$  für die Periode t+i mit folgender Formel errechnet werden:82

$$
\widehat{\mathbf{y}}_{t+1}^{X2} = b_t + n_t * i
$$

Für i=1 gilt:

$$
\widehat{\mathbf{y}}_{t+1}^{X2} = b_t + n_t = 2 * \widehat{y}_t^1 - \widehat{y}_t^2 + \frac{\alpha}{1 - \alpha} * (\widehat{y}_t^1 - \widehat{y}_t^2)
$$

 $\widehat{\mathbf{y}}_{t+1}^{\chi_1}$ ... Prognosewert der Folgeperiode durch exponentielle Glättung zweiter Ordnung

- $\widehat y_t^1......$  Mittelwert erster Ordnung
- $\hat{y}_t^2$ ...... Mittelwert zweiter Ordnung

 <sup>80</sup> In Anlehnung an Fandel, Giese, & Raubenheimer, 2009, S. 170

<sup>81</sup> Vgl. Lödding, 2008, S. 384 und Thonemann, 2010, S. 57ff

<sup>82</sup> Vgl. Günther & Tempelmeier, 2012, S. 156f

Zur Bestimmung der Prognosewerte werden zu Beginn folgende Hilfswerte errechnet: 83

$$
\hat{y}_t^1 = \alpha * y_t + (1 - \alpha) * \hat{y}_{t-1}^1
$$

$$
\hat{y}_t^2 = \alpha * \hat{y}_t^1 + (1 - \alpha) * \hat{y}_{t-1}^2
$$

$$
b_t = 2 * \hat{y}_t^1 - \hat{y}_t^2
$$

$$
n_t = \frac{\alpha}{1 - \alpha} * (\hat{y}_t^1 - \hat{y}_t^2)
$$

Die Startwerte  $\hat{y}_1^1$  und  $\hat{y}_1^2$  werden ermittelt, indem ihre Anfangssteigungen geschätzt werden. Dies ist darauf zurückzuführen, dass angenommen wird, dass auch ältere Werte einem gewissen Trend unterliegen:<sup>84</sup>

$$
\hat{y}_1^1 = b_1 - n_1 * \frac{1 - \alpha}{\alpha}
$$

$$
\hat{y}_1^2 = b_1 - 2 * n_1 * \frac{1 - \alpha}{\alpha}
$$

Zur Verdeutlichung wird wiederum jene Zeitreihe verwendet, die auch bei der linearen Regression herangezogen wird. Der Glättungsfaktor α wird wieder mit 0,2 festgelegt.

$$
\hat{y}_1^1 = b_1 - n_1 * \frac{1 - \alpha}{\alpha} = 92 - 4 * \frac{1 - 0.2}{0.2} = 76
$$
  

$$
\hat{y}_1^2 = b_1 - 2 * n_1 * \frac{1 - \alpha}{\alpha} = 92 - 2 * 4 * \frac{1 - 0.2}{0.2} = 60
$$

 <sup>83</sup> Vgl. Nahmias, 2008, S. 76f und Lödding, 2008, S. 384ff

<sup>84</sup> Vgl. Fandel, Giese, & Raubenheimer, 2009, S. 172

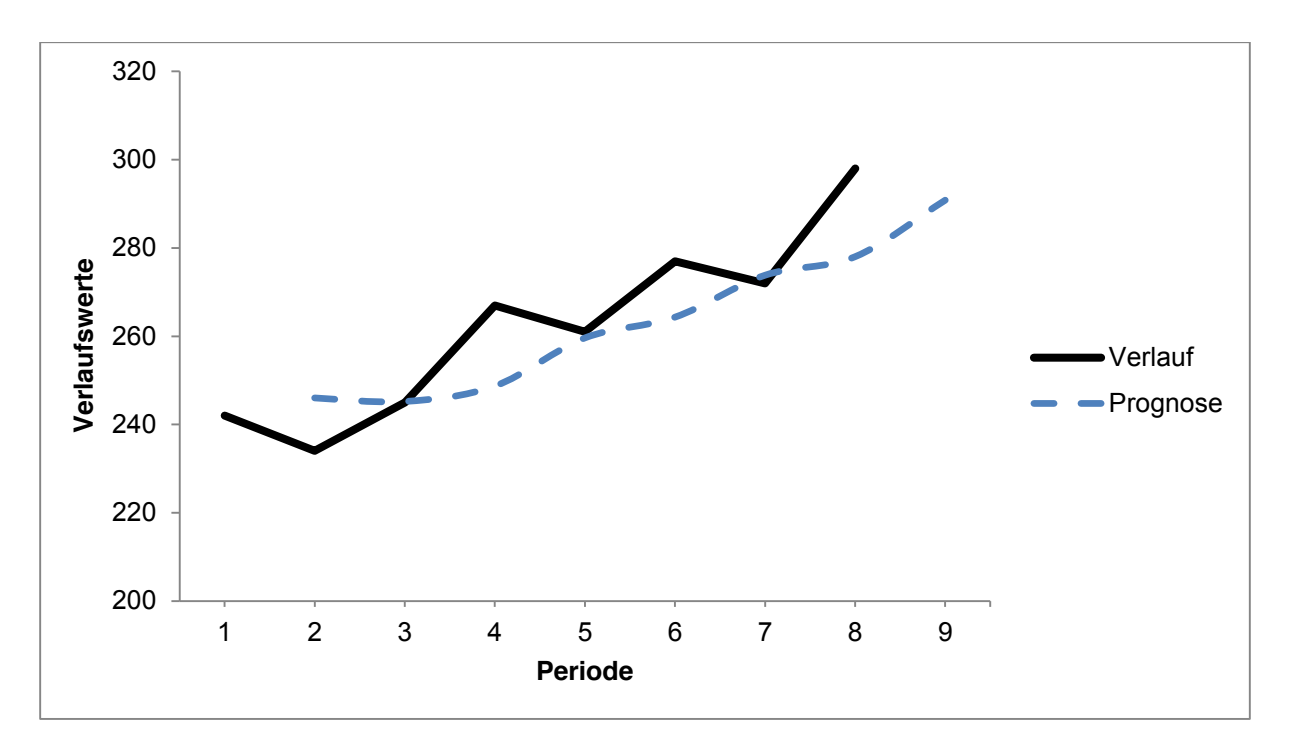

**Abbildung 3-16: Exponentielle Glättung zweiter Ordnung85**

## **3.4 Bewertung zeitreihenbasierter Prognosen**

Wie im Kapitel [3.3.3](#page-35-0) beschrieben wird, gibt es eine große Menge an Verfahren um Nachfragen zu prognostizieren. In diesem Kapitel wird nun erläutert, welche Prognoseverfahren sich für die gegebenen Zeitreihen am besten eignen. Dabei sollen sowohl Verfahren für konstante Bedarfsverläufe als auch jene für trendförmige Verläufe anhand der vier bedeutendsten Fehlerkennzahlen analysiert werden.

#### **3.4.1 Konstante Nachfrageverläufe**

Für die gegebene konstante Datenreihe wurden Prognosen durch folgende Verfahren gestellt:

- Gleitender Durchschnitt  $\hat{y}^{GD}$
- Gleitender Durchschnitt mit unterschiedlichen Gewichten  $\hat{y}^{GW}$
- **•** Exponentieller Glättung erster Ordnung mit Glättungsfaktor 0,2  $\hat{y}_{\alpha=0,2}^{X1}$

 <sup>85</sup> In Anlehnung an Fandel, Giese, & Raubenheimer, 2009, S. 173

| <b>Fehler</b> |        |         | $\alpha$ =0.2 |
|---------------|--------|---------|---------------|
| $ME4-8$       | -2.5   | $-1,75$ | $-2,625$      |
| $MAD4-8$      | 8.75   | 9,75    | 8,625         |
| $MSE4-8$      | 90,63  | 110,75  | 93,68         |
| $MAPE4-8$     | 11,59% | 12,76%  | 11,40%        |

**Tabelle 3-13: Fehlerkennzahlen für konstante Bedarfsverläufe**

Die Fehlerkennzahlen besagen, dass sich für die Prognosen der Messpunkte vier bis acht insbesondere die der gleitende Durchschnitt und die exponentielle Glättung erster Ordnung mit einem Glättungsfaktor von 0,2 besonders gut eignen. Insbesondere die aussagekräftigen Indikatoren MAD, MSE und MAPE sind dabei deutlich geringer als jene des gleitenden Durchschnitts mit unterschiedlichen Gewichtungen. Da es sich um eine sehr kurze Datenreihe handelt kann jedoch über eine generelle Eignung dieser Prognoseverfahren kaum eine vernünftige Aussage getroffen werden. Tendenziell sollte aufgrund von Erkenntnissen der Praxis exponentielle Glättungen und gleitende Durchschnitte mit Gewichtungen herangezogen werden. <sup>86</sup>

#### **3.4.2 Trendförmige Nachfrageverläufe**

Für die gegebene trendförmige Datenreihe wurden folgende Verfahren verwendet:

- Lineare Regression  $\hat{y}^L$
- **•** Exponentieller Glättung zweiter Ordnung mit Glättungsfaktor 0,2  $\hat{y}_{\alpha=0,2}^{X2}$

| <b>Fehler</b> |         | $\alpha=0.2$ |  |
|---------------|---------|--------------|--|
| $ME2-R$       | $-1,14$ | 5.49         |  |
| $MAD2-8$      | 6.86    | 9.49<br>     |  |
| $MSE2-R$      | 52,57   | 149,35       |  |
| $MAPE2-8$     | 6,14%   | 8.06%        |  |

**Tabelle 3-14: Fehlerkennzahlen für trendförmige Bedarfsverläufe**

Hierbei ist augenscheinlich, dass die lineare Regression deutlich bessere Fehlerkennzahlen aufweisen, als es bei der exponentiellen Glättung zweiter Ordnung mit Glättungsfaktor 0,2 der Fall ist.

#### Vergleich von verschiedenen Glättungsfaktoren

Um bei exponentiellen Glättungen zweiter Ordnung die Bedeutung des Glättungsfaktors α darzustellen, werden in folgender Zeitreihe Prognosen mit vier unterschiedlichen α-Werten ermittelt.

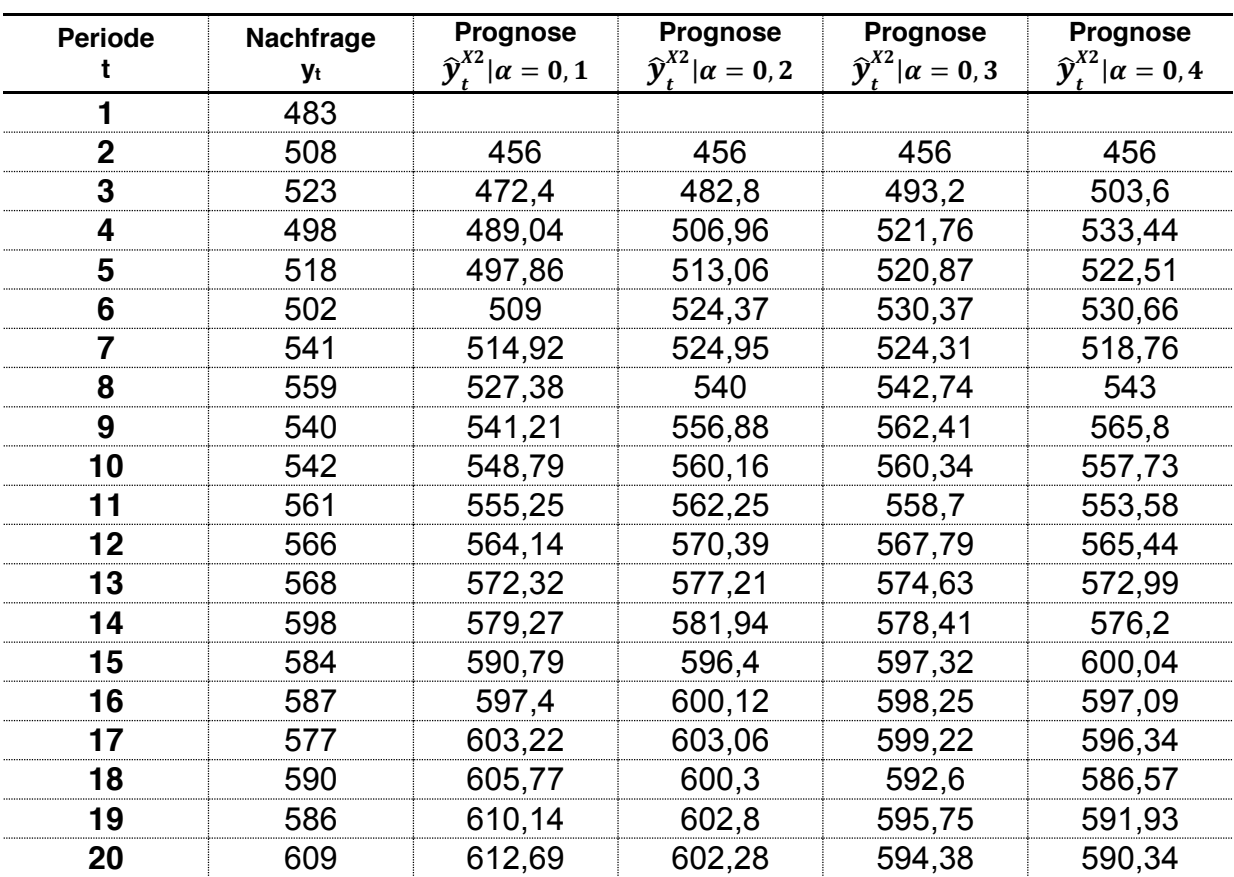

Diese Methode wird nun für  $\alpha=0,1$ ,  $\alpha=0,2$ ,  $\alpha=0,3$  und  $\alpha=0,4$  angewandt:

Tabelle 3-15: Prognose mit unterschiedlichen Glättungsfaktoren<sup>87</sup>

Werden die vier ermittelten Verläufe verglichen so eine hohe Stabilität bzw. Trägheit bei niedrigen α – Werten zu erkennen. Je höher der Wert für α gewählt wird, desto schneller reagiert die Prognose auf aktuelle Schwankungen.

 <sup>87</sup> Vgl. Fandel, Giese, & Raubenheimer, 2009, S. <sup>174</sup>

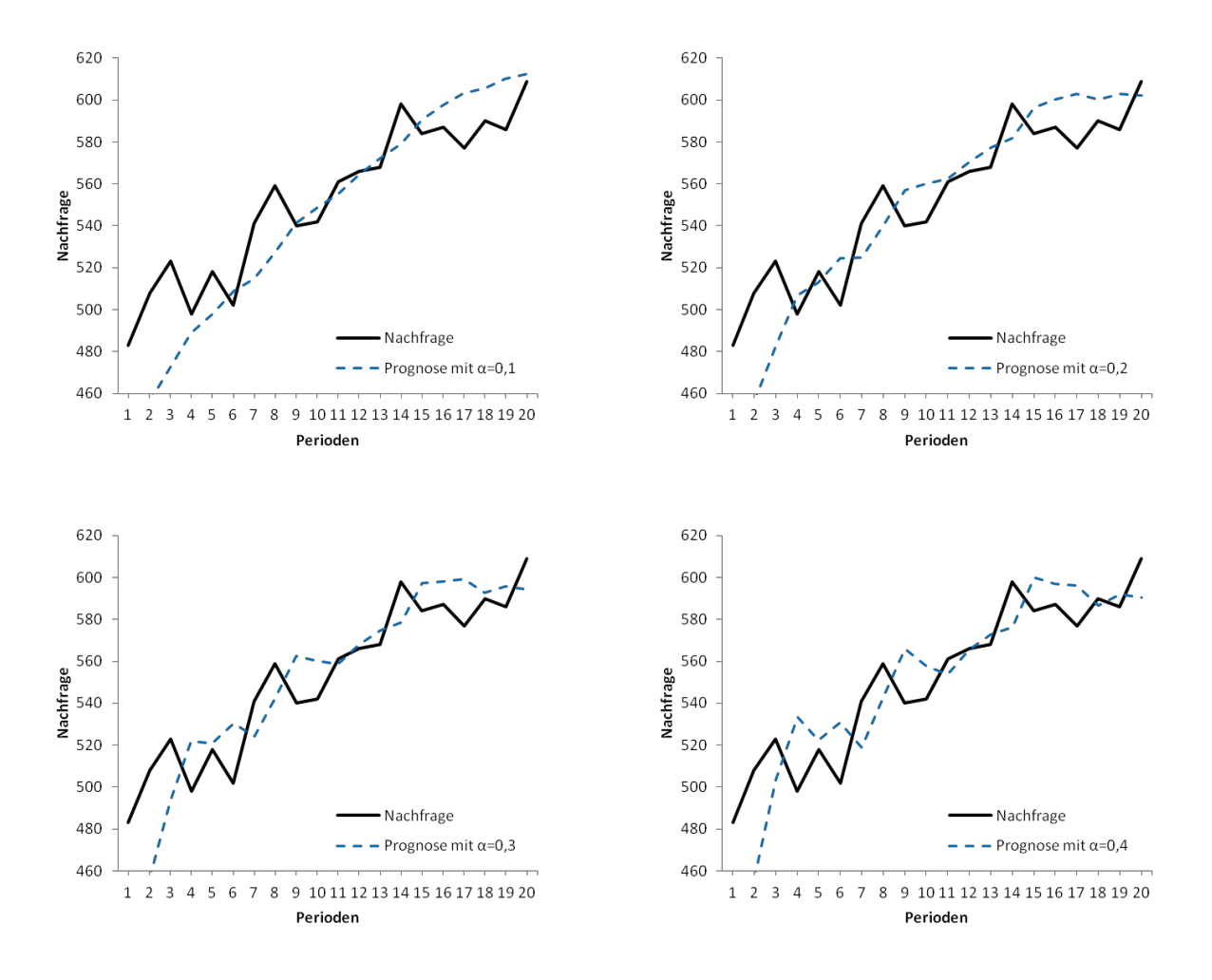

**Abbildung 3-17: Vergleich verschiedener Glättungsfaktoren88**

Berechnet man hierfür den mittleren absoluten Fehler MAD20 und den quadratischen Fehler MSE20 so wird deutlich, dass sich für diese Zeitreihe ein Glättungsfaktor von 0,2 und 0,3 sehr gut eignet, da der Fehler für beide Typen in diesen Bereichen am geringsten ist.

Um die einzelnen α – Werte beurteilen zu können wird der mittlere absolute Fehler MAD20 und den quadratische Fehler MSE20 berechnet. Dabei wird für diese Zeitreihe ersichtlich, dass ein Glättungsfaktor von 0,2 und 0,3 am besten geeignet ist.

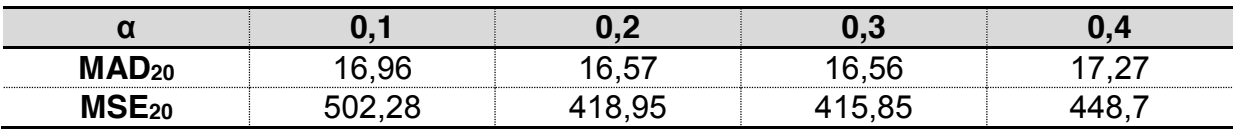

**Tabelle 3-16: Ergebnisse für die Fehlerwerte über 20 Perioden89**

88 Fandel, Giese, & Raubenheimer, 2009, S. 175

<sup>89</sup> In Anlehnung an Fandel, Giese, & Raubenheimer, 2009, S. 175

## **3.5 Forecast Accuracy**

Beim Forecasting ist es nicht nur der prognostizierte Wert, welcher von besonderer Bedeutung ist. Gleichermaßen ist stets ein Konfidenzintervall für die Prognose einzurichten. Dieser besagt, in welcher Spanne sich die tatsächlichen Werte später bewegen sollten, wenn ein Sicherheitsbereich vorgegeben ist. Für derartige Prognosen ist eine Kalkulation sehr aufwendig. Daher ist die Verwendung von Statistikprogramm wie SPSS hilfreich.

### **3.5.1 Kausalprognosen**

Um die Vorgehensweise zur Berechnung von Konfidenzintervallen zu erläutern, soll auf Basis der in Kapitel [3.3.2](#page-21-0) gegebenen Datenreihe eine Prognose für den Wert  $x_0$ =722 erstellt werden. Der Konfidenzintervall soll dabei 95% betragen.

Die bestimmte lineare Prognosefunktion beträgt dabei:

$$
y = a + b * x = 2,598 + 0,00887 * x
$$

Für ein  $x_0$ =722 ergibt dies folgenden prognostizierten Wert:

$$
\hat{y}_{(x_0=722)} = a + b * x_0 = 2{,}598 + 0{,}00887 * 722 = 9{,}002
$$

Zur Bestimmung des Konfidenzintervalls wird nun folgende Gleichung herangezogen:90

$$
y = \hat{y} \pm t_{(P,N)} * \sqrt{1 + \frac{1}{N} + \frac{(x_0 - \bar{x})^2}{\sum_{n=1}^{N} x^2 - \frac{(\sum_{n=1}^{N} x)^2}{N}}}
$$

Der Faktor  $t_{(P,N)}$  lässt sich aus der [Tabelle 9-1](#page-107-0) ermitteln. Dabei soll ein Konfidenzintervall von 95% verwendet werden. Die Anzahl der Freiheitsgrade n lässt sich aus der Subtraktion der Anzahl der Datenpunkte und der Anzahl der Variablen bestimmen. Dies ergibt in diesem Fall  $10 - 2 = 8$ .

$$
t_{(P,n)} = t_{(95\%,8)} = 2,306
$$

Weiters werden folgende Werte benötigen, welche sich aus der Datenreihe ermitteln lassen:

$$
\bar{x}=472.5
$$

 <sup>90</sup> Vgl. Hoshmand, 2010, S. 175f

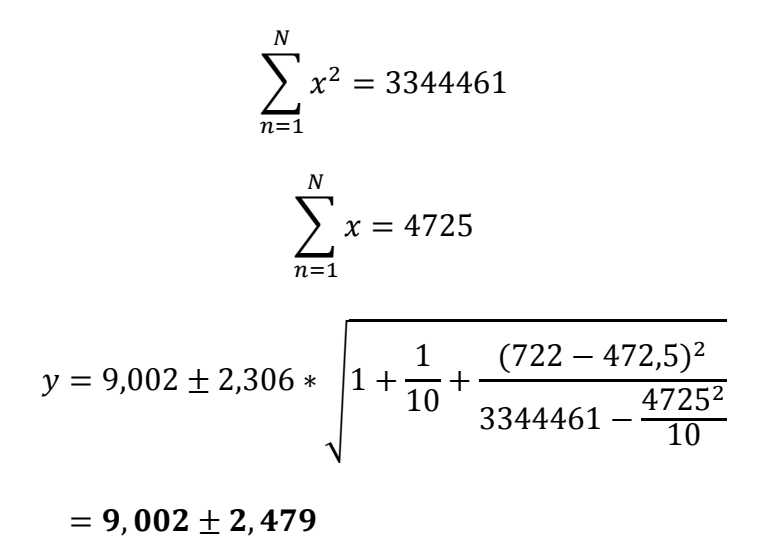

Aus dieser Berechnung lässt sich nun schließen, dass bei einem Wert von  $x_0$ =722 die prognostizierten Werte zu 95% zwischen 6,523 und 11,481 liegen.

### **3.6 Forecasting mit SPSS**

Insbesondere für Prognosen von Zeitreihen eignen sich Statistikprogramme wie SPSS von IBM außerordentlich gut. Dabei kann unter drei verschiedenen Modellierungsmethoden gewählt werden:

- Expert Modeler
- Exponentielles Glätten
- ARIMA

In dieser Arbeit werden die beiden erstgenannten Methoden verwendet, wobei insbesondere der Expert Modeler von hoher Relevanz ist, da dieser automatisch das jeweils am besten angepasste Modell für eine gegebene Zeitreihe ermittelt.

#### **3.6.1 Modelltypen**

Dem Expert Modeler stehen dabei sieben Modelltypen aus dem Bereich "Exponentielle Glättung" zur Auswahl. Dabei kann zwischen saisonalen und nichtsaisonalen Daten differenziert werden. Sind in der gegebenen Zeitreihe keine Periodizitäten hinterlegt, kann auch nicht auf saisonale Modelle ("Einfach Saisonal", "Winters additiv", "Winters multiplikativ") zurückgegriffen werden.

#### Einfach

Das "Einfach"-Modell eignet sich insbesondere für jene Zeitreihen, die weder einem Trend noch Saisonalitäten unterliegen. Sein einziger Parameter zur Glättung ist das vorhandene Niveau der Zeitreihe.

#### Holt-Modell mit linearem Trend"

Dieses Modell findet insbesondere dann Anwendung, wenn die Zeitreihe einem linearen Trend unterliegt aber keine Saisonalität aufweist. Neben dem Niveau wird auch der Trend als Glättungsparameter herangezogen, wobei angenommen wird, dass beide unabhängig voneinander sind.

### Brown-Modell mit linearem Trend

Auch bei diesem Modell wird ein linearer Trend berücksichtigt, nicht jedoch Saisonalitäten. Seine Glättungsparameter betreffen ebenfalls Niveau und Trend, jedoch wird hierbei angenommen, dass beide Faktoren gleich sind. Somit ist das "Brown"-Modell ein Spezialfall des "Holt"-Modells.

#### Gedämpfter Trend

Dieses Modell eignet sich insbesondere für Zeitreihen die einen linear sich abschwächenden Trend aufweisen, nicht jedoch Saisonalitäten. Neben dem Niveau und dem Trend wird die Dämpfung des Trends als drei Glättungsparameter hinzugefügt.

#### Einfach Saisonal

Das "Einfach Saisonal" Modell weist insbesondere bei Zeitreihen ohne Trend aber mit saisonalen Effekten eine hohe Prognosegüte auf. Als Glättungsparameter werden Saison und Niveau herangezogen.

#### Winters additiv

Dieses Modell wird insbesondere dann herangezogen, wenn Zeitreihen einem linearen Trend und einem saisonalen Effekt unterliegen, wobei die Saisonalität nicht vom Niveau der Zeitreihe abhängig ist.

#### Winters multiplikativ

Beim "Winters multiplikativ" Modell werden erneut lineare Trends und saisonale Effekte mit berücksichtigt, jedoch hängt hier die Saisonalität vom Niveau der Zeitreihe ab.

### **3.6.2 Fallbeispiele**

Auf Basis der gegebenen acht Messpunkte werden sowohl für konstante als auch für trendförmige Zeitreihen Forecasts für die Zeitpunkte 9 bis 20 für einen Konfidenzintervall von 95% erstellt. Dabei soll mittels Expert Modeler die für verschiedene Anpassungsgüteparameter jeweils bestgeeigneten Modelltypen bestimmt werden.

Die Faktoren UCL und LCL repräsentieren dabei den unteren und oberen Konfidenzintervall.

### Konstante Zeitreihen

Hinsichtlich sämtlicher Anpassungsgüteparameter ist dabei "Einfach" der bestgeeignete Modelltyp. In [Tabelle 3-17](#page-52-0) werden die Kennzahlen zur Zeitreihe aufgelistet.

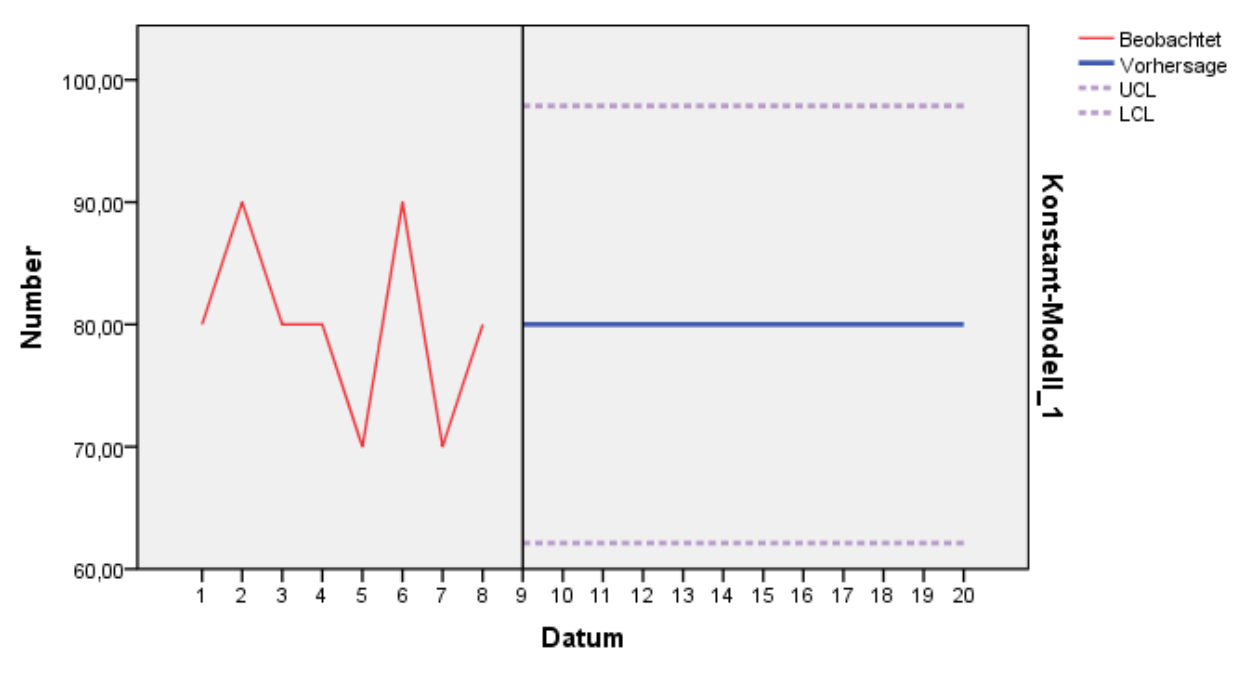

**Abbildung 3-18: Forecast Accuracy für konstante Zeitreihen91**

<sup>91</sup> Eigene Darstellung

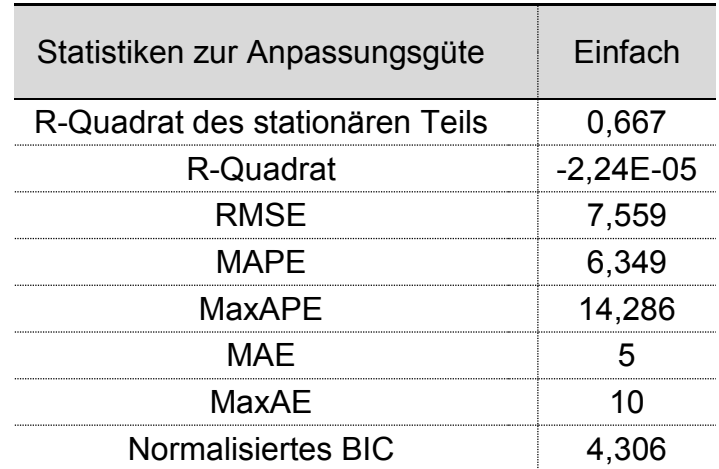

**Tabelle 3-17: Statistik zur Anpassungsgüte – Konstante Zeitreihe92**

#### <span id="page-52-0"></span>Trendförmige Zeitreihen

Auch bei der trendförmigen Zeitreihe ergibt sich hinsichtlich eines Modelltyps ein Optimum für sämtliche Anpassungsgüteparameter. Hierbei handelt sich es um das "Holt"-Modell. [Tabelle 3-18](#page-53-0) zeigt dabei eine Gegenüberstellung von "Holt" und "Brown"-Modell. Dabei ist ersichtlich, dass das "Holt"-Modell hinsichtlich sämtlicher Parameter bessere Anpassungsparameter liefert als jene des "Brown"-Modells. Höhere Werte bezüglich der beiden R-Quadrat Parameter, sowie niedrigere Werte sämtlich anderer Parameter stellen dabei eine bessere Anpassung dar.

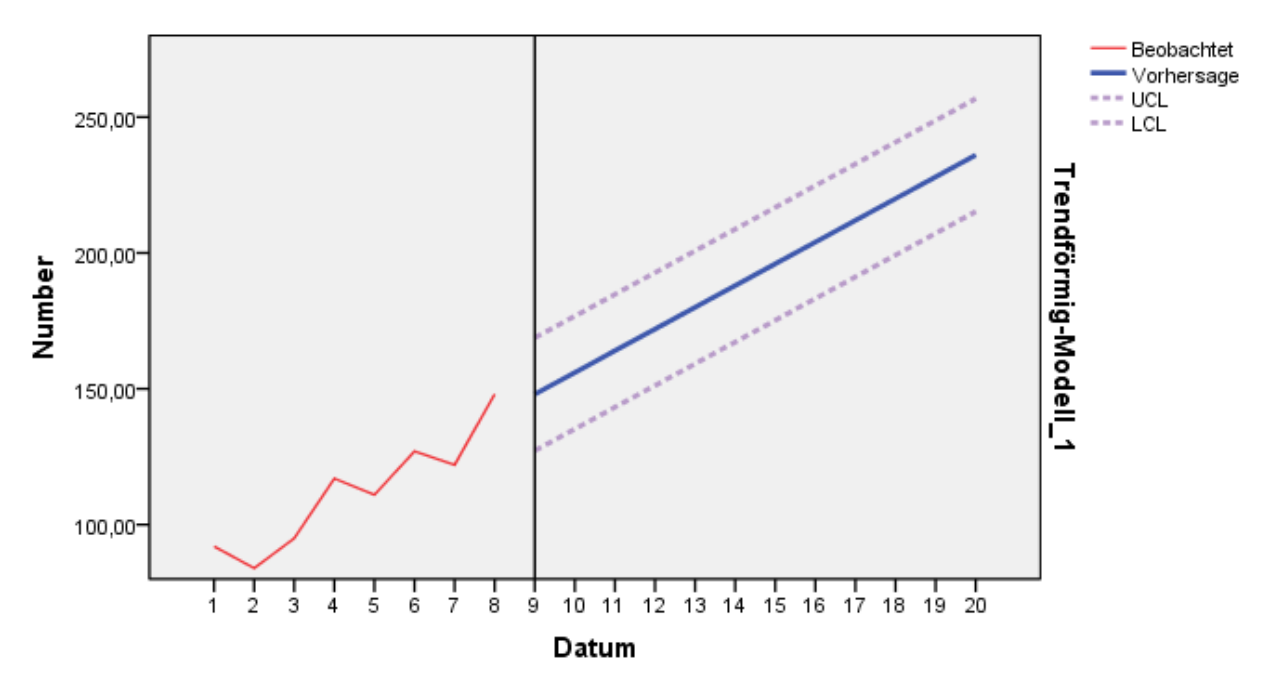

**Abbildung 3-19: Forecast Accuracy für trendförmige Zeitreihen93**

92 Eigene Darstellung

93 Eigene Darstellung

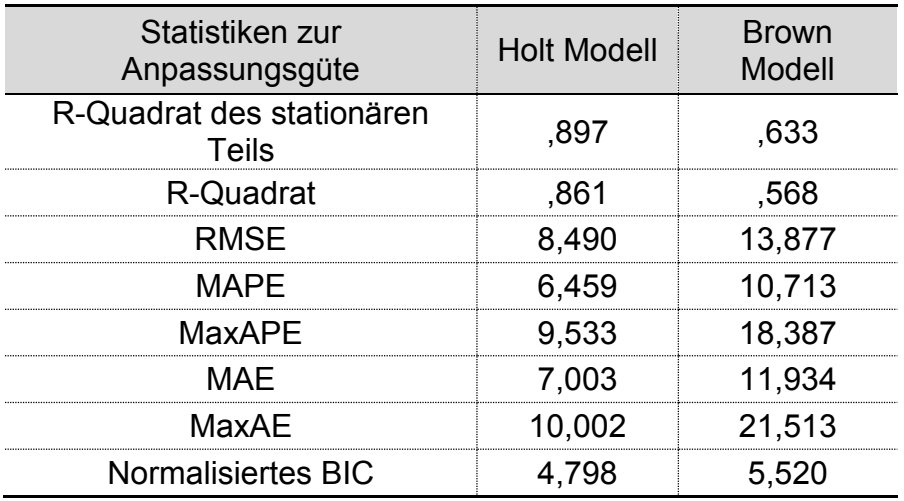

<span id="page-53-0"></span>**Tabelle 3-18: Statistik zur Anpassungsgüte - Trendförmige Zeitreihe94**

### **3.7 Schritte im Forecasting Prozess**

Unabhängig von der Wahl der Forecastingmethode erfolgt der Prognoseprozess in 6 grundlegenden Schritten:95

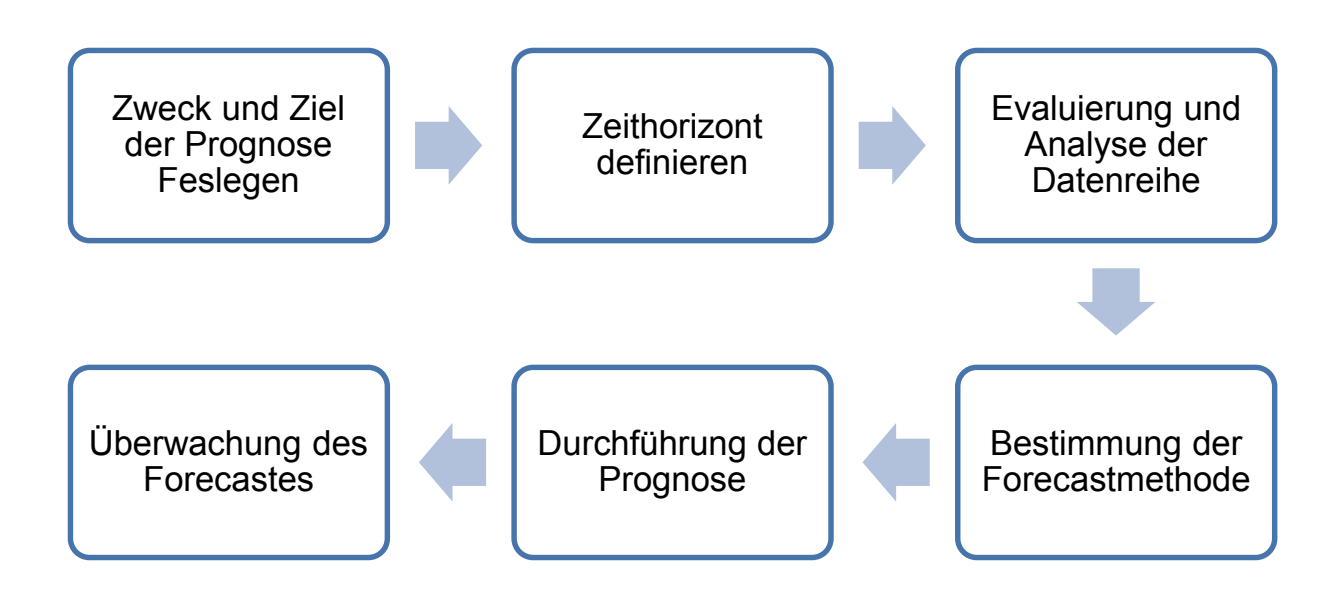

Abbildung 3-20: Schritte des Forecasting Prozesses<sup>96</sup>

<sup>94</sup> Eigene Darstellung

<sup>95</sup> Vgl. Reid & Sanders, 2010, S. 250f

<sup>96</sup> Vgl. Stevenson, 2012, S. 74

- 1. *Den Zweck und das Ziel der Prognose festlegen*. Dieser Schritt gibt einen Einblick in welchem Detailierungsgrad bzw. mit welcher Genauigkeit (Forecast Accuracy) Prognosen vorherbestimmt werden sollten.
- 2. *Zeithorizont definieren*. Prognosen sind stets für die Zukunft zu erstellen. Dabei sind sowohl Datentyp als auch Bedeutung von Prognosegenauigkeit zu berücksichtigen. Je länger vorausprognostiziert wird, desto unsicherer ist die Vorhersage.
- 3. *Evaluierung und Analyse der Datenreihen*. Dieser Schritt beinhaltet die Identifizierung, welche Daten für den Forecast notwendig und welche Daten vorhanden sind. Dies hat maßgeblichen Einfluss auf die weitere Auswahl einer geeigneten Methode. Beinhaltet die Datenreihe Ausreißer bzw. offensichtlich falsche Daten so kann diese in diesem Schritt gereinigt werden. Dieser Schritt beinhaltet erfahrungsgemäß das größte Fehlerpotential, da zum einen Daten oftmals schwierig zu akquirieren sind, zum anderen sind Datenreihen oder einzelne Werte häufig inkorrekt.
- 4. *Bestimmung der Forecastmethode*. Ausgehend von der vorhandenen Datenreihe und den im ersten Schritt gesetzten Prognosegenauigkeiten ist eine geeignete Prognosemethode aus dem in Kapitel [3.3](#page-18-0) beschriebenen Methodenpool zu wählen.
- 5. *Durchführung der Prognose*. Über den Zeitintervall korrekte Anwendung der gewählten Forcastingmethode.
- 6. *Überwachung des Forecasts*. Forecasting ist ein permanenter Prozess. Nach regelmäßigen Zeitintervallen sollte jedoch überprüft werden, inwieweit der tatsächliche Wert vom Prognostizierten abweicht. Je kürzer die Abstände zwischen den Überwachungsvorgängen sind, desto früher kann auf Abweichungen eingegangen werden. Sind die Prognosefehler groß so ist zu analysieren, ob die gewählte Methode den Anforderungen und Gegebenheiten entspricht.

## **3.8 Zusammenfassung**

Forecasting zählt zu einem der wichtigsten Werkzeuge des strategischen Managements. Gute Prognosen auf Basis von gegebenen Daten zu erstellen ist dabei für Unternehmen von essentieller Bedeutung.

Dabei können sowohl qualitative Verfahren als auch quantitative Verfahren herangezogen werden. Erstgenannte kommen insbesondere dann häufig zum Einsatz, wenn keine bzw. ungenügend historische Daten zur Verfügung stehen, wohingegen quantitative Verfahren Vergangenheitsdaten nützen um Prognosen zu erstellen. Grundsätzlich kann zwischen Kausalprognosen und Zeitreihen unterschieden werden. Bei erstgenannter wird eine Größe auf Basis von einer bzw. mehreren Variablen mittels Regressionen prognostiziert. Sind Zeitreihen gegeben so werden auf diesen Daten zukünftige Werte bestimmt. Diesbezüglich gibt es eine Vielzahl an unterschiedlichen Methoden:

- Gleitender Durchschnitt
- Gleitender Durchschnitt mit unterschiedlichen Gewichten
- Exponentielle Glättung erster Ordnung
- Exponentielle Glättung zweiter Ordnung
- Lineare Regression
- Simulation

Um für den jeweiligen Fall die kostenoptimale Prognosemethode anzuwenden können folgende Kennzahlen bestimmt werden:

- Mittlerer Prognosefehler ME
- Mittlerer absoluter Prognosefehler MAD
- Mittlerer quadratischer Prognosefehler MSE
- Mittlere prozentuale Abweichung MAPE

Da Prognosen nie exakt erstellt werden können ist neben den Prognosewerten auch ein Konfidenzintervall einzurichten. Dieser beschreibt bei gegebener Sicherheit in welcher Spanne die tatsächlichen Werte zu finden sein werden. SPSS bietet sich diesbezüglich als Werkzeug ein.

Zur Erstellung von Prognosen sollten folgende Schritte durchlaufen werden:

- 1. Den Zweck und das Ziel der Prognose festlegen
- 2. Zeithorizont definieren
- 3. Evaluierung und Analyse der Datenreihen
- 4. Bestimmung der Forecastmethode
- 5. Durchführung der Prognose
- 6. Überwachung des Forecasts

# <span id="page-56-1"></span>**4 Deterministische Bedarfsermittlung**

Wie in vorangegangen Kapiteln erwähnt wird, kann die Nachfrage von Primärgütern durch stochastische Methoden wie Forecasts prognostiziert werden. Da zumeist verkaufsfähige Produkte aus verschiedenen Einzelelementen bestehen, muss der Bedarf dieser Komponenten ebenfalls vorherbestimmt werden. Dies erfolgt auf Basis von Stücklisten, Rezepturen oder ähnlichen Darstellungen der Erzeugnisstruktur.<sup>97</sup>

### **4.1 Erzeugnisstruktur**

Verflechtete Strukturen von Gütern lassen sich durch Erzeugnisbäume oder Gozintographen gut darstellen. Voraussetzung für eine übersichtliche Gestaltung ist dabei eine nicht zu komplexe Verflechtung einzelner Baugruppen und Einzelteile.<sup>98</sup>

Der Erzeugnisbaum ordnet dabei gegebene Erzeugnisse den einzelnen Fertigungsstufen zu. Dies beinhaltet, dass Komponenten, welche mehrfach verwendet werden auch mehrfach aufgelistet werden. [Abbildung 4-1](#page-56-0) zeigt ein Beispiel eines solchen Baumes, welches in weiterer Folge als Beispiel zur Bestimmung des Gesamtbedarfs dient. Die einzelnen Zahlen zwischen den Fertigungsstufen stellen die Produktionskoeffizienten dar.99

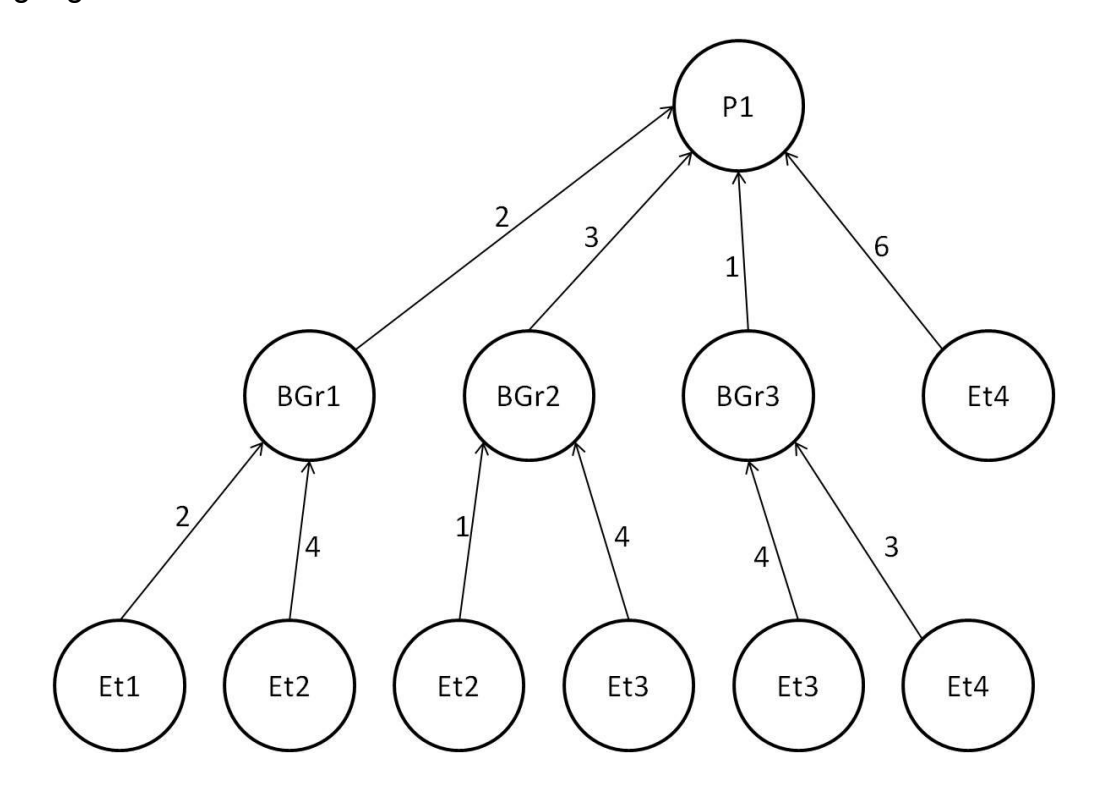

**Abbildung 4-1: Erzeugnisbaum100**

<span id="page-56-0"></span><sup>97</sup> Vgl. Schneider, Buzacott, & Rücker, 2005, S. 36

<sup>98</sup> Vgl. Günther & Tempelmeier, 2012, S. 190

<sup>99</sup> Vgl. Schneider, Buzacott, & Rücker, 2005, S. 36f

<sup>100</sup> Eigene Darstellung

Im Gegensatz dazu enthält der Gozintograph jedes Erzeugnis lediglich einmal. Er leitet sich aus dem Erzeugnisbaum ab und stellt ein vereinfachtes Schema einer Verflechtung dar. [Abbildung 4-2](#page-57-0) zeigt das genannte Beispiel als Gozintograph, wobei dies als Ausgangspunkt der Ermittlung der Verflechtungsmatrix zu sehen ist.<sup>101</sup>

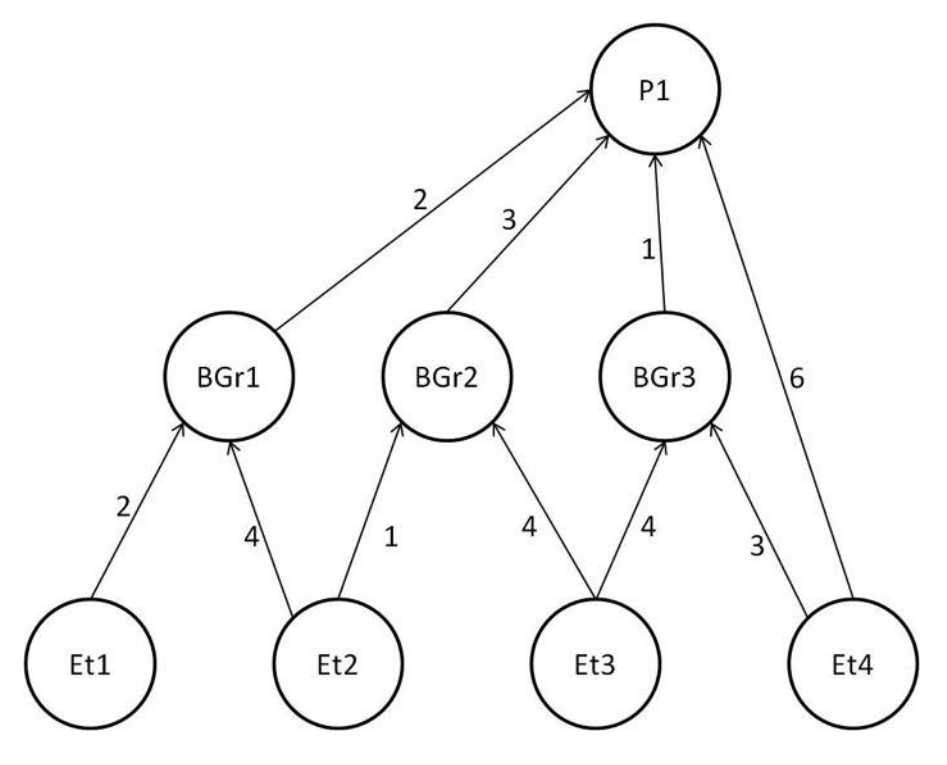

**Abbildung 4-2: Gozintograph102**

### <span id="page-57-0"></span>**4.2 Bedarfsermittlung mittels Matrizenrechnung**

Direkt aus dem Gozintograph können die einzelnen Direktbedarfskoeffizienten (siehe [Tabelle 4-1\)](#page-57-1) für die Direktbedarfsmatrix A abgeleitet werden.<sup>103</sup>

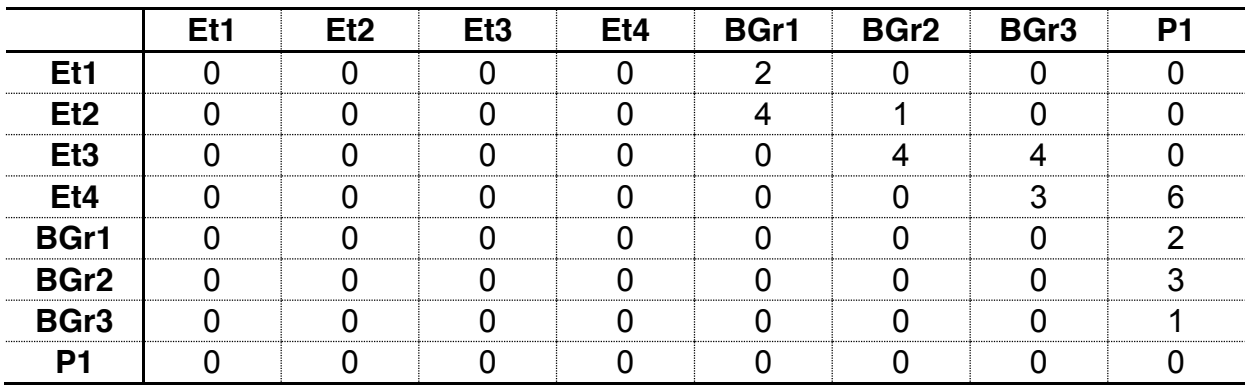

**Tabelle 4-1: Direktbedarfskoeffizienten104**

<span id="page-57-1"></span> <sup>101</sup> Vgl. Günther & Tempelmeier, 2012, S. 191ff

<sup>102</sup> Eigene Darstellung

<sup>103</sup> Vgl. Schneider, Buzacott, & Rücker, 2005, S. 41

<sup>104</sup> Eigene Darstellung

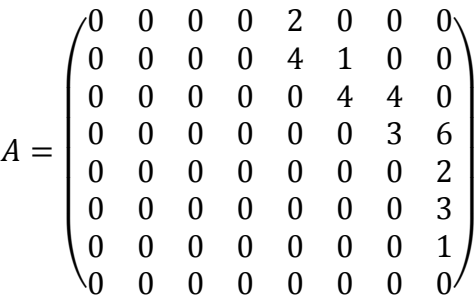

Zur Berechnung des Gesamtbedarfs werden folgende Variablen angeführt:105

 $r_i$ ........ Gesamtbedarf des Erzeugnisses i

 $x_i$ ...... Primärbedarf des Erzeugnisses i

 $v_i$ ...... Sekundärbedarf des Erzeugnisses i

 $a_{ik}$ ..... Direktbedarfskoeffizient; Anzahl der Mengeneinheit des Erzeugnis i, welche zur Herstellung des übergeordneten Erzeugnisses k benötigt wird

- $r_k$ ....... Gesamtbedarf des übergeordneten Erzeugnisses k
- ....... Direktbedarfsmatrix
- ....... Einheitsmatrix
- ....... Verflechtungsmatrix

Grundsätzlich besteht der Gesamtbedarf r eines Produktes i aus der Addition von Primärbedarf x und Sekundärbedarf y:

$$
r_i = x_i + y_i
$$

Nachdem sich der Primärbedarf direkt aus dem Produktionsprogramm bzw. des Forecasts ableitet, ist es ausschließlich der Sekundärbedarf y, der für die Berechnung des Gesamtbedarfs ermittelt werden muss. Dabei wird das Produkt aus den einzelnen Direktbedarfskoeffizienten mit dem übergeordneten Gesamtbedarf über die einzelnen übergeordneten Knoten aufsummiert:

$$
y_i = \sum_{k=1}^K a_{ik} * r_k
$$

Für den Gesamtbedarf ergibt dies Folgende Gleichung:

$$
r_i = x_i + \sum_{k=1}^K a_{ik} * r_k
$$

 <sup>105</sup> Vgl. Günther & Tempelmeier, 2012, S. 192f

Um dies in Matrixschreibweise anführen zu können, wird die Ausgangsgleichung wie folgt umformuliert:

$$
r = A * r + x
$$

$$
r - A * r = x
$$

$$
r = (E - A)^{-1} * x = V * x
$$

Somit ergibt sich für das gegebene Beispiel folgende Verflechtungsmatrix:

$$
V = (E - A)^{-1} = \begin{pmatrix} 1 & 0 & 0 & 0 & 2 & 0 & 0 & 4 \\ & 1 & 0 & 0 & 4 & 1 & 0 & 11 \\ & & 1 & 0 & 0 & 4 & 4 & 16 \\ & & & 1 & 0 & 0 & 3 & 9 \\ & & & & 1 & 0 & 0 & 2 \\ & & & & & 1 & 0 & 3 \\ & & & & & & 1 & 1 \end{pmatrix}
$$

Hiermit lässt sich der Gesamtbedarf für jedes einzelne Erzeugnis über die Matrixschreibweise durch folgende Gleichung ermitteln:

$$
r_i = (E - A)^{-1} * x_i = V * x_i
$$

Geht aus dem Forecast hervor, dass beispielsweise ein Primärbedarf von 60 Stück eines Produktes P1 und ein Sekundärbedarf von weiteren Produkten vorliegt, so ergeben sich sämtliche Gesamtbedarfe:

$$
x_{P1} = 60
$$

$$
x_{BGr1} = 10
$$

$$
x_{BGr3} = 15
$$

$$
x_{Et4} = 5
$$

$$
\begin{pmatrix}\nr_{Et1} \\
r_{Et2} \\
r_{Et3} \\
r_{BGr1} \\
r_{BGr2} \\
r_{BGr3}\n\end{pmatrix} = \begin{pmatrix}\n1 & 0 & 0 & 0 & 2 & 0 & 0 & 4 \\
& 1 & 0 & 0 & 4 & 1 & 0 & 11 \\
& & 1 & 0 & 0 & 4 & 4 & 16 \\
& & & 1 & 0 & 0 & 3 & 9 \\
& & & 1 & 0 & 0 & 2 \\
& & & & 1 & 0 & 3 \\
& & & & 1 & 1\n\end{pmatrix} * \begin{pmatrix}\n0 \\
0 \\
0 \\
5 \\
10 \\
10 \\
0 \\
15\n\end{pmatrix} = \begin{pmatrix}\n260 \\
700 \\
1020 \\
590 \\
130 \\
130 \\
160\n\end{pmatrix}
$$

# **5 Klassifizierung von Gütern**

Um für ein gesamtes Sortiment oder einzelnen Produktgruppen kostenoptimale Produktionsstrategien entwickeln bzw. anwenden zu können, bedarf es eine Unterteilung in einzelne Kategorien. Dabei ist insbesondere im Produktionsmanagement die ABC- und XYZ- Analyse von großer Bedeutung.106

In folgenden Kapiteln werden anhand von Vergangenheitswerten eines gewählten Musterunternehmens beide Analysen durchgeführt und als ABC-XYZ-Matrix dargestellt. Die Daten dieses Unternehmens basieren auf tatsächlichen Absatzzahlen und wurden aufgrund von Datensicherheit mit einer geringen Abweichung beaufschlagt.

## **5.1 ABC Analyse**

Die ersten Ansätze der ABC Analyse gehen auf die beiden Ökonomen Vilfredo Pareto (1848-1923) und Max O. Lorenz (1880-1962) zurück. Pareto stellte im Jahre 1893 Untersuchungen bezüglich der Verteilung des italienischen Volksvermögens an. Dabei kam er zu dem Ergebnis, dass sich 80% des Reichtums auf gerade einmal 20% der Bevölkerung verteilt. Er forderte Banken auf, sich besonders um diese 20% der Menschen zu kümmern.

Erste Anwendung in einem Unternehmen findet diese Form der Klassifizierung erst im Jahre 1951. H. Ford Dickie gilt dabei mit seinem für General Electric verfassten Artikel "Shoot for Dollars, not for Cents" als Begründer der unternehmerischen ABC Analyse.

Die auf Pareto zurückzuführende 80/20-Verteilung findet sich in unterschiedlichsten Bereichen wieder. Dementsprechend vielfältig ist auch das Einsatzgebiet von ABC Analysen. So können Kunden bezüglich Umsatz und Kauffrequenz gleichermaßen eingeteilt werden, wie Produkte hinsichtlich ihren Verkaufszahlen, Drehgeschwindigkeiten oder Lieferanten nach Einkaufsvolumen und Liefertreue.

Aber auch in der Lagerhaltung findet diese Form der Klassifizierung Anwendung. Dabei zeigt die Erfahrung, dass ein Großteil des in Lagerbeständen gebundenen Kapitals nur durch wenige Artikel verursacht wird. Daher werden 3 verschieden Gruppen klassifiziert:107

- A-Güter: Hohe Kapitalbindung
- B-Güter: Mittlere Kapitalbindung
- C-Güter: Geringe Kapitalbindung

 <sup>106</sup> Vgl. Schneider, Buzacott, & Rücker, 2005, S. 32 <sup>107</sup> Vgl. Günther & Tempelmeier, 2012, S. 184

Die Durchführung der ABC Analyse wird üblicherweise in 2 Abschnitten vollzogen:108

- 1) Erstellung einer Auflistung sämtlicher Güter für die Materialgesamtverbräuche
- 2) Reihung der Materialarten nach ihrem Wertanteil

#### Erstellung einer Auflistung sämtlicher Güter für die Materialgesamtverbräuche

Ausgangsbasis zur Erstellung einer ABC Analyse ist die Auflistung sämtlicher zu bewertender Materialien bzw. Güter inklusive deren Gesamtverbrauchsmenge einer Periode und des Wertes je Mengeneinheit. Durch Multiplikation dieser beiden Faktoren ermittelt sich für jede Position der Gesamtverbrauchswert einer Periode. Entsprechend ihrem Anteil am Gesamtwert erhält jede Materialposition eine Rangziffer. Diese Reihung erfolgt in absteigender Reihenfolge des Gesamtverbrauches, um Materialien mit höchster Kapitalbindung am Beginn dieser Auflistung anzuführen.109

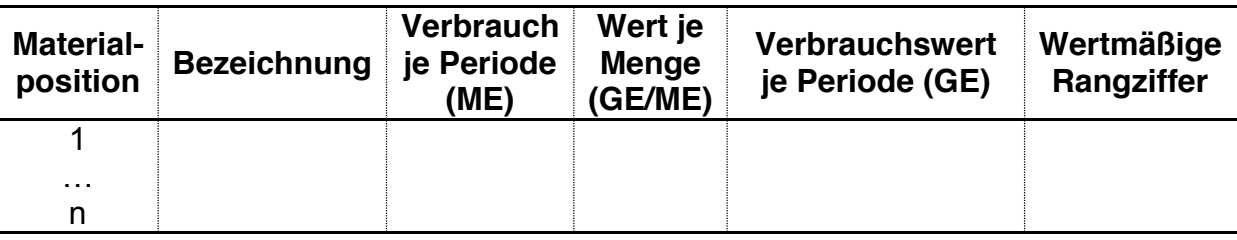

**Tabelle 5-1: Auflistung sämtlicher Güter110**

#### Reihung der Materialarten nach ihrem Wertanteil

Nach der Reihung bezüglich Rangziffer der Materialien werden die kumulierten Prozentsätze des Gesamtverbrauchswertes berechnet. Diese stellen die Entscheidungsgrundlage für die weitere Bestimmung der Grenzen zwischen den einzelnen Klassen A, B und C dar. Obwohl diese Grenzen stets frei wählbar sind, ergeben sich in der Praxis charakteristische Werte. Diese sind in [Tabelle 5-2](#page-61-0) dargestellt:111

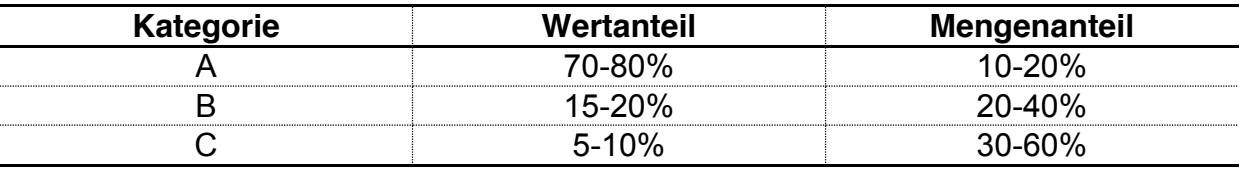

Tabelle 5-2: Reihung der Güter nach ihrem Wertanteil<sup>112</sup>

<span id="page-61-0"></span> <sup>108</sup> Vgl. Schneider, Buzacott, & Rücker, 2005, S. 33ff

<sup>109</sup> Vgl. ebd.., S. 34

<sup>110</sup> In Anlehnung an ebd., S. 34

<sup>111</sup> Vgl. ebd., S. 34f

<sup>112</sup> In Anlehnung an ebd., S. 35

#### **5.1.1 ABC Analyse des Musterunternehmens**

Um die Vorgehensweise veranschaulich darstellen zu können werden folgende Ausgangsdaten analysiert:

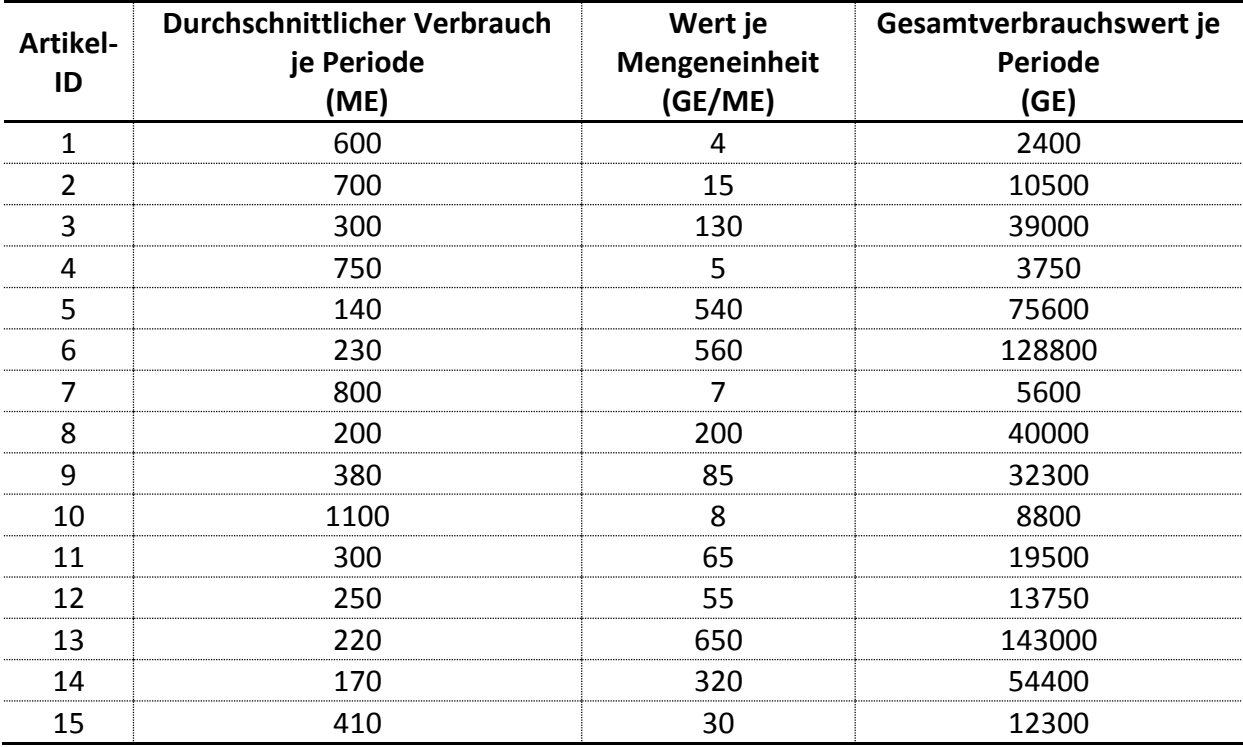

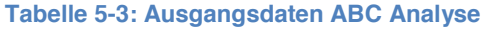

<span id="page-62-0"></span>Während die [Tabelle 5-3](#page-62-0) die Verteilung des Verbrauchswertes veranschaulicht, beschreibt [Tabelle 5-4](#page-62-1) die Verteilung der verbrauchten Menge:

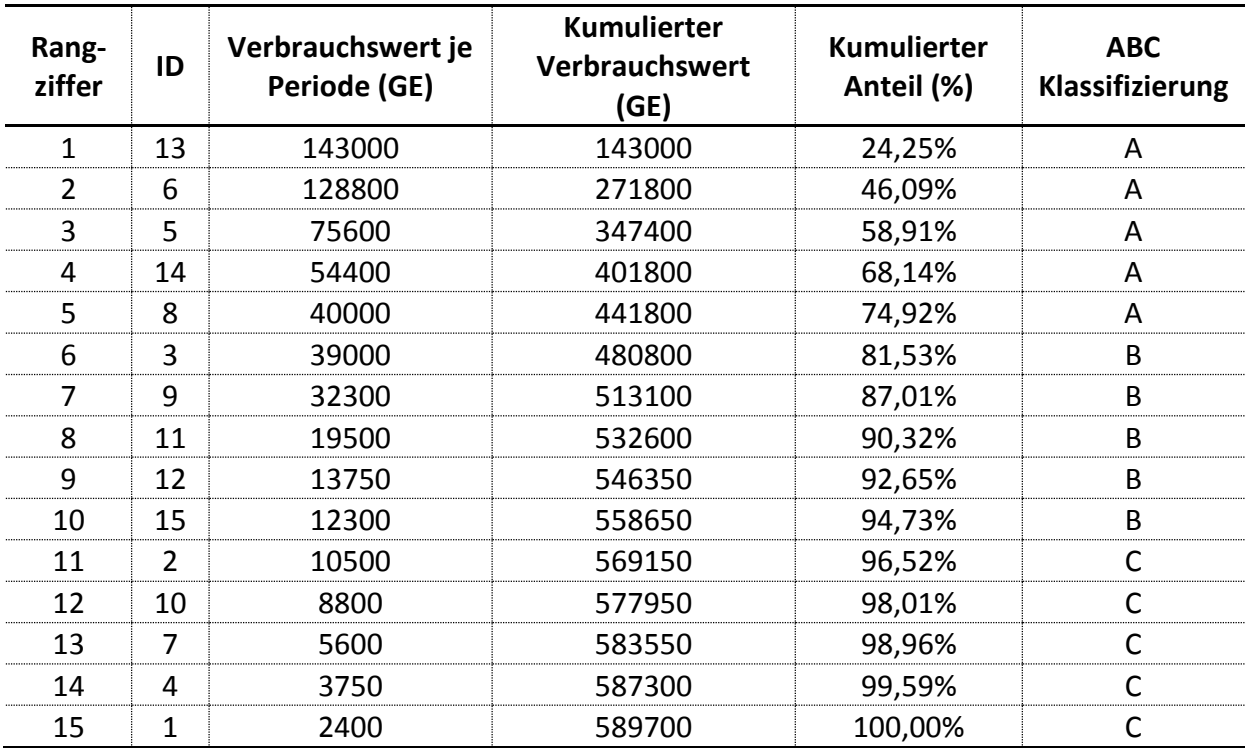

<span id="page-62-1"></span>**Tabelle 5-4: Klassifizierung nach Verbrauchswert**

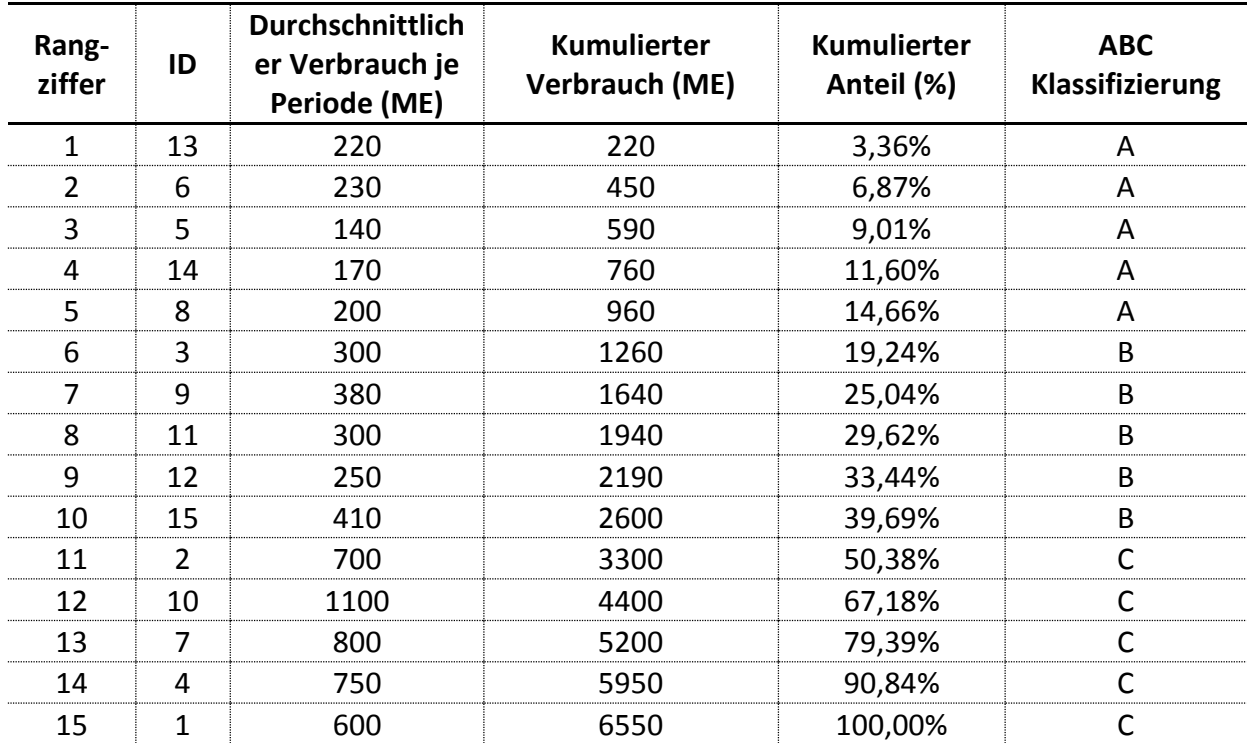

**Tabelle 5-5: Mengenanteil der Klassifizierung**

<span id="page-63-0"></span>Die wertmäßige Konzentrationsverteilung der gegebenen Materialien kann auf Basis der ermittelten Werte aus [Tabelle 5-4](#page-62-1) und [Tabelle 5-5](#page-63-0) erstellt werden. Diese Form der Darstellung wird in der Literatur mit Lorenz-Diagramm bzw. Lorenzkurve bezeichnet. [Abbildung 5-1](#page-64-0) zeigt jene Lorenzkurve, welche auf Basis des genannten Beispiels erstellt wird.

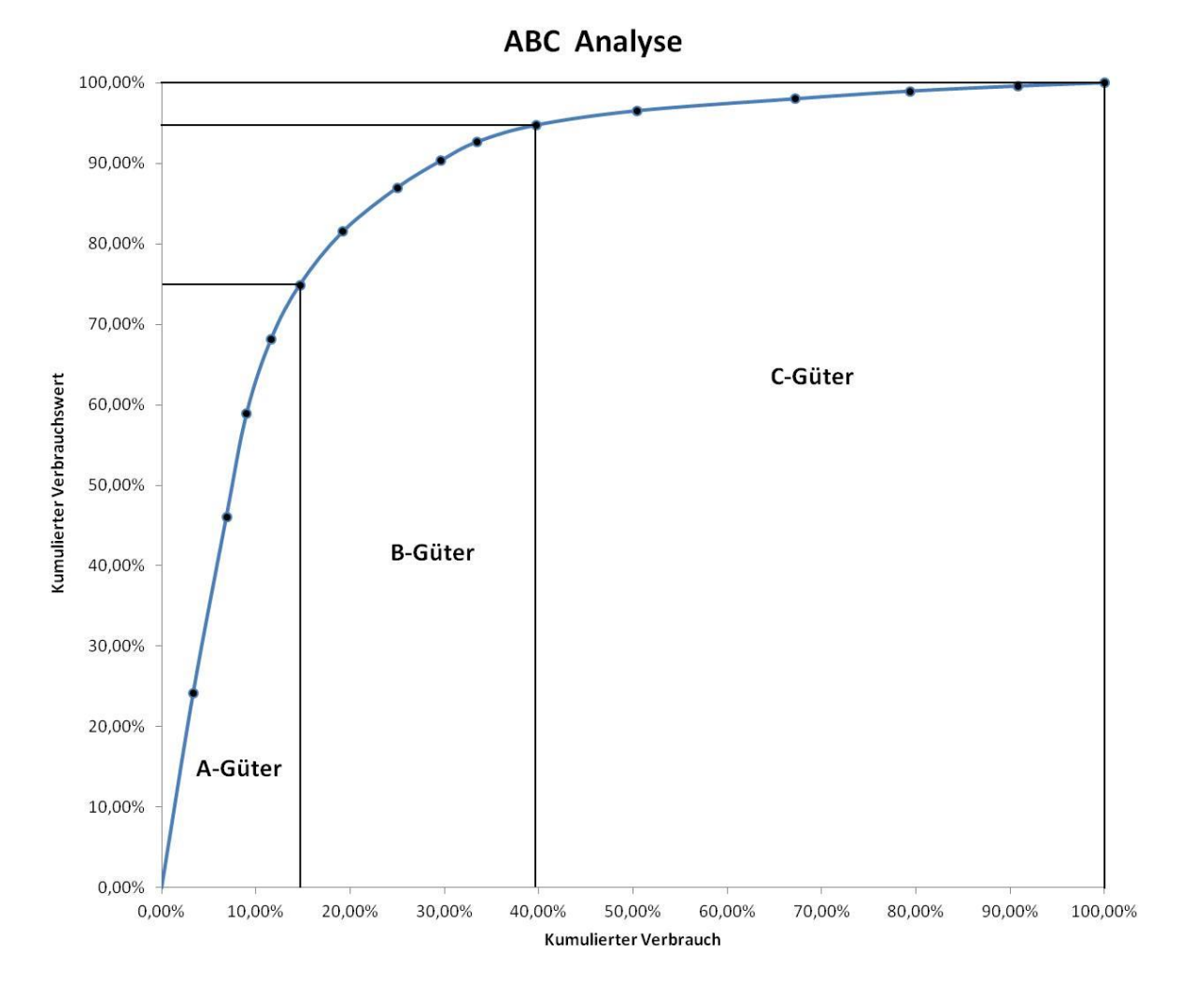

**Abbildung 5-1: Lorenzkurve der ABC Analyse113**

## <span id="page-64-0"></span>**5.2 XYZ Analyse**

Als Ergänzung zur ABC Analyse wird zur Klassifizierung von Gütern und Bauteilen häufig eine XYZ Analyse herangezogen. Sie beschäftigt sich mit der Regelmäßigkeit des Verbrauches der verschiedenen Materialarten indem Schwankungen im Bedarf analysiert werden. Wie in den Kapiteln [2,](#page-8-0) [3](#page-13-0) und [4](#page-56-1) bereits ausführlich beschrieben wird, gibt es unterschiedlichste Parameter um Verläufe zu beschreiben.<sup>114</sup>

Wird der Verlauf nicht qualitativ bewertet, so wird der Variationskoeffizient herangezogen. Dieser bringt die absolute Streuung (Standardabweichung) mit dem Durchschnittswert des Verlaufs in ein prozentuales Verhältnis. Formelmäßig berechnet sich dieser Wert wie folgt:<sup>115</sup>

<sup>113</sup> Eigene Darstellung

<sup>114</sup> Vgl. Vahrenkamp, 2005, S. 77

<sup>115</sup> Vgl. Hering & Frick, 2003, S. 141

$$
V = \frac{\sqrt{\frac{1}{n}\sum_{i=1}^{n}(x_i - \bar{x})^2}}{\bar{x}} * 100\% = \frac{\sigma}{\bar{x}} * 100\%
$$

....... Variationskoeffizient

 $n$ ....... Gesamtzahl der Messungen des Verbrauchs eines Produktes

 $x_i$  ...... Verbrauch der Periode i

 $\bar{x}$ ....... durchschnittlicher Bedarf

 $\sigma$ ....... Standardabweichung

Artikel, welche sehr regelmäßig nachgefragt werden bzw. mit konstanten Stückzahlen verkauft werden können, werden als X-Teile deklariert. Ein klassisches Beispiel für einen derartigen Artikel sind Glühbirnen. Im Gegensatz dazu sind Artikel der Z-Klasse sehr schwierig zu prognostizieren, da sie einen sehr unregelmäßigen Verbrauch aufweisen. Typische Z-Güter sind beispielsweise Verschleißteile. Y-Artikel liegen dabei zwischen diesen beiden genannten Gütern. Sie zeichnen sich durch einen trendmäßigen Verlauf, saisonale Schwankungen oder mittlere Vorhersagegenauigkeit aus.116

[Tabelle 5-6](#page-65-0) zeigt eine übliche Einteilung von Artikeln, quantitativ nach Variationskoeffizient und qualitativ nach ihrem Verlauf:

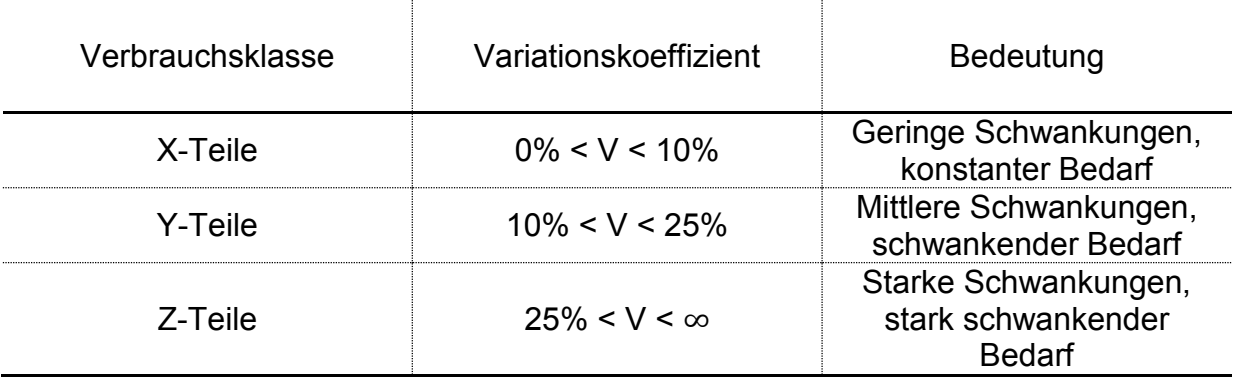

**Tabelle 5-6: Einteilung in XYZ Teile117**

<span id="page-65-0"></span>Erfahrungswerte aus der Praxis zeigen, dass sich üblicherweise folgende Aufteilung der einzelnen Materialen ergibt: 118

 <sup>116</sup> Vgl. Schuh, 2006, S. 847

<sup>117</sup> Vgl. Hering & Frick, 2003, S. 141

- $\bullet$  Ca 50% X-Teile
- $\bullet$  Ca 20% Y-Teile
- $\bullet$  Ca 30% Z-Teile

Insbesondere in der deutschsprachigen Literatur wird für die XYZ Analyse auch oftmals der Begriff RSU Analyse verwendet. Da steht R für regelmäßige, S für saisonale bzw. trendförmige und U für unregelmäßige Nachfragen.<sup>119</sup>

#### **5.2.1 XYZ Analyse des Musterunternehmens**

Um die Vorgehensweise der XYZ zu verdeutlichen, wird erneut jenes Musterunternehmen herangezogen, welches auch zur ABC Analyse verwendet wird. Dabei muss neben dem Verbrauchswert der Periode auch die dafür zutreffende Standardabweichung gegeben sein. Aus diesen beiden Parametern lassen sich für sämtliche Artikel die jeweiligen Variationskoeffizienten errechnet. Auf Basis dessen können die Artikel klassifiziert werden. [Tabelle 5-7](#page-66-0) und [Tabelle 5-8](#page-67-0) zeigen diese Vorgehensweise.

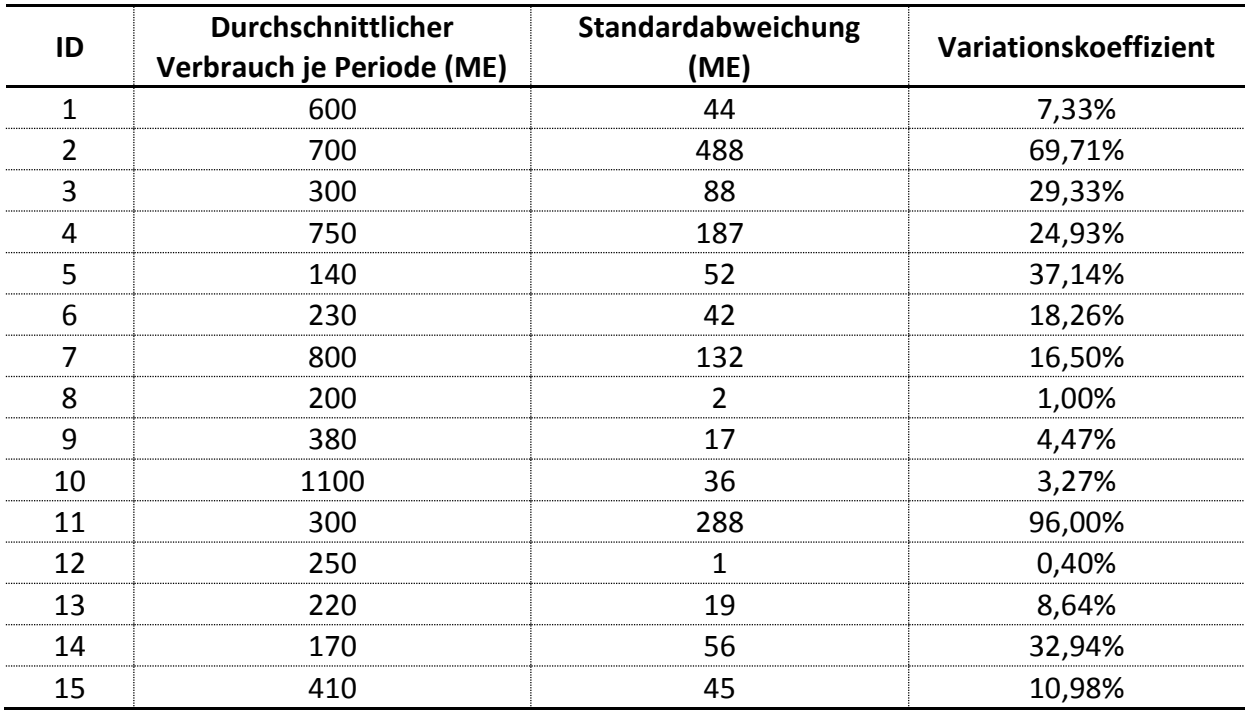

<span id="page-66-0"></span>**Tabelle 5-7: Variationskoeffizient**

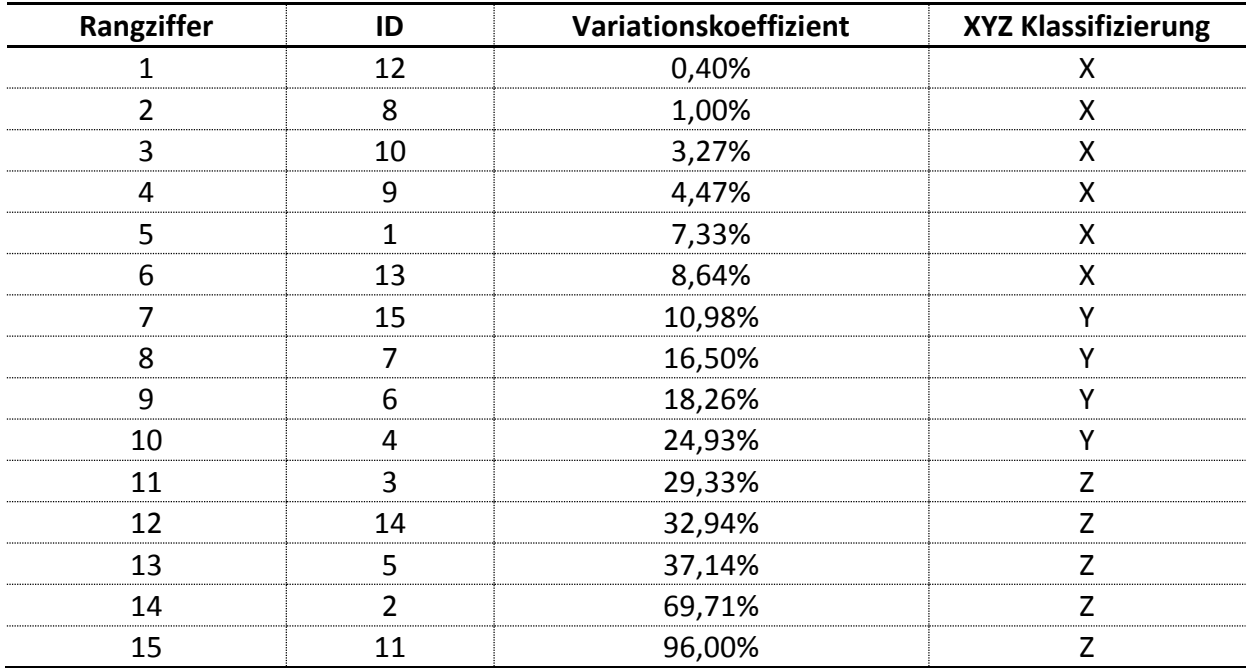

**Tabelle 5-8: Klassifizierung in XYZ Teile**

<span id="page-67-0"></span>Werden die jeweiligen geordneten Variationskoeffizienten über deren kumulierten Verbrauch aufgetragen. So ergibt sich eine progressive Lorenzkurve. [Abbildung 5-2](#page-68-0) stellt diese für das gegebene Beispiel dar.

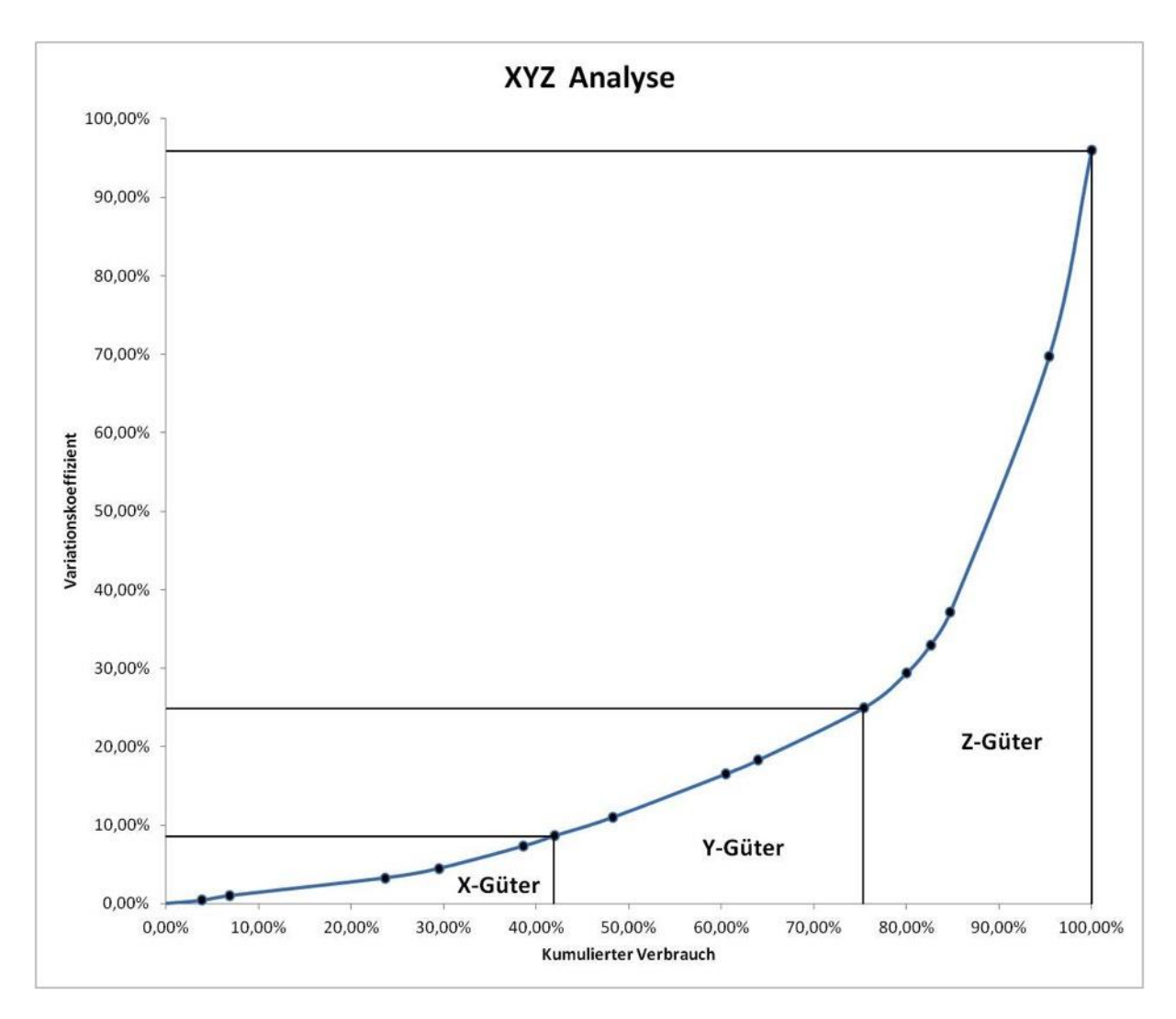

**Abbildung 5-2: Lorenzkurve der XYZ Analyse120**

## <span id="page-68-0"></span>**5.3 Kombination aus ABC und XYZ Analyse**

Besonders aussagekräftig ist die kombinierte Anwendung von ABC und XYZ Analyse. Dabei kann über beide Kategorien eine Matrix bzw. ein Portfolio erstellt werden. Die sich ergebenden 9 Felder besitzen allesamt eine spezielle Charakteristik welche in [Tabelle 5-9](#page-69-0) näher erläutert werden: 121

<sup>120</sup> Eigene Darstellung

<sup>121</sup> Vgl. Hering & Frick, 2003, S. 142

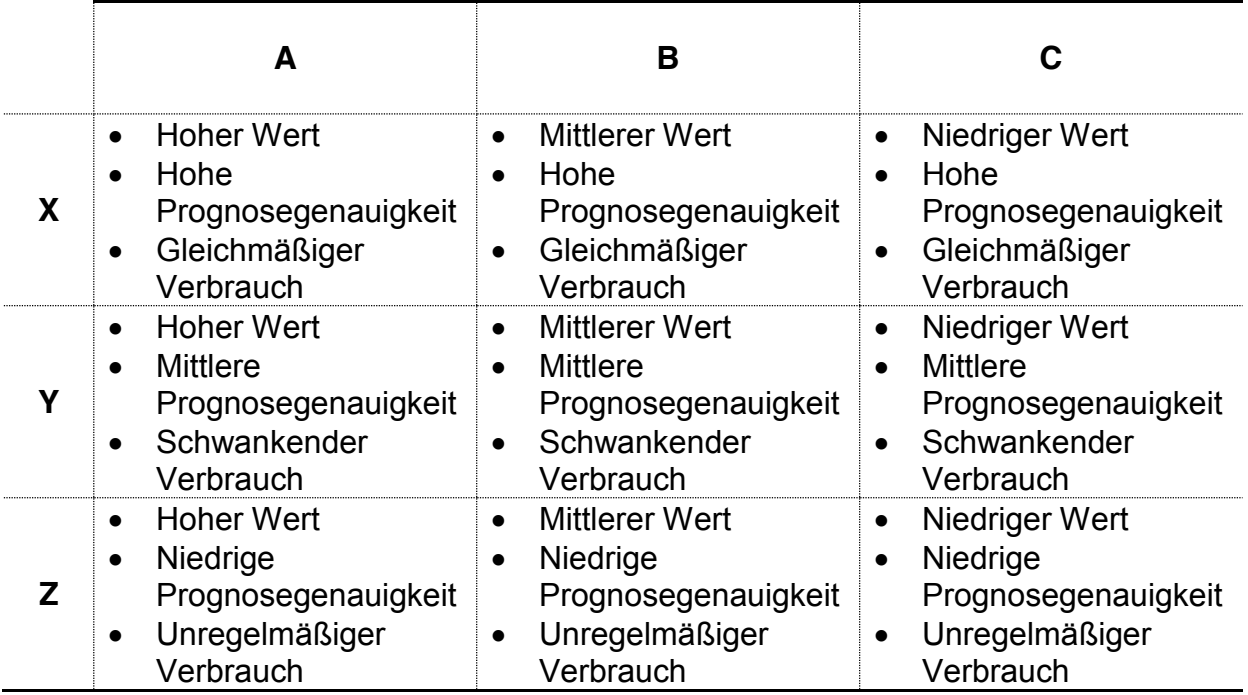

**Tabelle 5-9: Charakteristik ABC XYZ Matrix122**

<span id="page-69-0"></span>Sämtliche Artikel des Beispiels nehmen dabei einen Platz in der Matrix ein, wobei jedes Feld mindestens einmal belegt wird. Dies gibt in weiterer Folge die Möglichkeit unterschiedliche Strategien auf einzelne Felder der Matrix bzw. einzelne Artikel anzuwenden. Welche Artikel welchen Kategorien zugeordnet sind wird in [Tabelle](#page-69-1)  [5-10](#page-69-1) dargestellt:

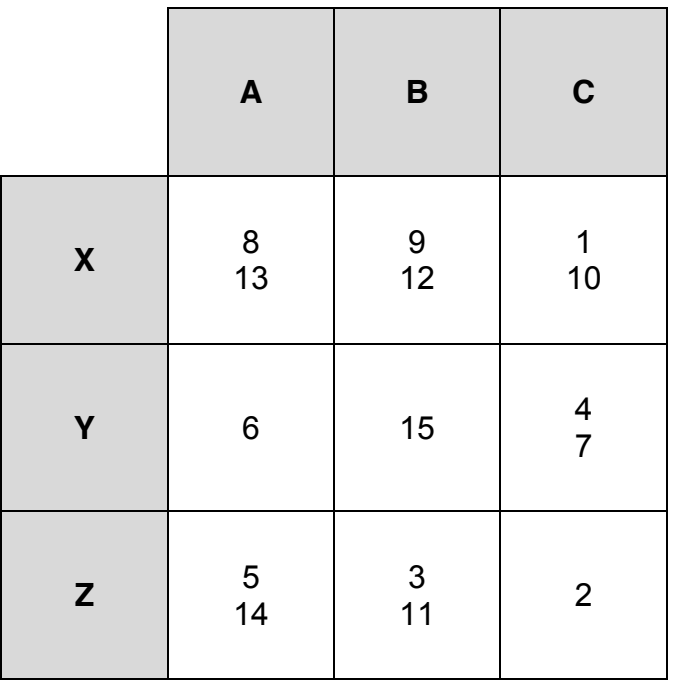

Tabelle 5-10: Klassifizierung der einzelnen Artikel<sup>123</sup>

<span id="page-69-1"></span> <sup>122</sup> Vgl. Wannenwetsch, 2010, S. 95

<sup>123</sup> Eigene Darstellung

# **6 Modell**

## **6.1 Modellbildung**

Unternehmen des produzierenden Gewerbes stehen laufend der Herausforderung gegenüber ihre Produktion zu optimieren. Dabei wird aus rationaler Sicht zumeist die Prämisse ausgegeben den Gewinn zu maximieren bzw. die Kosten der Produktion zu minimieren. Da in dieser Arbeit der Vertrieb an sich nicht mit einbezogen wird und somit keine Verkaufspreise in die Optimierung mit einfließen, sind es ausschließlich die variablen Produktionskosten  $K_{var}$ , welche als Zielgröße minimiert werden sollen.

Die Kosten für die tatsächliche Produktion, welche sämtlich produktbezogenen Kosten wie Materialkosten, Maschinenkosten als auch Personalkosten mit einbeziehen, werden dabei unabhängig von der Produktionsstrategie als konstant angesehen. Dies hat den wesentlichen Vorteil, dass nur 4 Stellgrößen in den Optimierungsprozess einfließen:

- Lagerhaltungskostensatz
- Rüstkosten
- Fehlmengenkostenfaktor
- Konfidenzintervall

Dabei ist zu berücksichtigen, dass die zur Bewertung errechneten Kosten nur den variablen Teil der Produktionskosten abdecken. Um die Gesamtkosten  $K_{ges}$  der Produktion zu erhalten, muss die Summe aus sämtlichen Fixkosten  $K_{fix}$ , welche sowohl Einzel- als auch Gemeinkosten beinhalten addiert werden.

$$
K_{ges} = K_{fix} + K_{var}
$$

Um die Summe der einzelnen variablen Kosten zu minimieren, bedarf es Felder, die variiert werden können. Dies sind im Falle einer Produktionsoptimierung stets die Produktionsmengen zu den jeweiligen Zeitpunkten. Je nach Produktions- bzw. Rüstflexibilität können diese in verschiedene Intervalle unterteilt werden. Je kleiner dieser Intervall bei gleichbleibender Vorhersagereichweite gewählt wird, desto mehr veränderbare Größen ergeben sich. Dies führt insbesondere bei einer großen Produktpalette zu einer sehr hohen Anzahl an verschiedenen Produktionsprogrammen.

Da sämtliche Produktionsprozesse durch unterschiedliche Restriktionen beschränkt sind, kann beispielsweise zu keinem Zeitpunkt unendlich viel produziert werden. Diese Beschränkungen sind unterschiedlicher Natur und können sowohl personenbezogen als auch maschinenrelevant sein. So ist beispielsweise die Arbeitszeit von Mitarbeitern in der Regel mit 8 Stunden pro Tag limitiert. Aber auch

Maschinen sind in ihrer Produktivität stets begrenzt. Um die Konsistenz des Modells zu gewährleisten, sollten sämtlich einflussreiche Restriktionen mit berücksichtigt werden.

In dieser Arbeit soll jedoch ausschließlich der Fragestellung nachgegangen werden, welches Produktionsprogramm für welchen Typus von Gut angewendet werden soll. Somit werden in folgenden Betrachtungen sämtliche Artikel unabhängig voneinander analysiert, weshalb die Anzahl an Produktionsstrategien auf 4 Varianten begrenzt werden soll. Dies hat zur Folge, dass sowohl veränderbare Größen als auch Restriktionen in dieser Arbeit eine untergeordnete Bedeutung haben. Vollständiger weise wird in Kapitel [6.2](#page-72-0) jedoch kurz auf deren Bedeutung und deren unterschiedliche Einflüsse eingegangen.

#### **6.1.1 Modellparameter**

In nachfolgender Abbildung sind sämtliche Elemente des beschriebenen Modells zusammengefasst:

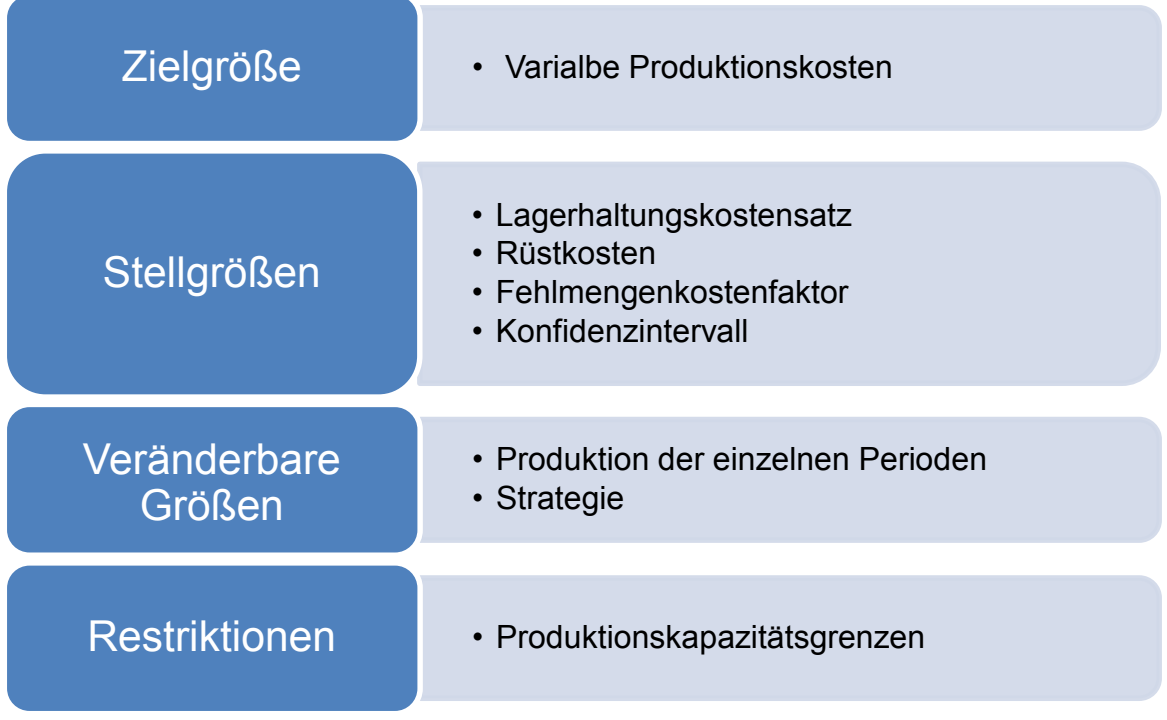

**Abbildung 6-1: Modellparameter124**
#### **6.1.2 Annahmen**

- Die Produktion erfolgt jeweils vor einer Periode
- Die produzierten Güter werden vor den jeweiligen Perioden bereitgestellt
- Es herrscht kein Lagerschwund
- Die pro Periode benötigte Menge kann unverzüglich aus dem Lager bezogen werden
- Fehlmengen können nicht nachgeholt werden
- Rüstkosten sind konstant, unabhängig davon auf bzw. von welchem Produkt gerüstet wird
- Lagerhaltungskostensatz wird über den Beobachtungszeitraum als konstant angenommen
- Der Prognosegüte wird eine Normalverteilung unterstellt
- Die Produktionskapazitätsgrenzen werden für das Modell aufgelöst
- Sämtliche Artikelkosten bleiben über den betrachteten Zeitraum konstant

## <span id="page-72-0"></span>**6.2 Komplexität**

Wie bereits erwähnt, gibt es in dem zuvor dargestellten Modell eine Zielgröße, welche eine Funktion der 3 beschriebenen Stellgrößen ist. Die Anzahl der veränderbaren Größen bewegt sich jedoch zumeist in einem beutend größeren Rahmen. Dies ist insbesondere dann der Fall, wenn entweder das Produktionsprogramm für viele zukünftige Intervalle erstellt werden soll oder die Produktpalette sehr groß ist.

Dabei hat auch die Produktionsflexibilität erheblichen Einfluss auf die Anzahl der veränderbaren Größen. Je höher die Produktionsflexibilität ist bzw. je schneller auf ein anderes zu produzierendes Gut umgerüstet werden kann, desto kürzer können auch Produktionsintervalle eingestellt werden. Als Veranschaulichung soll für einen Zeitraum von 01.01.2014 bis 29.01.2014 ein Produktionsprogramm erstellt werden, wobei von Montag bis Freitag jeweils von 08:00 bis 16:00 produziert werden kann. Je nach Produktionsflexibilität kann dabei wöchentlich, täglich bis hin zu stündlich umgerüstet werden.

[Abbildung 6-2](#page-73-0) stellt diesen Zeitraum in unterschiedlichen Ebenen dar:

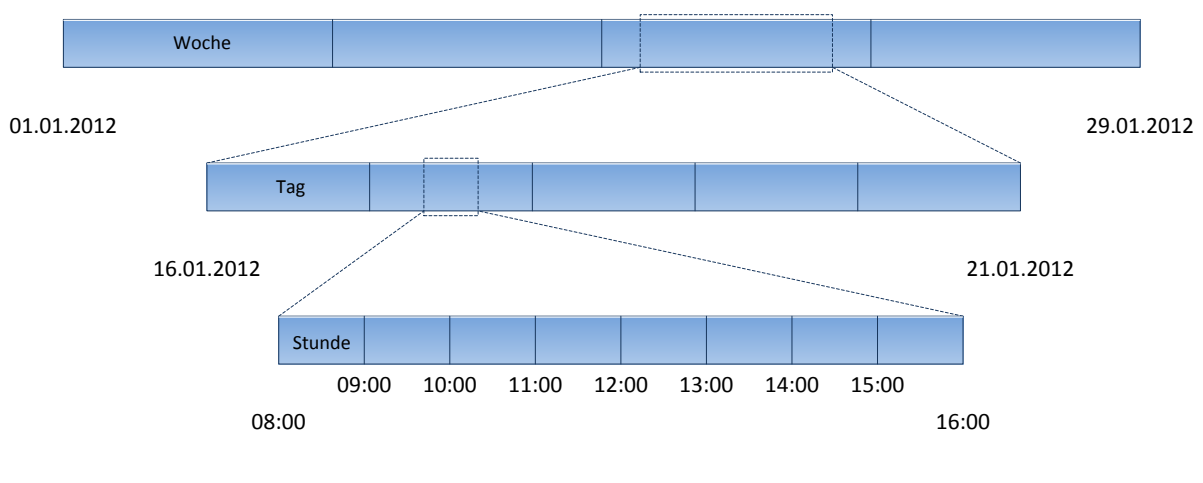

**Abbildung 6-2: Zeitskala125**

<span id="page-73-0"></span>Je nach Produktionsflexibilität ergeben sich für den zuvor genannten Betrachtungszeitraum folgende Werte an Intervallen n:

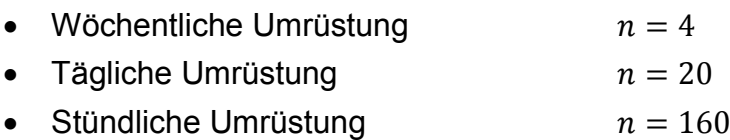

Die zweite Komponente, welche die Anzahl der veränderbaren Größen mitbestimmt ist die Menge der unterschiedlichen Produkte. Die Anzahl der verschiedenen Artikel in der Produktpalette wird dabei mit der Variable m bezeichnet.

Aus Intervallanzahl und Produktpalettengröße ergibt sich folgende Formel:

$$
x_{(n,m)}=m^n
$$

....... Anzahl der Zeitintervalle

 $m$ ...... Anzahl der unterschiedlichen Artikel

 $x_{(n,m)}$ . Gesamtanzahl der veränderbaren Größen

Beispiel 1:

Ein Unternehmen produziert 2 unterschiedliche Güter. Dabei soll für den genannten Produktionszeitraum für jede Produktionsflexibilität die Anzahl an veränderbaren Größen ermittelt werden:

 <sup>125</sup> Eigene Darstellung

• Wöchentlicher Umrüstmöglichkeit:

 $x_{(n,m)} = m^n = 2^4 = 16$  Möglichkeiten

x Täglicher Umrüstmöglichkeit:

 $x_{(n,m)} = m^n = 2^{(4*5)} = 1.048.576$  Möglichkeiten

x Stündlicher Umrüstmöglichkeit:

$$
x_{(n,m)} = m^n = 2^{(4*5*8)} = 1,46*10^{48} \text{ Möglichkeiten}
$$

Hierbei ist augenscheinlich, dass schon bei einer sehr kleinen Anzahl an unterschiedlichen Produkten eine sehr große Anzahl an Produktionsprogrammvarianten entstehen kann. Rationell ist es hierbei nur sinnvoll bis zu einer täglichen Umrüstmöglichkeit zu optimieren.

### Beispiel 2:

Ein Unternehmen produziert wie im zuvor analysierten Beispiel 15 unterschiedliche Güter. Dabei soll wiederum für den genannten Produktionszeitraum für jede Produktionsflexibilität die Anzahl an veränderbaren Größen ermittelt werden:

• Wöchentlicher Umrüstmöglichkeit:

 $x_{(n,m)} = m^n = 15^4 = 50.625$  Möglichkeiten

• Täglicher Umrüstmöglichkeit:

$$
x_{(n,m)} = m^n = 15^{(4*5)} = 3,33*10^{23} \text{ Möglichkeiten}
$$

• Stündlicher Umrüstmöglichkeit:

$$
x_{(n,m)} = m^n = 15^{(4*5*8)} = 1,49*10^{188} \text{ Möglichkeiten}
$$

Wird die Produktpalette auf 15 Güter erhöht, so ergibt sich eine bedeutend höhere Anzahl an unterschiedlichen Produktionsprogrammen. Schon eine tägliche Umrüstmöglichkeit würde für die gegebene Zeitspanne ausreichen, dass beispielsweise mit Trial-and-Error Lösungen keine zweckmäßigen Zeiten mehr ermittelt werden können.

Zusammengefasst muss stets darauf geachtet werden, dass aus dem Zusammenspiel von der Größe der Produktpalette, der Produktionsflexibilität und der prognostizierte Produktionsdauer die Anzahl an potentiellen Produktionsmöglichkeiten mit Computerprogrammen noch in zweckmäßiger Zeit bewältigt werden kann.

## **6.3 Modellimplementierung**

### **6.3.1 Angabe bezüglich Nachfrage**

In Kapitel [5.1](#page-60-0) werden die für die ABC- und XYZ-Analysen benötigten Werte aufgelistet. Um zweckmäßige Forecasts erstellen zu können, reicht das Wissen über einen durchschnittlichen Verbrauch und einer Standardabweichung jedoch nicht aus, da dies eine rein statische Betrachtung der Bedarfswerte erlaubt. Aus diesem Grunde müssen tatsächliche Werte der einzelnen Perioden gegeben sein, woraus sich auch die beiden Parameter, durchschnittlicher Verbrauch und Standardabweichung ermitteln lassen.

[Tabelle 6-2](#page-75-0) stellt diese Werte für alle 15 Artikel bereit und bildet dadurch die Basis für die Ermittlung der Forecasts.

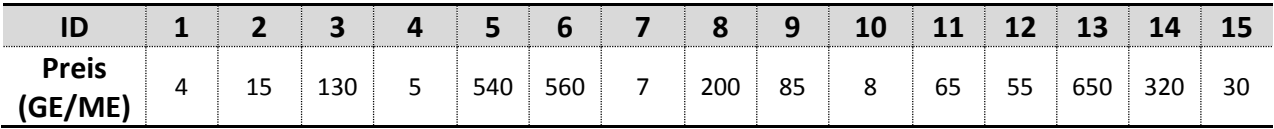

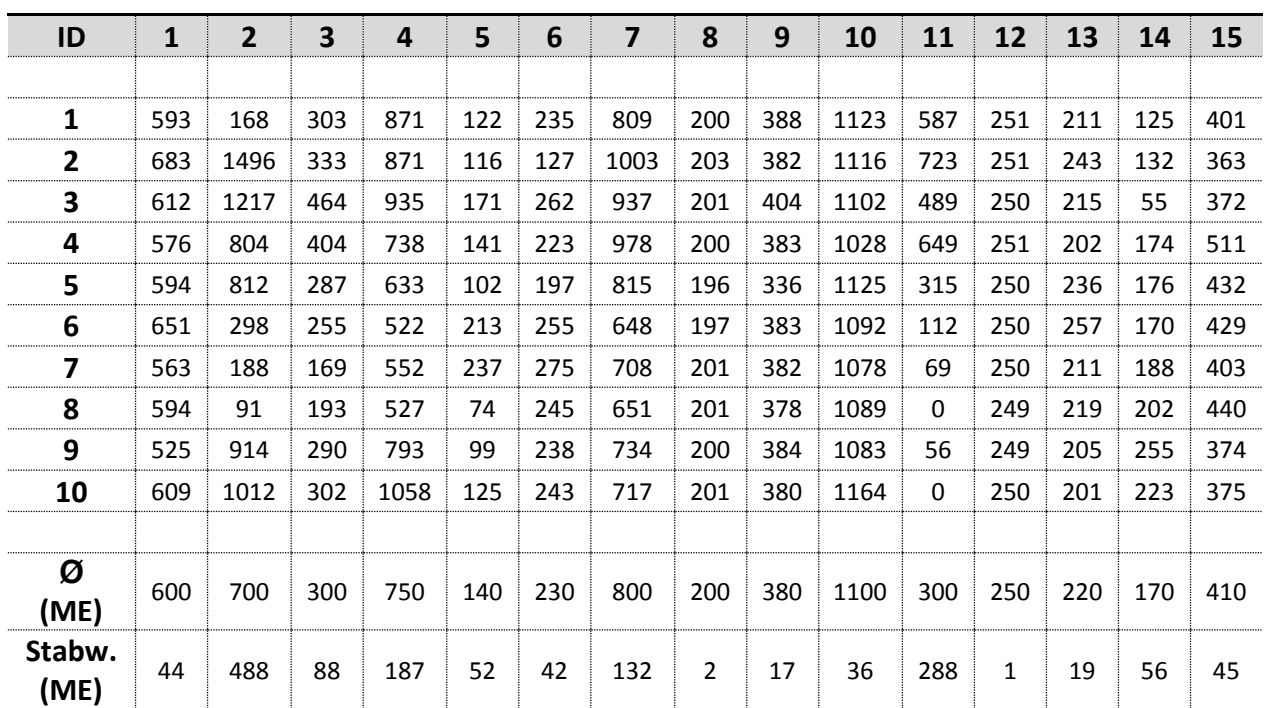

**Tabelle 6-1: Angabe über Wert einzelner Artikel**

**Tabelle 6-2: Angabe über Verbräuche in der Vergangenheit**

<span id="page-75-0"></span>Um die Güte der Forecasts bzw. die Effizienz der einzelnen Strategien bewerten zu können, sind auch die tatsächlichen Werte für die 9 darauffolgenden Perioden gegeben. Des Weiteren werden diese in Strategie 2 und 3 auch für die Forecasts selbst benötigt um Backtests für die einzelnen Artikel durchführen zu können. In [Tabelle 6-3](#page-76-0) sind sämtliche Werte zu finden.

| ID | 1   | 2    | 3   | 4    | 5   | 6   |     | 8   | 9   | 10   | 11  | 12  | 13  | 14       | <b>15</b> |
|----|-----|------|-----|------|-----|-----|-----|-----|-----|------|-----|-----|-----|----------|-----------|
|    |     |      |     |      |     |     |     |     |     |      |     |     |     |          |           |
| 11 | 558 | 1482 | 185 | 1015 | 132 | 226 | 605 | 202 | 377 | 1094 | 319 | 250 | 218 | 168      | 388       |
| 12 | 508 | 238  | 248 | 746  | 183 | 346 | 733 | 201 | 376 | 1061 | 0   | 250 | 222 | 120      | 399       |
| 13 | 641 | 266  | 486 | 973  | 183 | 268 | 549 | 201 | 346 | 1061 | 287 | 250 | 216 | 175      | 404       |
| 14 | 567 | 990  | 329 | 899  | 168 | 229 | 839 | 202 | 385 | 1098 | 415 | 249 | 228 | 162      | 384       |
| 15 | 601 | 1083 | 369 | 1056 | 231 | 241 | 702 | 201 | 347 | 1093 | 681 | 249 | 216 | 127      | 346       |
| 16 | 644 | 1457 | 487 | 1076 | 99  | 259 | 557 | 202 | 399 | 1060 | 704 | 249 | 226 | 125      | 320       |
| 17 | 636 | 1526 | 345 | 924  | 158 | 252 | 899 | 200 | 337 | 1140 | 713 | 249 | 216 | $\Omega$ | 288       |
| 18 | 583 | 571  | 341 | 955  | 223 | 243 | 835 | 201 | 333 | 1098 | 166 | 250 | 204 | 22       | 407       |
| 19 | 510 | 722  | 220 | 752  | 280 | 298 | 570 | 202 | 351 | 1104 | 514 | 250 | 200 | 127      | 422       |

**Tabelle 6-3: Angabe über tatsächliche zukünftige Verbräuche**

#### <span id="page-76-1"></span><span id="page-76-0"></span>**6.3.2 Produktionsparameter**

Um die Produktionsprozesse und deren Kosten bewerten bzw. vergleichen zu können, bedarf es Parameter, welche die Produktion beschreiben. Um die Berechnung und die darauf folgende Produktionsprogrammplanung möglichst einfach zu gestalten sollte die Anzahl dieser Parameter möglichst klein gehalten werden. Nichtdestotrotz muss die Konsistenz des Modells stets gewährleistet bleiben.

Wie in Kapitel [6.1](#page-70-0) bereits erwähnt können sämtliche Einzelkosten von der Produktionsstrategie als unabhängig angenommen werden. Dies bedeutet, dass diese Kosten als Konstante in den Prozess einfließen und somit nicht als Stellgrößen deklariert werden müssen. Während Maschineneinzelkosten und Personaleinzelkosten indirekt in die Rüstkosten mit einfließen, gehen Materialeinzelkosten in die Lagerkosten als auch in die Fehlmengenkosten ein.

Werden auch die Kosten für sämtliche Umrüstvorgänge als konstant angesehen, so kann ein konstanter Wert pro Umrüstvorgang angenommen werden.

Zur Beschreibung der veränderlichen Kosten im Produktionsprozess bleiben nach genannten Vereinfachungen vier Stellgrößen übrig:

- Lagerhaltungskostensatz  $f_L$
- Rüstkosten  $k_R$
- Fehlmengenkostenfaktor  $f_{\rm F}$
- Konfidenzintervall

In folgender Produktionsprogrammplanung werden für sämtliche Strategien und Artikel folgende Stellgrößen herangezogen:

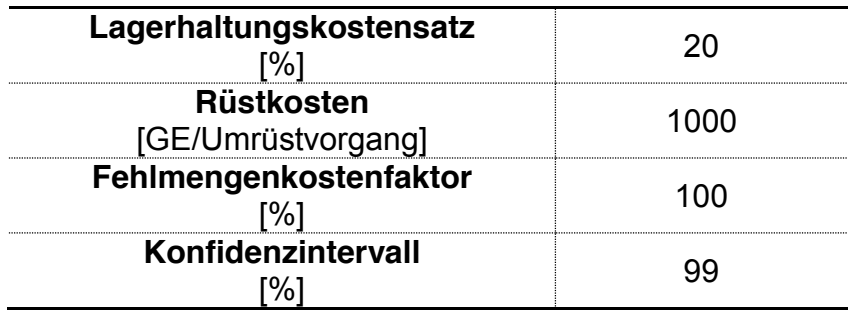

**Tabelle 6-4: Stellgrößen des Modells**

Die im Konfidenzintervall gewählte Wahrscheinlichkeit beschreibt jene Wertemenge, die unter dem Upper Confidenz Level (UCL) liegt. Dies bedeutet, dass mit der Wahrscheinlichkeit des Konfidenzlevels sich der zukünftige Bedarf unter dem UCL befindet. In [Abbildung 6-3](#page-77-0) wird exemplarisch ein Konfidenzintervall von 99% dargestellt.

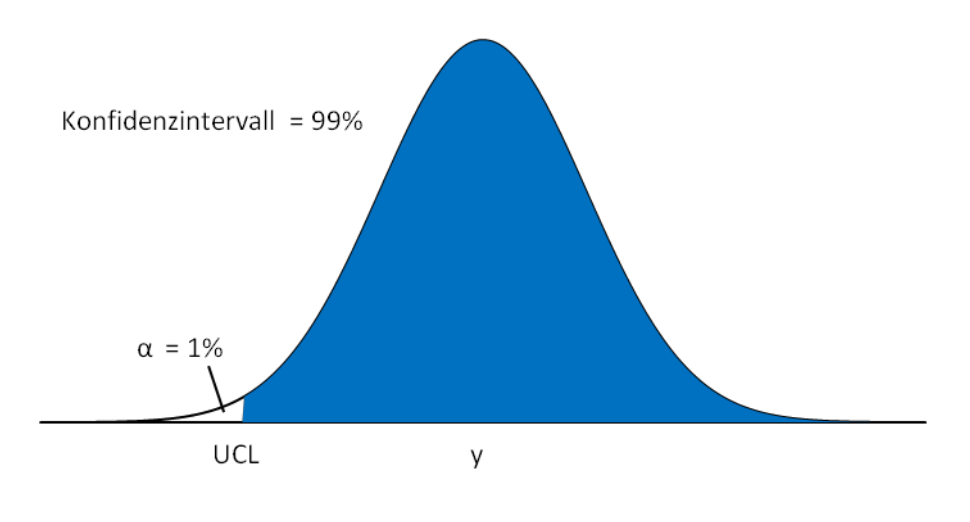

**Abbildung 6-3: Konfidenzintervall<sup>126</sup>** 

<span id="page-77-0"></span>Wird nur für eine künftige Periode ein Forecast erstellt, so muss die Menge des prognostizierten UCL bereitgestellt werden. Die Wahrscheinlichkeit, dass der tatsächliche Wert unter jenem des UCL liegt ist dabei der gewählte Konfidenzintervall. [Abbildung 6-4](#page-78-0) veranschaulicht diesen Fall.

 <sup>126</sup> Eigene Darstellung

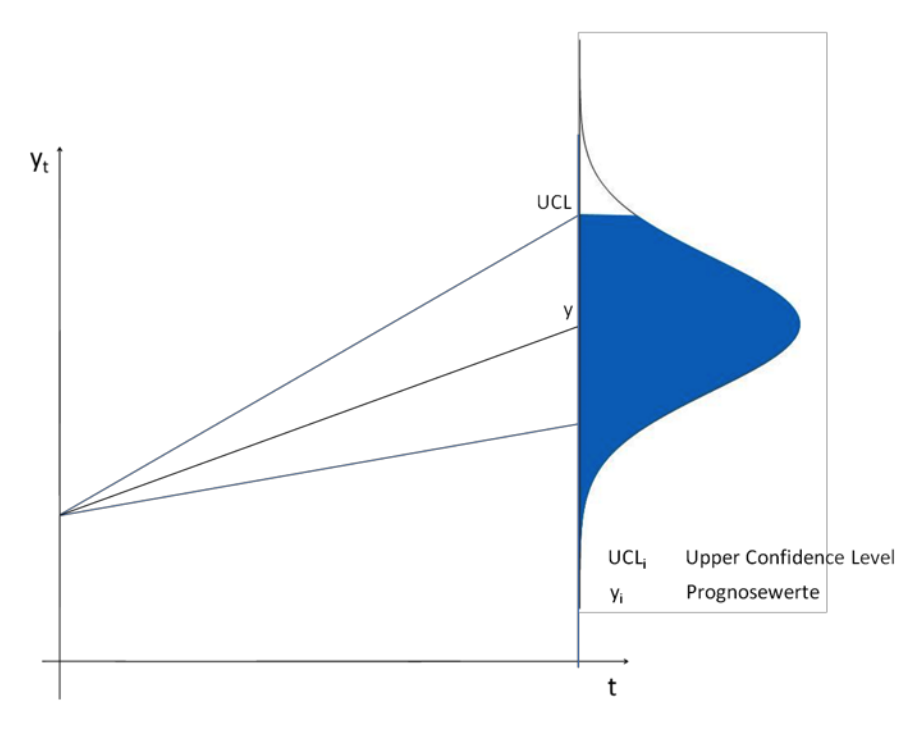

**Abbildung 6-4: Konfidenzintervall für eine Periode127**

<span id="page-78-0"></span>Sollen zum Zeitpunkt to für zwei oder mehrere Perioden Güter produziert werden so würde die Addition der einzelnen UCL zu einem verfälschten Konfidenzintervall führen. Dies ist darauf zurückzuführen, dass nicht die Summe der Standardabweichungen die Gesamtstandardabweichung ergibt, sondern die Wurzel aus der Summe der Varianzen.

$$
\sigma_{1-n} \neq \sigma_1 + \sigma_2 + \sigma_3 + \dots + \sigma_n
$$

$$
\sigma_{1-n} = \sqrt{{\sigma_1}^2 + {\sigma_2}^2 + {\sigma_3}^2 + \dots + {\sigma_n}^2}
$$

 <sup>127</sup> Eigene Darstellung

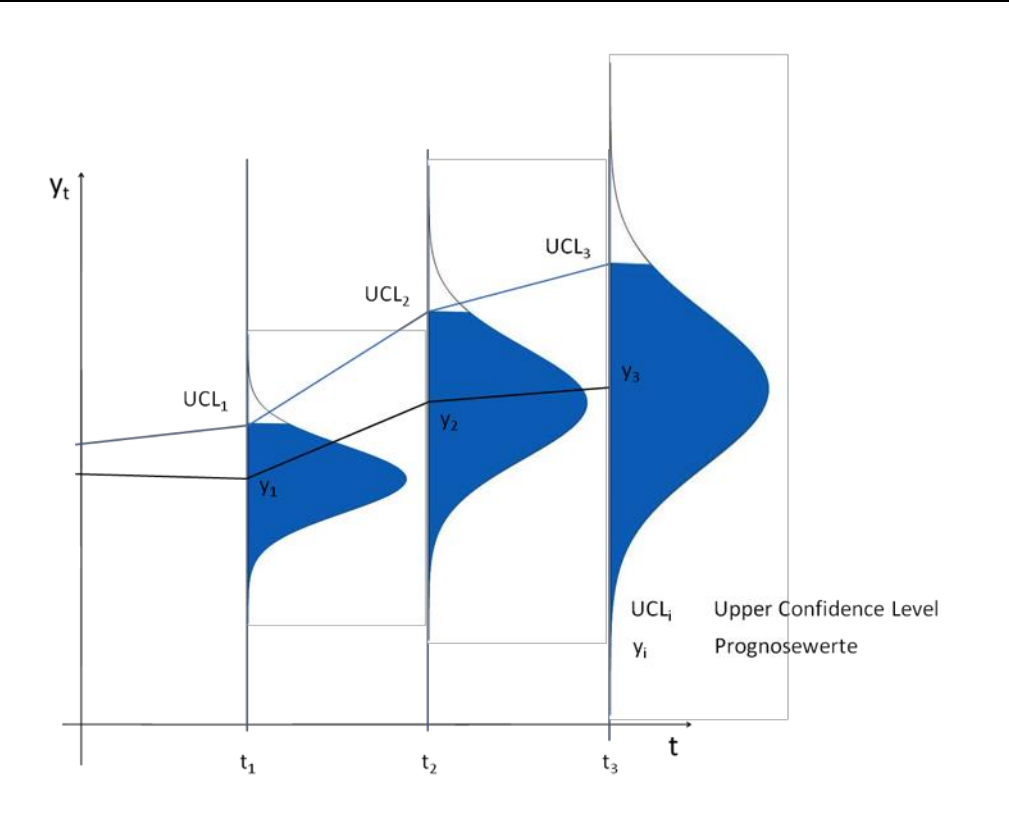

**Abbildung 6-5: Konfidenzintervall für mehrere Perioden128**

<span id="page-79-0"></span>Wird wie in [Abbildung 6-5](#page-79-0) der UCL aus 3 Perioden berechnet, so wird wie folgt vorgegangen:

Die Summe der Erwartungswerte ergibt den Gesamterwartungswert:

$$
y_{1-3} = \sum_{i=1}^{3} y_{(i)}
$$

Die Gesamtstandardabweichung wird über die Wurzel der aufsummierten Varianzen gebildet:

$$
\sigma_{1-3} = \sqrt{\sum_{i=1}^{3} \sigma_{(i)}^2}
$$

Der UCL für 3 addierte Perioden unter Berücksichtigung des Konfidenzintervalls 1-α wird dabei folgendermaßen berechnet:

$$
UCL_{1-3} = y_{1-3} + \sigma_{1-3} * (-N_{(\alpha)}^{-1})
$$

Der Ausdruck  $(-N_{(\alpha)}^{-1})$  wird dabei als Perzentile bezeichnet.

<sup>128</sup> Eigene Darstellung

## **6.4 Strategiebeschreibung**

Um den Bedarf an Gütern decken zu können bedarf es einem entsprechenden Produktionsprogramm. In Kapitel [6.2](#page-72-0) wird bereits eingehend auf die Schwierigkeiten einer hochflexiblen Produktionsprogrammgestaltung eingegangen. Daher wird als Vereinfachung die Anzahl der möglichen Strategien auf 3 reduziert.

#### **6.4.1 Strategie 1**

Strategie 1 ist ein klassischer Vertreter des Make-to-Stock Prinzips (MTS). Dies bedeutet, dass zu einem bestimmten Zeitpunkt eine große Menge an Gütern produziert wird, welche den Bedarf für einen festgelegten Zeitraum decken soll. Wie der Name besagt, handelt es sich dabei um klassische Lagerproduktion, was bedeutet, dass eingehende Aufträge direkt aus dem Lagerbestand bedient werden. 129

Konkret besagt diese Strategie, dass auf Basis der Verbrauchswerte der Perioden 1 bis 10 ein Forecast für die Perioden 11 bis 19 erstellt wird. Der ermittelte UCL für 9 Perioden abzüglich des vorhandenen Lagerbestands  $\varepsilon_{10}$  ergibt die vor der 11. Periode zu produzierende Menge  $y_{11}$ .

$$
y_{11} = UCL_{(11-19)} - \varepsilon_{10}
$$

### **6.4.2 Strategie 2**

Diese Strategie stellt eine Mischform zwischen Make-to-Stock (MTS) und Make-to-Order (MTO) dar.<sup>130</sup>

Auch hierfür werden sämtliche Forecasts auf Basis von Vergangenheitswerten erstellt. Der erste Forecast soll dabei für die Perioden 11 bis 13 erstellt werden. Diesbezüglich werden die Werte der Perioden 1 bis 10 herangezogen. Von dem UCL für 3 addierte Perioden wird dabei der vorhandene Lagerbestand  $\varepsilon_{10}$  abgezogen, was als zu produzierende Menge am Ende der Periode 10 festgelegt wird.

Ähnliches gilt für die darauffolgenden Forecasts. Der wesentliche Unterschied ist jedoch, dass beispielsweise die tatsächlichen Werte der Perioden 11 bis 13 für die Erstellung des Forecasts der Perioden 14 bis 16 mit einfließen.

> $y_{11} = UCL_{(11-13)} - \varepsilon_{10}$  $y_{14} = UCL_{(14-16)} - \varepsilon_{13}$  $y_{17} = UCL_{(17-19)} - \varepsilon_{16}$

 <sup>129</sup> Vgl. Dickmann, 2009, S. 158

<sup>130</sup> Vgl. Dickersbach, 2009, S. 85ff

## **6.4.3 Strategie 3**

Strategie 3 basiert auf dem Make-to-Order Prinzips (MTO). Dies bedeutet grundlegend, dass die Bearbeitung bzw. Produktion erst nach Eingang eines Kundenauftrags erfolgt. Aus diesem Grunde wird in der deutschsprachigen Literatur auch des Öfteren der Ausdruck Auftragsproduktion verwendet.<sup>131</sup>

Umgelegt auf das in dieser Arbeit verwendete Beispiel, bedeutet dies, dass vor jeder Periode ein Forecast für die Folgeperiode erstellt wird. Der UCL dieser Prognose abzüglich des jeweilig vorhandenen Lagerbestands  $\varepsilon_i$  stellt die zu produzierende Menge  $y_i$  dar. Grundlage der einzelnen Forecasts sind erneut die tatsächlichen Bedarfswerte der Vorperioden, wobei bei dieser Strategie augenscheinlich ist, dass zu jedem Zeitpunkt, sämtliche Werte bis hin zur aktuellsten mit einbezogen werden.

> $y_{11} = UCL_{(10)} - \varepsilon_{10}$  $y_{12} = UCL_{(11)} - \varepsilon_{11}$ …  $y_{19} = UCL_{(18)} - \varepsilon_{18}$

## **6.5 Berechnungsmethodik**

Wie in Kapitel [6.1](#page-70-0) bereits erwähnt, sind zur Bewertung der einzelnen Strategien ausschließlich die variablen Produktionskosten  $K_{var}$  entscheidend. Diese setzen sich aus der Summe von Lagerkosten, Rüstkosten und Fehlmengenkosten zusammen.

Da alle 3 Stellgrößen für sämtliche Artikel Gültigkeit haben sollen, können die variablen Kosten einzelner Güter berechnet werden. Nachdem aus der ABC- XYZ Analyse eine 3x3-Matrix entsteht und somit 9 Produktkategorien vorliegen, ist es jedoch im gegebenen Beispiel ausreichend, von jeder Kategorie nur einen Artikel zu betrachten.

Um die systematische Vorgehensweise zur Berechnung der variablen Kosten zu erläutern, wird stellvertretend für die Produktkategorie BY der Artikel mit der ID-Nummer 15 herangezogen. In [Tabelle 6-5](#page-82-0) sind die einzelnen Produktparameter nochmals aufgelistet:

 <sup>131</sup> Vgl. Dickmann, 2009, S. 158

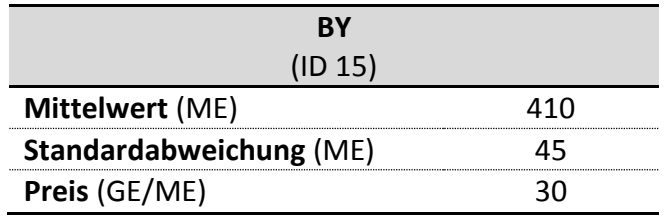

**Tabelle 6-5: Parameter BY (ID 15)**

### <span id="page-82-0"></span>**6.5.1 Forecasting**

Wie in Kapitel [3](#page-13-0) schon ausführlich erörtert wird, haben Prognosen eine sehr große Bedeutung, um die Produktion für zukünftige Perioden planen zu können. Dabei gilt: Je weiter der Planungshorizont in der Zukunft liegt, desto ungenauer werden die Prognosen. Mit anderen Worten formuliert bedeutet dies, dass bei gleichbleibendem Konfidenzniveau (z.B. 99%) der Sicherheitsbereich stetig größer wird. [Abbildung 3-2](#page-16-0) stellt dies exemplarisch dar.

Diese Tatsache hat auch entscheidenden Einfluss auf die einzelnen Strategien und deren variablen Produktionskosten. So beträgt beispielsweise im Falle der Strategie 1 der Planungshorizont 9 Perioden, während dieser bei Strategie 3 jeweils nur eine Periode ausmacht. Wie groß dieser Einfluss ist, hängt auch wesentlich vom verwendeten Modelltyp ab.

Betrachtet man die Bedarfsverläufe einzelner Artikel, so sind keine signifikanten saisonalen Schwankungen erkennbar. Sofern sie einem Trend unterlegen sind, so ist dieser tendenziell linear. Hierfür sich exponentielle Glätterungen 2. Ordnung nach Brown beispielsweise besonders geeignet.<sup>132</sup> Die einheitliche Verwendung eines Modelltyps vereinfacht die abschließende Gegenüberstellung der einzelnen Ergebnisse.

In SPSS wird dabei stets ein Konfidenzintervall von 95% ausgegeben welcher den Bereich zwischen UCL und LCL aufspannt. Im Excel-Modell wird dieser Wert, wie in Kapitel [6.3.2](#page-76-1) beschrieben, umgerechnet.

### Strategie 1:

Hierfür wird auf Basis der ersten 10 Perioden eine Prognose für die Perioden 11 bis 19 erstellt. Dabei werden für jede Periode sowohl ein Prognosewert (Forecast) als auch dessen Konfidenzlevel bestimmt. Diese sind mit Lower Confidence Level (LCL) und Upper Confidence Level (UCL) deklariert, wobei für die Berechnung einzig der UCL von Bedeutung ist.

 <sup>132</sup> Vgl. Rößler & Ungerer, 2012, S. 237

Wie bereits erwähnt, nimmt der Sicherheitsbereich (Differenz zwischen UCL und 0) mit dem Prognosehorizont kontinuierlich zu. Dies ist zugleich der größte Nachteil dieser Strategie. So muss beispielsweise auch für den Forecast der Periode 19 auf die Daten der Perioden 1 bis 10 zurückgegriffen werden. Der weitere Verlauf bis hin zur Periode 18 muss unberücksichtigt bleiben. Insbesondere bei stark schwankenden Artikeln wie bei Z-Teilen ist dieser Effekt besonders ausgeprägt.

Für den Artikel ID 15 sind in [Tabelle 6-6](#page-83-0) sämtliche Werte des Forecasts nach Strategie 1 aufgelistet. [Abbildung 6-6](#page-83-1) visualisiert diese über den gegebenen Zeithorizont, wobei die gepunktete Linien die Konfidenzlevel darstellen.

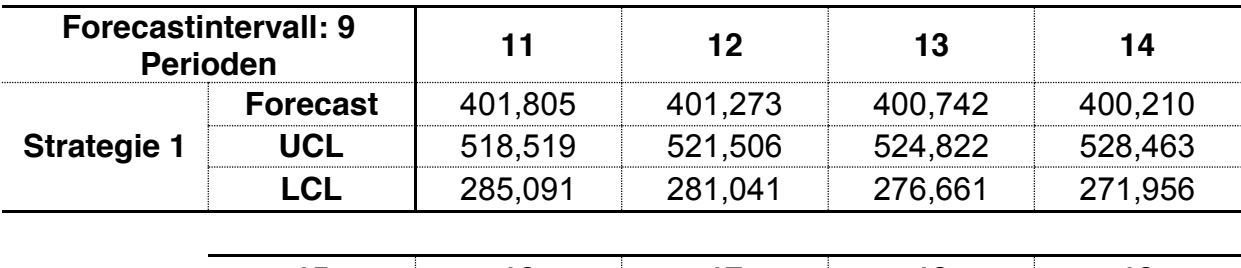

| פי      |         |         |         | 19      |
|---------|---------|---------|---------|---------|
| 399,678 | 399,146 | 398,614 | 398,082 | 397,550 |
| 532,421 | 536,689 | 541,258 | 546,119 | 551,261 |
| 266,934 | 261,602 | 255,969 | 250.045 | 243,839 |

**Tabelle 6-6: Forecast BY (ID 15) für 9 Perioden**

<span id="page-83-0"></span>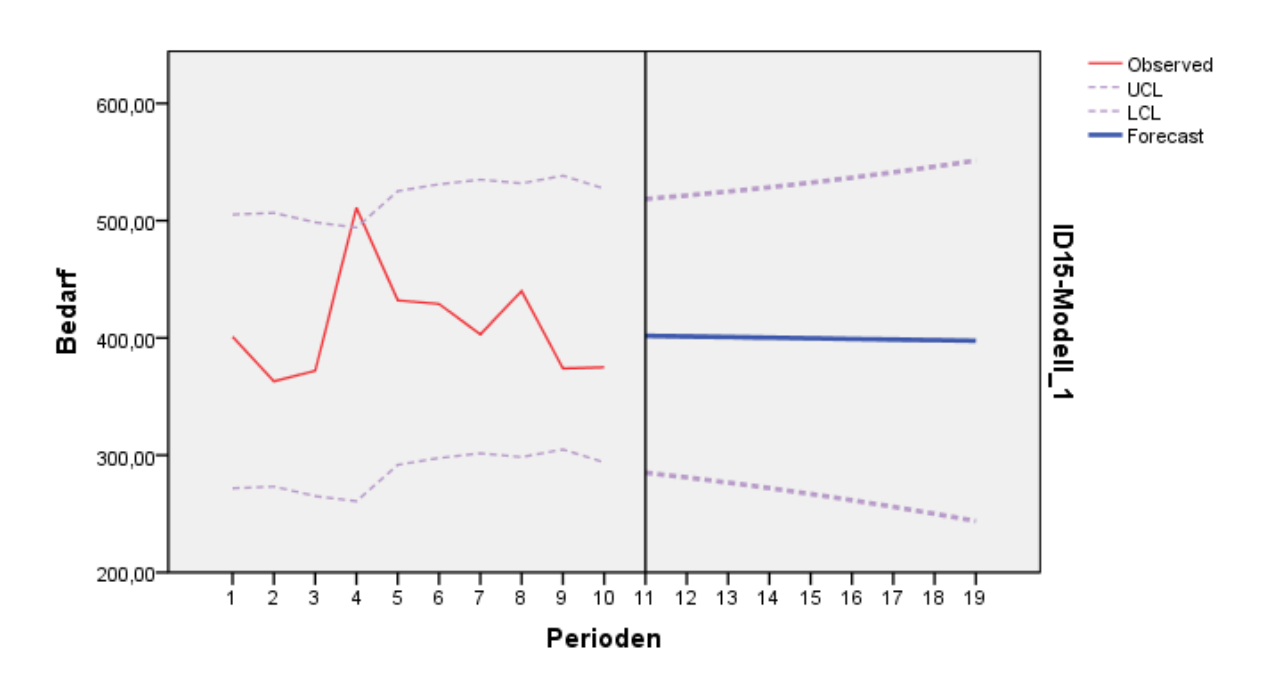

<span id="page-83-1"></span>**Abbildung 6-6: Forecasting der Strategie 1133**

### Strategie 2

Die Forecasterstellung erfolgt nach gleicher Analogie wie Strategie 1. Auch die einzelnen Prognoseparameter werden hierfür gleich gewählt. Der wesentliche Unterschied zur vorherigen Strategie ist der Vorhersagehorizont: Dieser liegt hierfür bei 3 Perioden.

Nach Ende der 10. Periode wird auf Basis der 10 Vergangenheitswerte ein Forecast für 3 zukünftige Perioden erstellt. Da sämtliche Parameter und Vergangenheitswerte mit jenen der Strategie 1 ident sind, ist auch der Forecast für die ersten 3 Perioden gleich.

Nach Ablauf der Periode 13 wird eine neue Prognose für die 3 nächst folgenden Einheiten erstellt. Dabei kommen neben den 10 Anfangswerten auch die 3 tatsächlichen Bedarfswerte der Zeiteinheiten 11 bis 13 hinzu. Da mit zunehmender Aktualität die Bedarfswerte stärkeren Einfluss auf die Prognose haben, kann ein genauerer Forecast erstellt werden. Gleiches gilt für die Perioden 17 bis 19.

Stellvertretend für die Vorgehensweise ist in [Abbildung 6-7](#page-85-0) ein Forecast der Einheiten 14 bis 16 dargestellt. [Tabelle 6-7](#page-84-0) liefert sämtliche Vorhersagedaten der Strategie 2.

Vergleicht man nun die Werte dieser Perioden, so liegt die Prognose bei beiden Strategien bei relativ konstanten 400 Einheiten. Der wesentliche Unterschied liegt jedoch bei den Konfidenzlevel. So liegt dieser beispielsweise in Strategie 2 bei genannten Perioden bei durchschnittlich 493 Einheiten. Im Vergleich dazu ist dieser bei Periode 1 bei durchschnittlich 529 Einheiten. Dies würde bedeuten, dass in dieser Zeiteinheit mit Strategie 1 jeweils 36 Stück mehr produziert würden. Diese Ineffizienz wirkt sich in weiterer Folge unweigerlich auf die Lagerkosten aus. Wie sich dies genau auswirkt, wird in Kapitel [6.5.2](#page-86-0) näher beleuchtet.

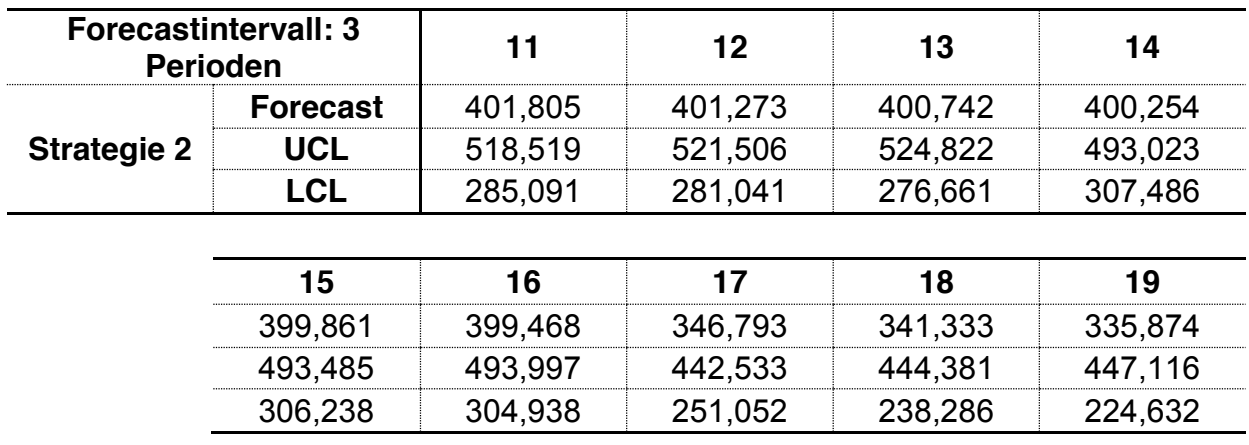

<span id="page-84-0"></span>**Tabelle 6-7: Forecast BY (ID 15) für jeweils 3 künftige Perioden**

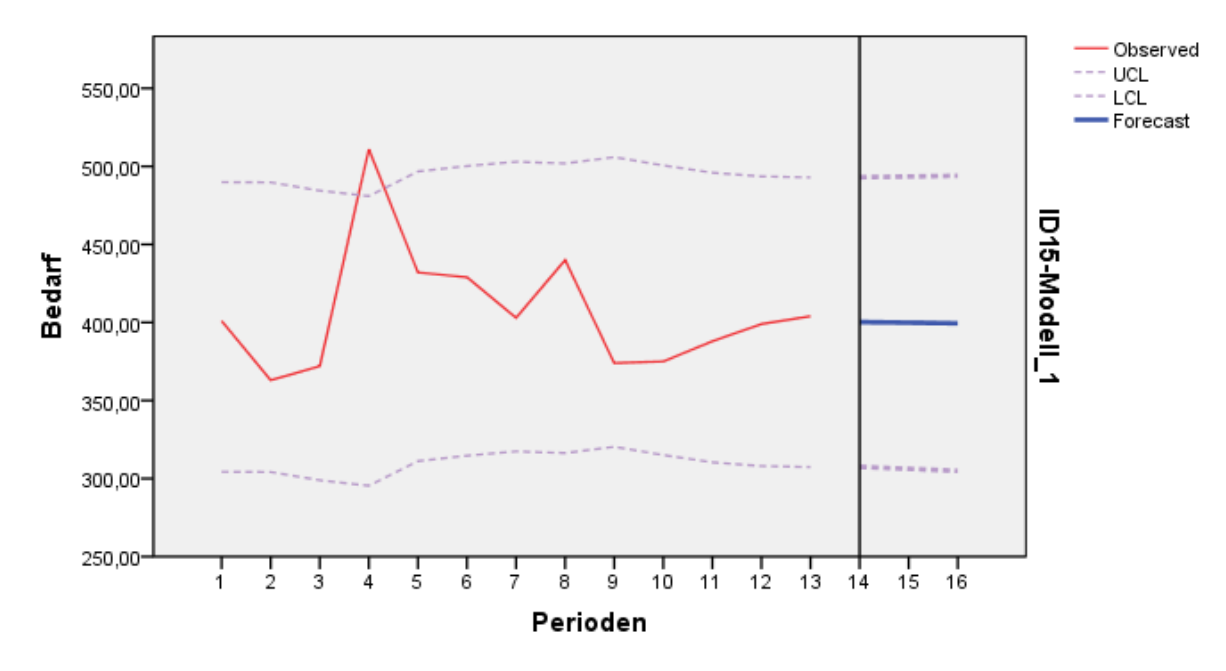

**Abbildung 6-7: Forecasing der Strategie 2134**

### <span id="page-85-0"></span>Strategie 3

Diese auf dem Make-to-Order Prinzip basierende Strategie ist eine Erweiterung der letztgenannten Vorgehensweise. Dabei wird nach jeder Periode eine Vorhersage für die nächstfolgende Einheit getroffen. Dies bedeutet, dass zu jedem Zeitpunkt sämtliche Vergangenheitsdaten herangezogen werden können. Somit werden aktuelle Entwicklungen besser in den Forecast mit einbezogen.

Betrachtet man nun in [Abbildung 6-8](#page-86-1) den tatsächlichen Verlauf bis hin zum Zeitpunkt 17, so wird deutlich, dass ab Periode 13 der Bedarf kontinuierlich zurückgeht. Dementsprechend verändert sich auch der Forecast nach unten. So wird beispielsweise für die Periode 18 ein UCL von 404 Einheiten prognostiziert. Wird der Forecast der Strategie 2 herangezogen so sollten 40 Einheiten mehr produziert werden. Bei Strategie 1 sind es sogar 142 Einheiten mehr.

Zusammenfassend gibt es 2 Eigenschaften, die sich positiv auf die Genauigkeit der zu produzierenden Menge auswirken:

- Berücksichtigung von aktuellen Entwicklungen
- Vermeidung von langfristigen Prognosen, und somit Verkleinerung des Konfidenzbereichs

<sup>134</sup> Eigene Darstellung

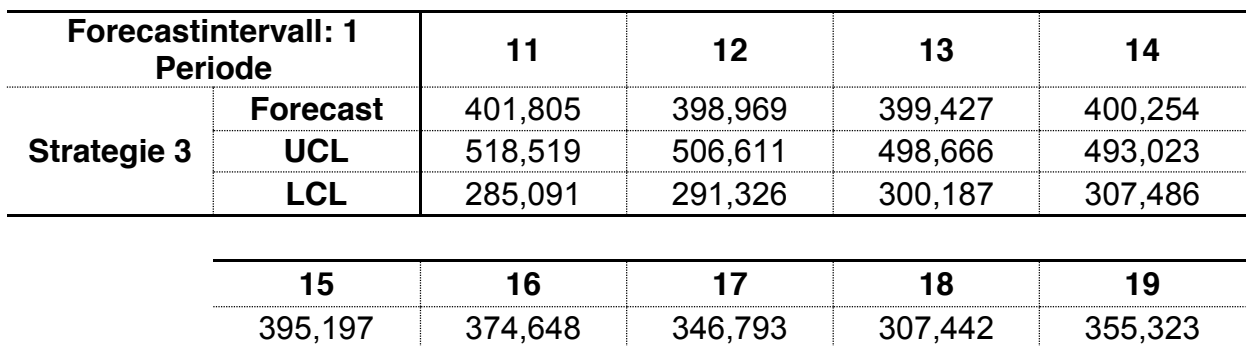

**Tabelle 6-8: Forecast BY (ID 15) für jeweils eine künftige Periode**

487,278 469,206 442,533 404,245 457,484 303,116 280,090 251,052 210,639 253,161

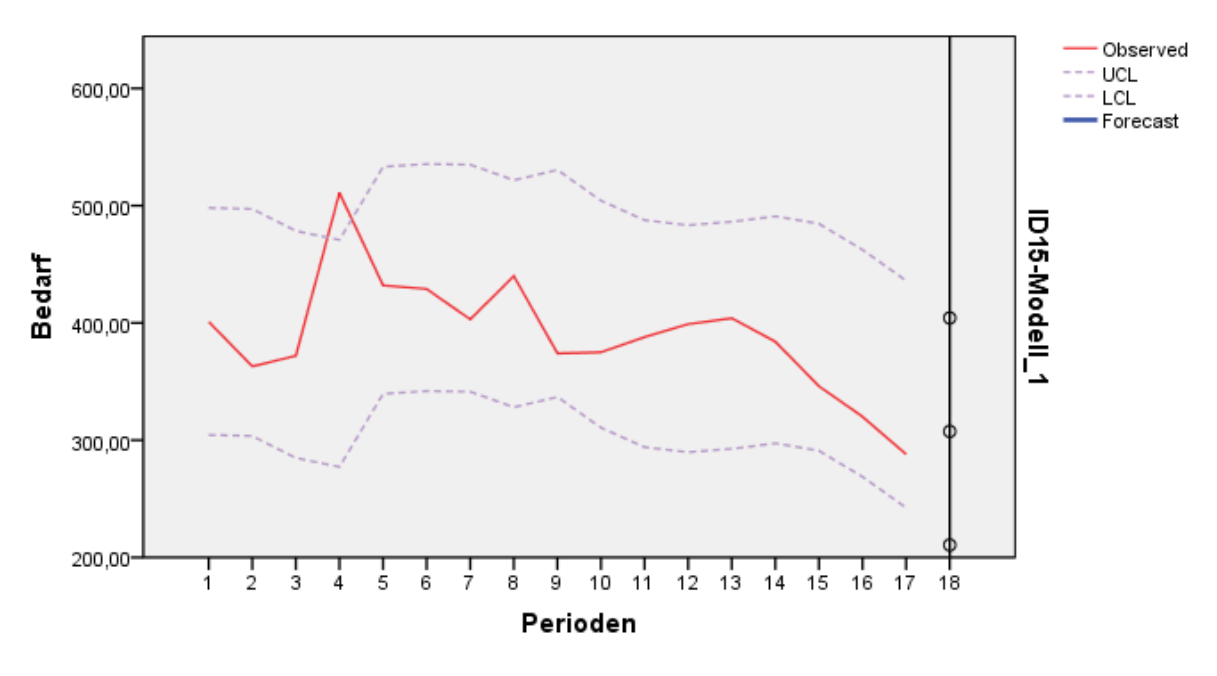

**Abbildung 6-8: Forecasting der Strategie 3135**

#### <span id="page-86-1"></span><span id="page-86-0"></span>**6.5.2 Kostenkalkulation**

Wie in Kapitel [6.1](#page-70-0) bereits erwähnt wird, setzen sich die gesamten Produktionskosten aus einer variablen und einer fixen Komponente zusammen. Da die Fixkosten von der Wahl der Strategie unabhängig sind, können sie für die Bewertung der einzelnen Strategien vernachlässigt werden. Aus diesem Grund werden einzig die variablen Produktionskosten herangezogen. In dem beschriebenen Modell werden dabei einige Vereinfachungen getroffen, welche die variablen Produktionskosten auf drei Bestandteile reduziert:

$$
K_{var} = K_L + K_R + K_F
$$

<sup>135</sup> Eigene Darstellung

 $K_L$ ....... Lagerkosten [GE]

 $K_R$  ..... Rüstkosten [GE]

 $K_F$  ..... Fehlmengenkosten [GE]

Soll für einen bestimmten Zeitraum das Produktionsprogramm optimiert werden, sind es die variablen Produktionskosten die minimiert werden sollen. Darum werden diese Kosten im gegebenen Modell als Zielgröße definiert und bilden somit den Mittelpunkt der Berechnung.

## **Lagerkosten**

Die erste wesentliche Kostenkomponente ist jene des Lagers. Das Produkt aus Lagerbestand, Lagerhaltungskostensatz und Artikelpreis werden dabei über die jeweiligen Perioden aufsummiert:

$$
K_L = \sum_{i=11}^{19} B_{(i)} * f_L * p_A
$$

 $B_{(i)}$  .... Lagerbestand eines Artikels zur Periode i [ME]

 $f_L$  ...... Lagerkostenfaktor  $[\%]$ 

 $p_A$ ...... Preis eines Artikels [GE/ME]

Der Lagerbestand ist eine sich ständig ändernde Größe, welche sich über das Produktionsprogramm und dem Vertriebsdaten ermitteln lässt. Der Bestand einer aktuellen Periode i berechnet sich dabei wie folgt:

Bestand der Vorperiode  $B_{(i-1)}$ 

- + Produktion in Periode  $P_{(i)}$
- Abgang in Periode i

Lagerbestand  $B_{(i)}$ 

Der Preis eines Artikels  $k_A$  wird durch das Unternehmen festgelegt und ist über sämtliche Perioden konstant. Der Lagerhaltungskostensatz  $f_L$  wird ebenfalls als konstant angenommen. Dieser stellt die tatsächlichen Lagerkosten mit dem Artikelpreis in Beziehung und kann vom Unternehmen an die jeweiligen Gegebenheiten angepasst werden. Sie ist zugleich die einzige Stellgröße zur Bewertung der Lagerkosten.

## Rüstkosten

Sie beschreibt jenen Anteil an Produktionskosten der entsteht, wenn Betriebsmittel von einem zu produzierendem Gut auf ein Anderes umgerüstet werden soll:

$$
K_R = \sum_{i=11}^{19} T_{(i)} * k_R
$$

 $T_{(i)}$  .... Anzahl jener Perioden, in der ein Artikel produziert wird [Umrüstvorgänge]

 $k_R$ ...... Rüstkosten [GE/Umrüstvorgänge]

Um die Berechnung möglichst einfach zu halten, wird angenommen, dass in einer Zeiteinheit, in der ein Artikel produziert wird auch Umrüstvorgänge von statten gehen müssen, unabhängig davon, ob in der Vorperiode dieses Gut ebenfalls produziert worden ist. Dies ist auch damit zu begründen, dass insbesondere bei Strategie 3 eine geringere Menge eines jeweiligen Artikels hergestellt werden muss und somit auch unterschiedliche Güter an einem Tag gefertigt werden können.

Mit welchem Aufwand und welchen Kosten diese Umrüstvorgänge behaftet sind wird durch Rüstkosten  $k_R$  beschrieben. Sie sind somit die zweite Stellgröße im Modell.

## Fehlmengenkosten

Sie beschreibt jenen Anteil an Kosten, die entstehen indem die Nachfrage an Artikel nicht gedeckt werden kann. Dies ist dann der Fall, wenn zu wenige Güter produziert werden. Das Produkt aus Fehlmenge, Fehlmengenkostenfaktor und Artikelpreis ergibt dabei die Fehlmengenkosten für eine Periode. Durch Aufsummieren über eine Zeitspanne ergeben sich die gesamten Fehlmengenkosten.

$$
K_F = \sum_{i=11}^{19} F_{(i)} * f_F * p_A
$$

 $F_{(i)}$  .... Fehlmenge eines Artikels zur Periode i [ME]

 $f_F$  ...... Fehlmengenkostenfaktor [%]

Sollte dem Bedarf nicht nachgekommen werden, so ist die nicht gelieferte Menge als verloren anzusehen und kann in einer Folgeperiode nicht nachgeholt werden.

Die Stellgröße, die den Zusammenhang zwischen Fehlmengenkosten und Artikelpreis beschreibt, ist der Fehlmengenkostenfaktor  $f_F$ .

Somit können die gesamten variablen Kosten für die Zeitspanne von Periode 11 bis 19 in seinen einzelnen Komponenten angeschrieben werden:

$$
K_{var} = K_L + K_R + K_F
$$
  
=  $\sum_{i=11}^{19} (B_{(i)} * f_L * p_A + T_{(i)} * k_R + F_{(i)} * f_F * p_A)$ 

Auf Basis der jeweiligen Forecasts werden nun für jede Strategie Produktionsprogramme erstellt bzw. die dementsprechend zu produzierenden Mengen festgelegt. Mit Hilfe der tatsächlichen Werte lassen sich dadurch sowohl der jeweilige Bestand  $B_{(i)}$  als auch die jeweilige Fehlmenge  $F_{(i)}$  berechnen.

In [Tabelle 6-9,](#page-89-0) [Tabelle 6-10](#page-89-1) und [Tabelle 6-11](#page-90-0) werden zu allen 3 Strategien die zugeordneten Produktionsmengen, Bestände und Fehlmengen ermittelt und dargestellt.

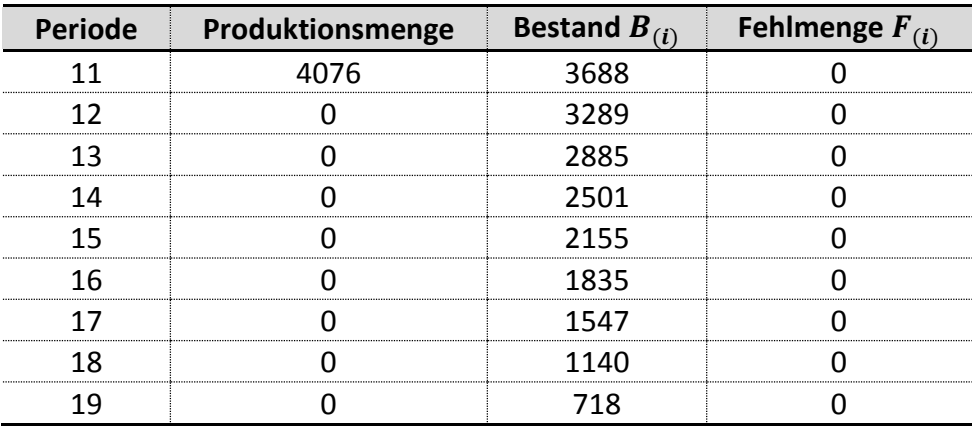

**Tabelle 6-9: Produktionsprogramm der Strategie 1 für BY (ID 15)**

<span id="page-89-0"></span>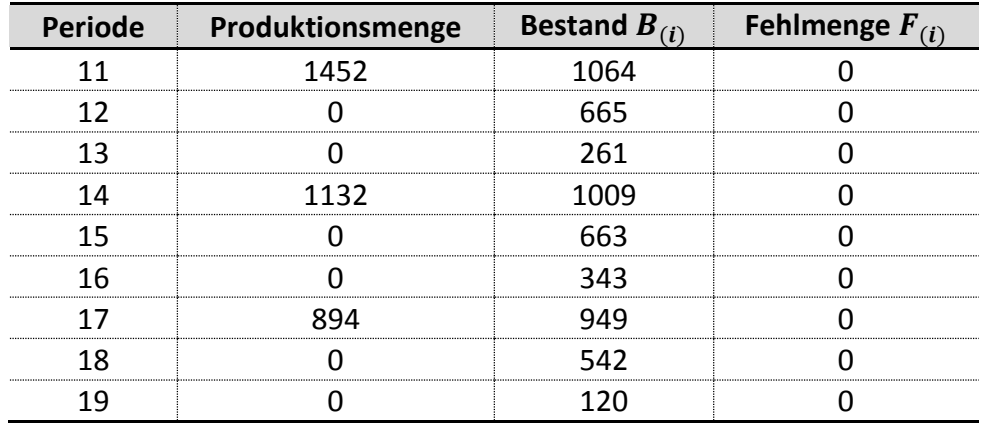

<span id="page-89-1"></span>**Tabelle 6-10: Produktionsprogramm der Strategie 2 für BY (ID 15)**

| <b>Periode</b> | Produktionsmenge | Bestand $B_{(i)}$ | Fehlmenge $F_{(i)}$ |
|----------------|------------------|-------------------|---------------------|
|                | 541              | 153               |                     |
|                | 374              | 128               |                     |
|                |                  | 114               |                     |
|                |                  |                   |                     |
|                | 378              | 159               |                     |
|                | 328              |                   |                     |
|                |                  |                   |                     |
|                | 250              |                   |                     |
|                |                  |                   |                     |

**Tabelle 6-11: Produktionsprogramm der Strategie 3 für BY (ID 15)**

<span id="page-90-0"></span>Unter Verwendung der genannten Formeln können somit sämtliche Kosten berechnet werden, welche in [Tabelle 6-12](#page-90-1) aufgelistet werden.

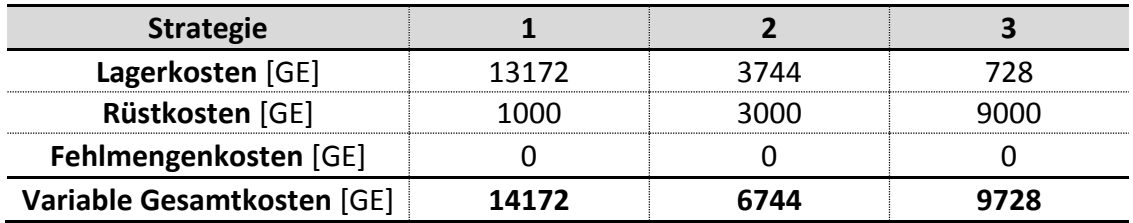

**Tabelle 6-12: Kostenaufteilung der einzelnen Strategien für BY (ID 15)**

<span id="page-90-1"></span>Nach Analyse der sich ergebenen Werte, wird ersichtlich, dass Strategie 1 zwar die höchsten Lagerkosten hervorruft, jedoch die geringsten Rüstkosten aufweist. Während Strategie 3 vice versa abläuft befindet sich Strategie 2 bei beiden Positionen in der Mitte. Der Einfluss der Fehlmengenkosten ist dabei bei sämtlichen Varianten gleich Null.

Durch Aufsummieren sämtlicher Positionen wird deutlich, dass für ID 15, Strategie 2 mit 6744 GE die geringsten variablen Gesamtkosten verursacht – gefolgt von Strategie 1.

Durch Betrachtung Produktionskennzahlen in [Tabelle 6-13](#page-91-0) wird ersichtlich, wie sich die einzelnen Kosten ermitteln. So ist sowohl die gesamte produzierte Menge als auch der durchschnittliche Bestand in Strategie 3 deutlich am geringsten, was sich unweigerlich positiv auf die Lagerkosten auswirkt. Die kontinuierliche Produktion bringt jedoch den Nachteil mit sich, dass in jeder Periode Rüstkosten anfallen.

Das Zusammenspiel dieser Eigenschaften findet sich von AX bis CZ in sämtlichen Produkttypen wieder. Dies wird in folgendem Kapitel näher beleuchtet.

<span id="page-91-0"></span>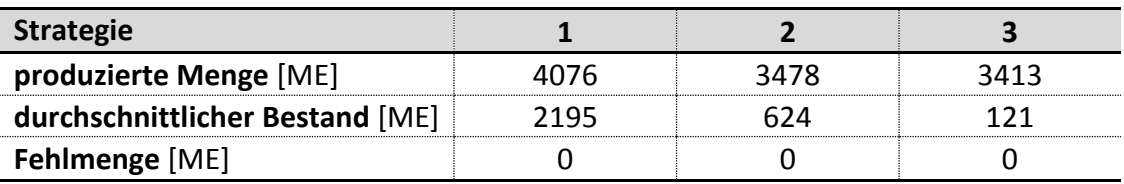

**Tabelle 6-13: Produktionskennzahlen BY (ID 15)**

## **6.6 Bewertung der Strategien**

Werden die Resultate in die ABC-XYZ Matrix übertragen, so kann folgende Abbildung erstellt werden:

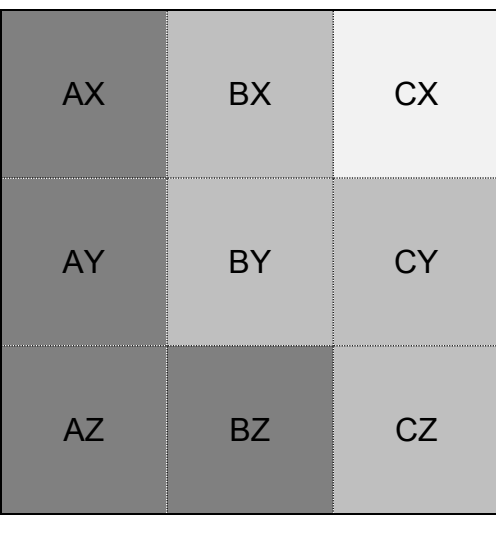

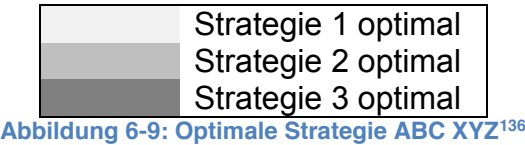

Wie sich die einzelnen Parameter bei Veränderung von Parametern verändern, wird in Kapitel [8](#page-100-0) näher erläutert.

 <sup>136</sup> Eigene Darstellung

# **7 Praxisbeispiele**

Um das Modell auch an Praxisbeispielen anzuwenden werden 3 Artikel aus unterschiedlichsten Bereichen herangezogen. Wie auch in dem vorangegangenen Beispiel werden erneut aus Vergangenheitsdaten Forecasts für darauf folgende Perioden erstellt. Da die tatsächlichen Werte für die Folgeperioden bekannt sind, können erneut Backtests durchgeführt werden. Da jedem Datenpunkt ein bestimmtes Datum (Tag, Monat, Quartal, Jahr) hinterlegt ist, können nun für die Forecasts Saisonalitäten mitberücksichtigt werden. Dabei soll gezeigt werden, dass das Modell sowohl auf Mikro- als auch Makroebene anwendbar ist. Wie bereits in vorangegangen Kapitel erwähnt, bietet SPSS dafür 3 unterschiedlichen saisonalen Prognosetypen an. Anhand des Beispiels Ski werden die Ergebnisse aller drei Typen verglichen.

## **7.1 Skiabsatz**

Aufgrund der wetterbedingten Abhängigkeit ist die Skiindustrie starken saisonalen Schwankungen unterlegen. Auf Basis der globalen monatlichen Absätze von Alpinski der Marke Head von Jänner 2010 bis Juni 2013 soll der Absatz für den Zeitraum von Juli 2013 bis Juni 2014 prognostiziert werden. Die Daten werden dabei in Tausend Stück angegeben.

[Abbildung 7-1](#page-92-0) und [Abbildung 7-2](#page-93-0) zeigen sowohl die saisonalen Schwankungen der beobachteten Werte als auch Jene des Forecasts.

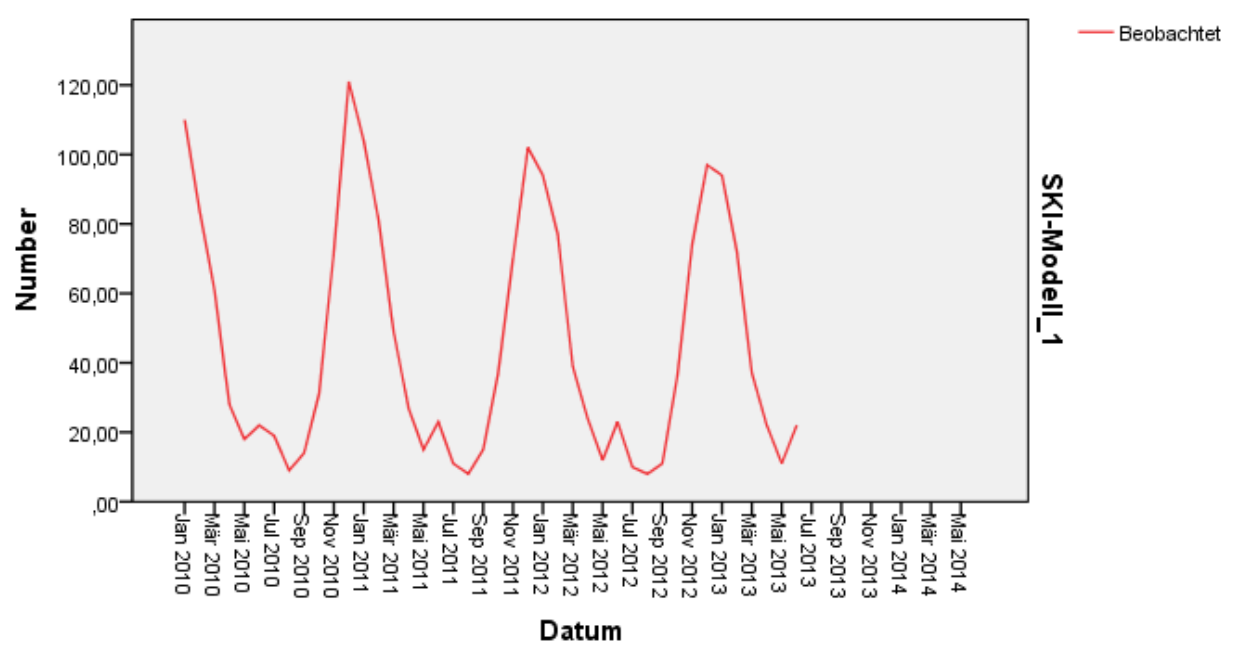

<span id="page-92-0"></span>**Abbildung 7-1: Beobachtete Ski Verkäufe137**

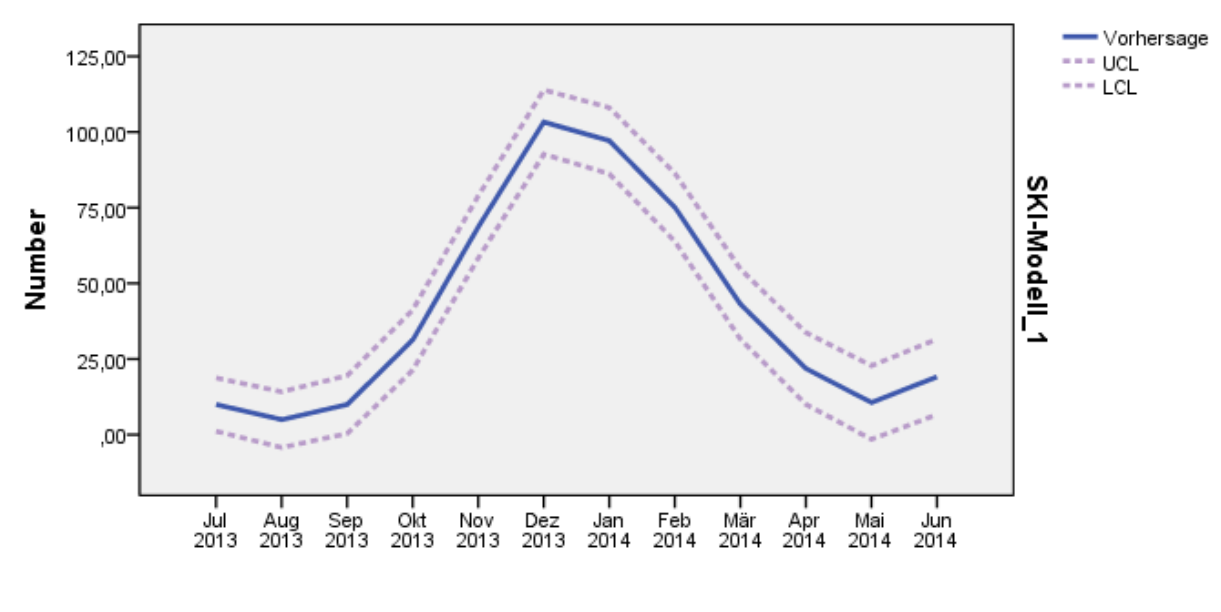

Datum

**Abbildung 7-2: Forecast Ski Verkäufe138**

<span id="page-93-0"></span>Beginnend beim Monat Juli 2013 sollen die folgenden 12 Monate erneut mit 3 unterschiedlichen Strategien verglichen werden.

Strategie 1 verläuft erneut nach einem klassischen Make-to-Stock Prinzip. Dabei wird ein Forecast für 12 Monate erstellt. Dar UCL für die prognostizierten 12 Monate wird vor Juli 2013 produziert und auf Lager gelegt.

Strategie 2 ist ein Mittelding aus Strategie 1 und Strategie 3 indem quartalsweise produziert wird.

Strategie 3 handelt nach dem Make-to-Order Prinzip. Dabei wird vor einer Periode ein Forecast erstellt und die benötigte Menge produziert.

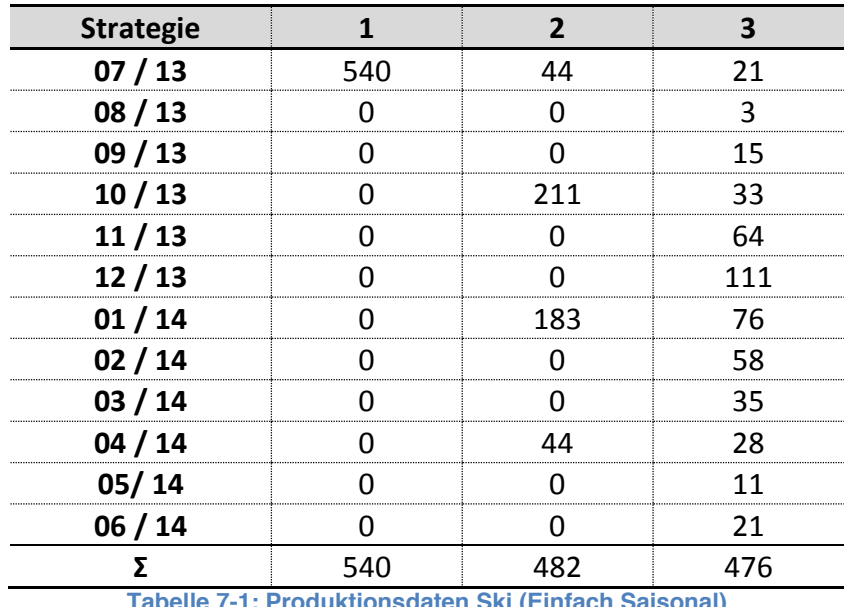

**Tabelle 7-1: Produktionsdaten Ski (Einfach Saisonal)**

## **7.1.1 Einfach Saisonal**

Das "Einfach Saisonal" Modell weist insbesondere bei Zeitreihen ohne Trend aber mit saisonalen Effekten eine hohe Prognosegüte auf. Als Glättungsparameter werden Saison und Niveau herangezogen. Für die Kostenermittlung werden selbstgewählte branchenübliche Parameter gewählt.

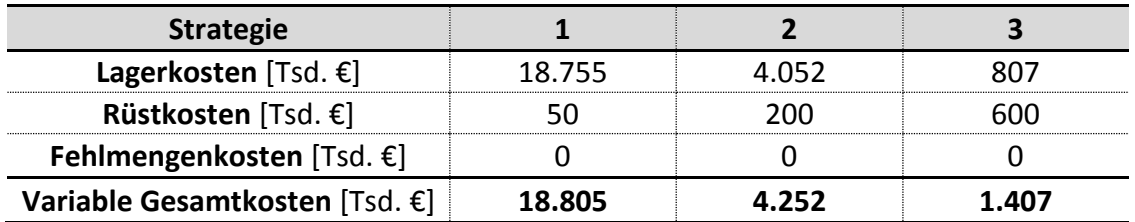

**Tabelle 7-2: Kostenaufteilung Ski – Einfach Saisonal**

### **7.1.2 Winters Additiv**

Dieses Modell wird insbesondere dann herangezogen, wenn Zeitreihen einem linearen Trend und einem saisonalen Effekt unterliegen, wobei die Saisonalität nicht vom Niveau der Zeitreihe abhängig ist.

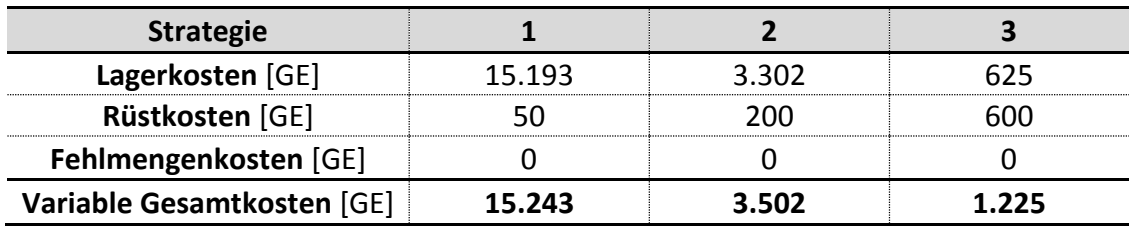

**Tabelle 7-3: Kostenaufteilung Ski – Winters Additiv**

### **7.1.3 Winters Multiplikativ**

Beim "Winters multiplikativ" Modell werden erneut lineare Trends und saisonale Effekte mit berücksichtigt, jedoch hängt hier die Saisonalität vom Niveau der Zeitreihe ab.

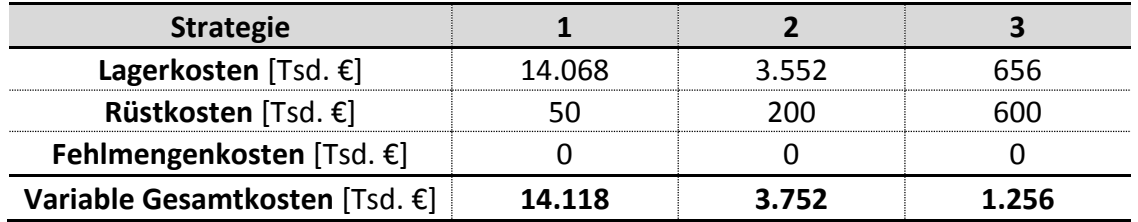

**Tabelle 7-4: Kostenaufteilung Ski – Winters Multiplikativ**

## **7.1.4 Vergleich der Modelltypen**

Vergleicht man nun die Ergebnisse der einzelnen Strategien untereinander, so ist ersichtlich, dass Strategie 3 stets die kostengünstigste Variante ist.

Im Vergleich der Prognosetypen gibt im Backtest "Winters Additiv" die kostengünstigsten Produktionskosten aus. [Tabelle 7-5](#page-95-0) stellt die Ergebnisse gegenüber:

<span id="page-95-0"></span>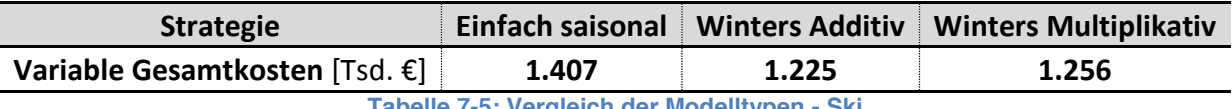

**Tabelle 7-5: Vergleich der Modelltypen - Ski**

## **7.2 Autoabsatz**

Als Beispiel für die Automobilindustrie werden die weltweiten Absatzzahlen des 7er BMWs herangezogen, welche aus den Geschäftsberichten entnommen werden können. Dabei werden auf Basis der Zahlen von Q1 2005 bis Q2 2013 die 4 Folgequartale prognostiziert, wobei wiederrum 3 Strategien angewendet werden.

Dieses Beispiel ist auch auf einzelne Komponenten übertragbar, welche im 7er BMW verbaut sind. Hierfür müssen einzig die Produktionsparameter auf ein jeweiliges Teil verändert werden.

Aus [Abbildung 7-3](#page-95-1) ist erkennbar, dass die Verkaufszahlen insbesondere in den Quartalen Q2 und Q4 stärker sind als die anderen Beiden. Dies ist auch folglich in [Abbildung 7-4](#page-96-0) erkennbar.

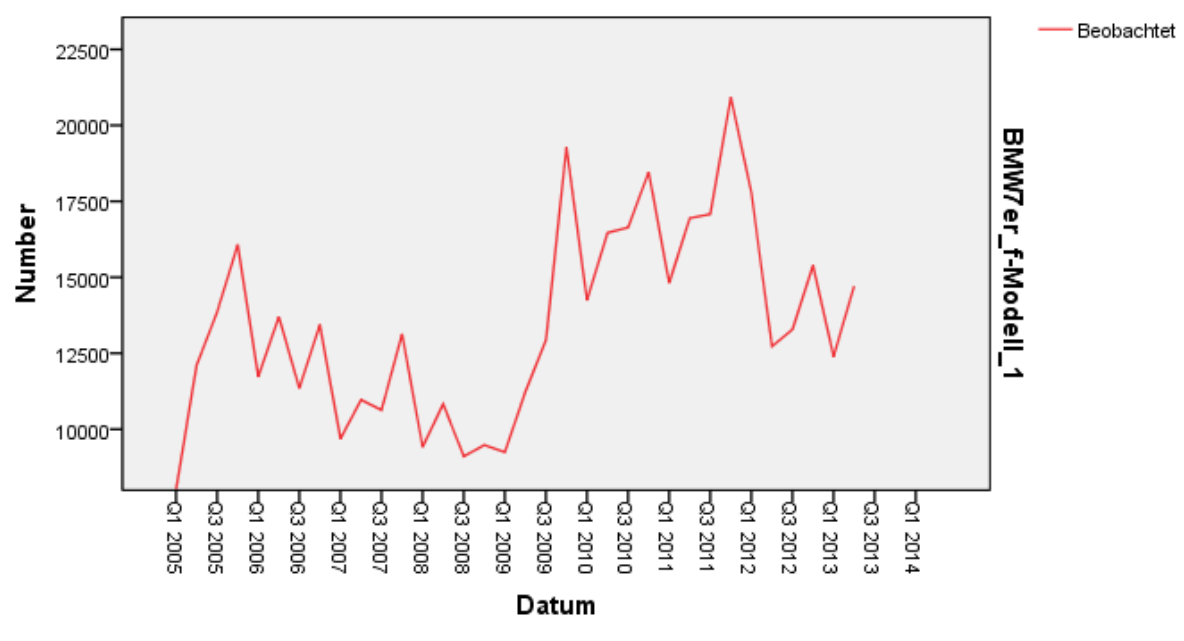

**Abbildung 7-3: Beobachtete Auto Verkäufe139**

<span id="page-95-1"></span><sup>139</sup> Eigene Darstellung

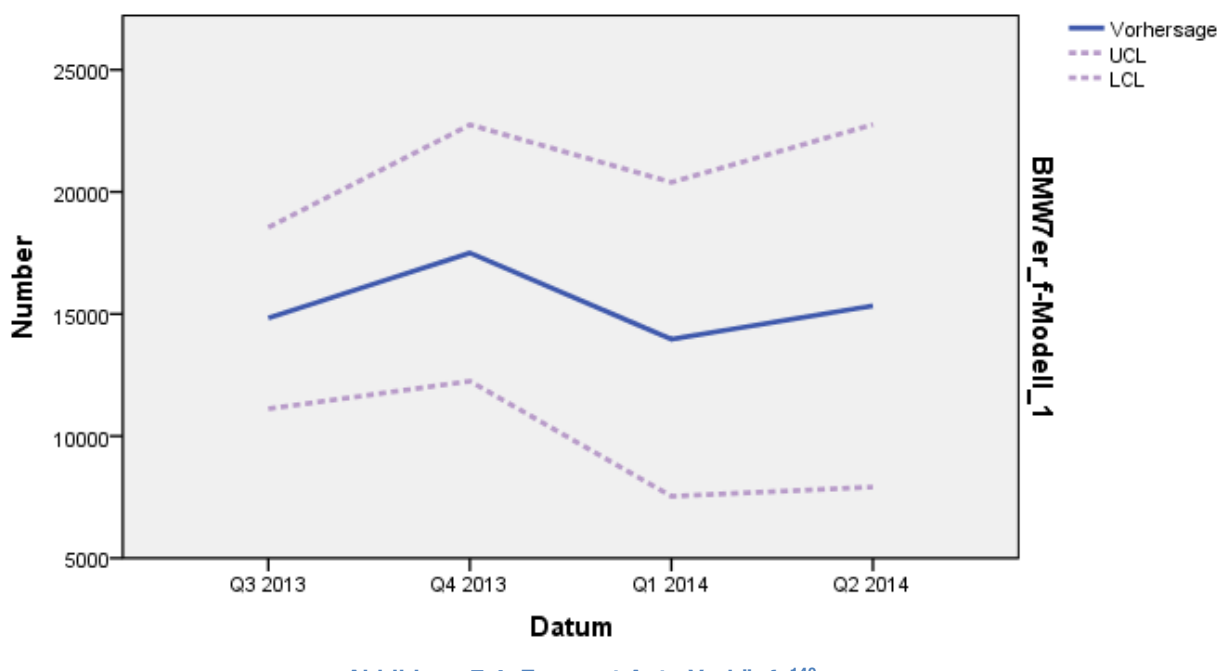

**Abbildung 7-4: Forecast Auto Verkäufe140**

<span id="page-96-0"></span>In Analogie zu vorherigem Beispiel werden die Strategien in [Tabelle 7-6](#page-96-1) wie folgt gelegt:

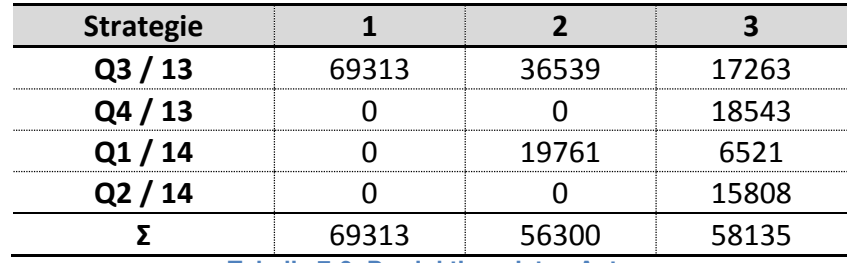

**Tabelle 7-6: Produktionsdaten Auto**

<span id="page-96-1"></span>Werden im Modell branchenübliche Parameter hinterlegt, wird ersichtlich, warum Automobilkonzerne ihre Produktion immer weiter Richtung Make-to-Order trimmen und ihre Produktionsflexibilität versuchen zu erhöhen. Die entstehenden Lagerkosten sind im Vergleich zu entstehenden Rüstkosten exorbitant hoch was in [Tabelle 7-7](#page-96-2) dargestellt wird.

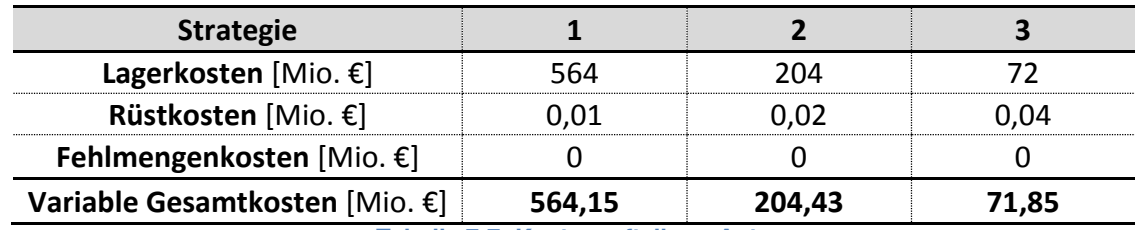

**Tabelle 7-7: Kostenaufteilung Auto**

<span id="page-96-2"></span> <sup>140</sup> Eigene Darstellung

## **7.3 Bierkonsum**

Die Vorgabe an das Modell ist, dass es auf einfache Weise für sämtliche Produktionsunternehmen in sämtlichen Branchen anwendbar sein sollte. Weiters ist wünschenswert, dass das Modell sowohl für die Produktion als auch für die Beschaffung verwendbar sein soll. Dies wird anhand eines konträren Beispiels wie folgt dargestellt:

[Jack Astor's Bar & Grill,](http://jackastors.com/location-map/) gelegen am Dundas Square in Toronto (Kanada) kann im Jahr 2013 folgenden täglichen Bierausschank aufweisen:

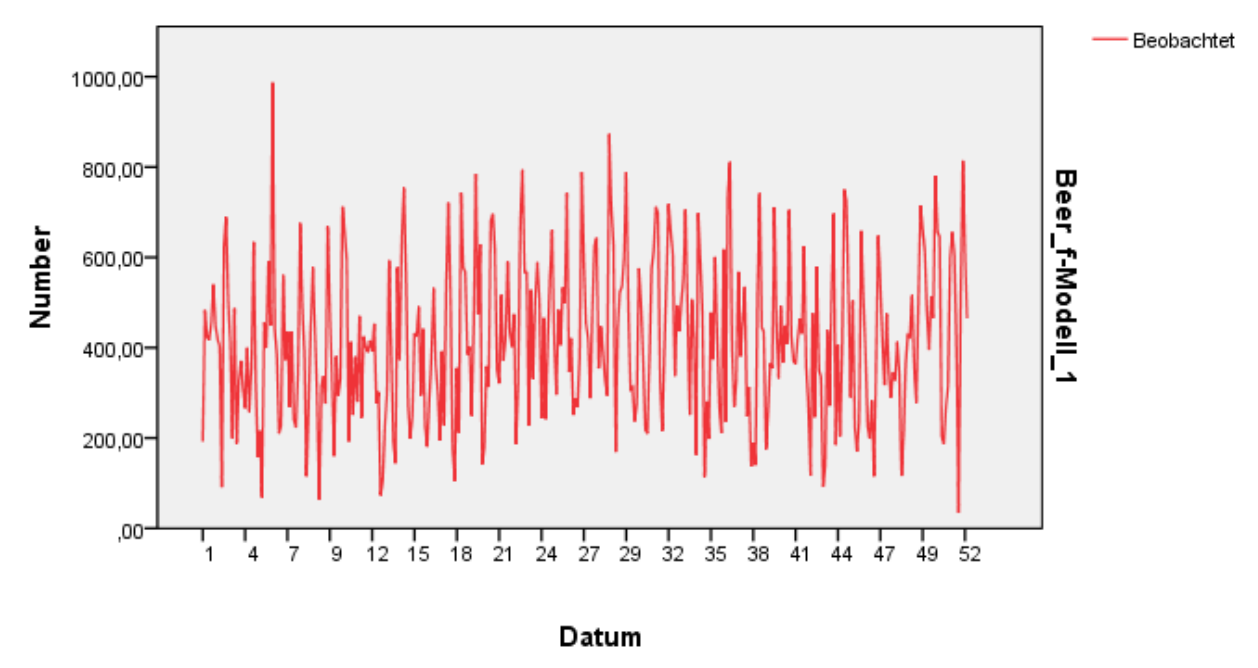

**Abbildung 7-5: Beobachteter Bierausschank141**

Auf Basis dieser 365 Einzelwerte soll ein Forecast für die ersten beiden Jännerwochen im Jahre 2014 erstellt werden, woraus eine kostengünstige Bestellstrategie ermittelt werden soll.

In [Abbildung 7-6](#page-98-0) ist deutlich ersichtlich, dass der Forecast für die beiden Freitage und Samstage deutlich über Jenen der anderen Tage liegt:

<sup>141</sup> Eigene Darstellung

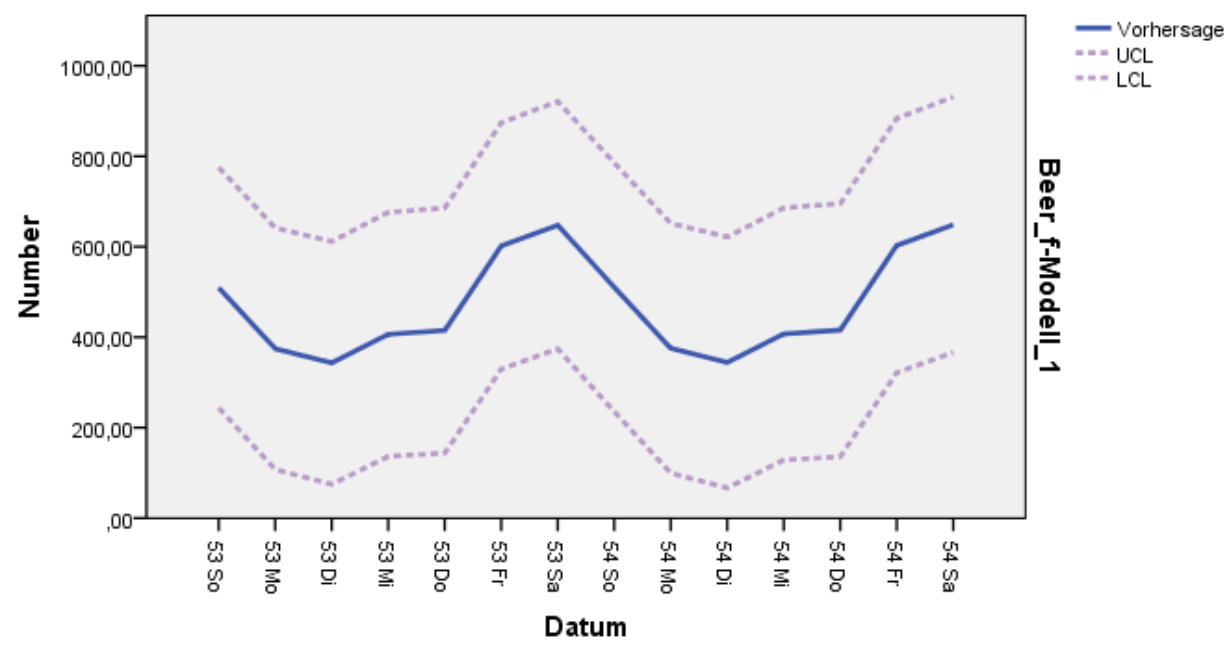

**Abbildung 7-6: Forecast Bierausschank142**

<span id="page-98-0"></span>Strategie 1 und 3 werden nach gleicher Analogie der vorhergegangen Beispiele angewendet. Strategie 2 beinhaltet 2 Lieferungen pro Woche (Sonntag und Donnerstag)

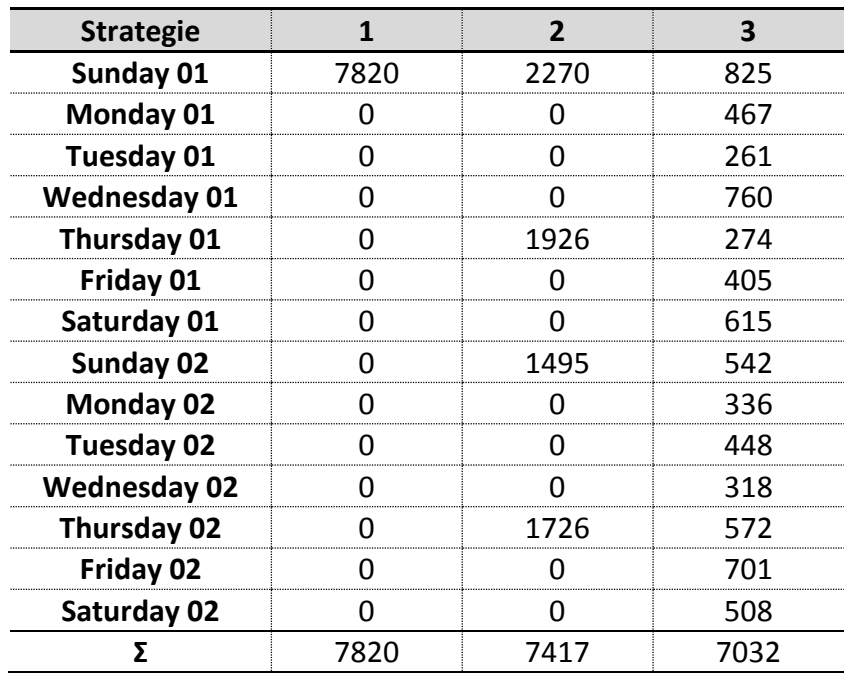

**Tabelle 7-8: Bestelldaten Bierkonsum**

Werden die Kosten der einzelnen Strategien gegenübergestellt, so ist in diesem Fall Strategie 2 die deutlich günstigste. [Tabelle 7-9](#page-99-0) stellt diese Postionen dar:

<span id="page-99-0"></span>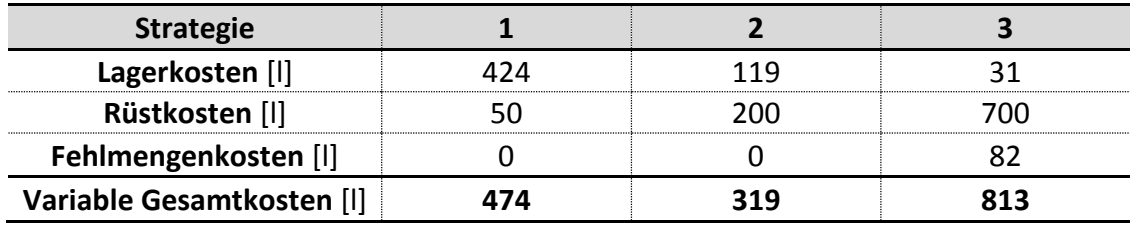

**Tabelle 7-9: Kostenaufteilung Bierkonsum**

# <span id="page-100-0"></span>**8 Zusammenfassung / Resume**

Um die Produktionsprozesse und deren Kosten bewerten bzw. vergleichen zu können, bedarf es Parameter, welche die Produktion beschreiben. Um die Berechnung und die darauf folgende Produktionsprogrammplanung möglichst einfach zu gestalten, sollte die Anzahl dieser Parameter möglichst klein gehalten werden. Nichtdestotrotz muss die Konsistenz des Modells stets gewährleistet bleiben.

Im erstellten Modell werden dabei folgende 4 Stellgrößen gewählt:

- Lagerhaltungskostensatz  $f_L$
- Rüstkosten  $k_R$
- Fehlmengenkostenfaktor  $f_F$
- Konfidenzintervall

Die Zielsetzung ist dabei stets die Kosten für die Produktion bzw. Anschaffung zu minimieren, wobei die Produktions- bzw. Bestellmengen der jeweiligen Perioden unter Einhaltung sämtlicher Restriktionen variabel sind.

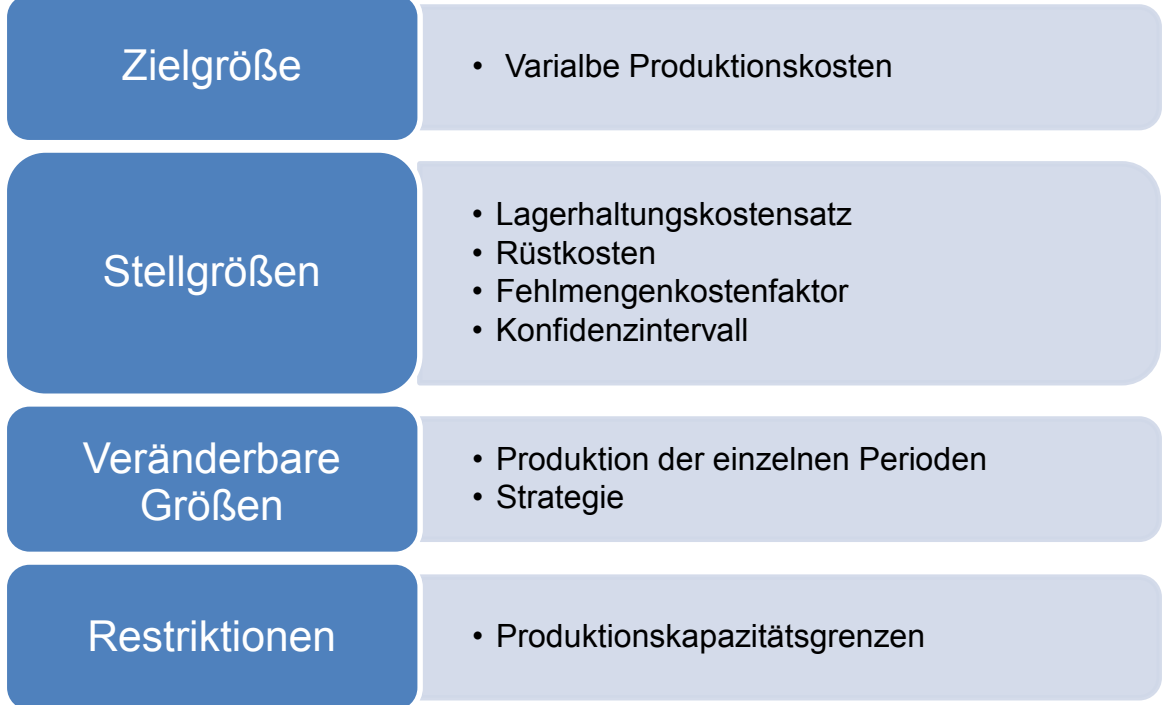

Wie in Kapitel [6.1](#page-70-0) bereits erwähnt wurde, setzen sich die gesamten Produktionskosten aus einer variablen und einer fixen Komponente zusammen. Da die Fixkosten von der Wahl der Strategie unabhängig sind, können sie für die Bewertung der einzelnen Strategien vernachlässigt werden. Aus diesem Grund werden einzig die variablen Produktionskosten herangezogen. In dem beschriebenen Modell werden wie bereits erwähnt einige Vereinfachungen getroffen, welche die variablen Produktionskosten auf 3 Bestandteile reduziert:

$$
K_{var} = K_L + K_R + K_F
$$

 $K_{var}$ ... variable Produktionskosten [GE]

 $K_L$ ....... Lagerkosten [GE]

 $K_R$ ...... Rüstkosten [GE]

 $K_F$  ..... Fehlmengenkosten [GE]

Soll für einen bestimmten Zeitraum das Produktionsprogramm optimiert werden, sind es die variablen Produktionskosten die minimiert werden sollen. Darum werden diese Kosten im gegebenen Modell als Zielgröße definiert und bilden somit den Mittelpunkt der Berechnung.

### **Lagerkosten**

Die erste wesentliche Kostenkomponente ist jene des Lagers. Das Produkt aus Lagerbestand, Lagerhaltungskostensatz und Artikelpreis werden dabei über die jeweiligen Perioden aufsummiert:

$$
K_L = \sum_{i=1}^{T} B_{(i)} * f_L * p_A
$$

- $B_{(i)}$  .... Lagerbestand eines Artikels zur Periode i [ME]
- $f_L$  ...... Lagerhaltungskostenfaktor [%]
- $p_A$ ...... Preis eines Artikels [GE/ME]

Neben dem Lagerhaltungskostenfaktor als Haupteinflussgröße fließt auch der Konfidenzintervall indirekt in die Lagerkosten mit ein.

### Rüstkosten

Sie beschreibt jenen Anteil an Produktionskosten der entsteht, wenn Betriebsmittel von einem zu produzierendem Gut auf ein Anderes umgerüstet werden müssen:

$$
K_R = \sum_{i=1}^T T_{(i)} * k_R
$$

 $T_{(i)}$  .... Anzahl jener Perioden, in der ein Artikel produziert [Umrüstvorgänge]

 $k_R$ ...... Rüstkosten [GE/Umrüstvorgänge]

Einzige Einflussgröße hierfür sind die Kosten eines Umrüstvorganges.

### Fehlmengenkosten

Sie beschreibt jenen Anteil an Kosten, die entstehen indem die Nachfrage an Artikel nicht gedeckt werden kann.

$$
K_F = \sum_{i=1}^T F_{(i)} * f_F * p_A
$$

 $F_{(i)}$  .... Fehlmenge eines Artikels zur Periode i [ME]

 $f_F$  ...... Fehlmengenkostenfaktor [%]

Hierfür gibt es 2 Einflussgrößen, wobei der Fehlmengenkostenfaktor direkt in die Berechnung eingeht. Der Konfidenzintervall fließt über die Prognose in die Fehlmengenkosten ein.

Somit können die gesamten variablen Kosten, unter Einflußnahme der 4 Modellparameter, für eine bestimmte Zeitspanne bestimmt werden:

$$
K_{var} = K_L + K_R + K_F
$$

$$
= \sum_{i=1}^{T} (B_{(i)} * f_L * p_A + T_{(i)} * k_R + F_{(i)} * f_F * p_A)
$$

## **8.1 Einfluss der Stellgrößen**

Um die kostengünstigste Produktionsstrategie für unterschiedliche Produkte eines Unternehmens bestimmen zu können werden deren Artikel in Kapitel [5](#page-60-1) in ABC –XYZ Güter klassifiziert. Dargestellt werden diese in der ABC-XYZ Matrix.

Nach Bestimmung der 4 Stellgrößen können die Kosten für eine jeweilige Strategie durch das Modell ermittelt werden woraus sich die kostengünstigste Variante ermitteln lässt.

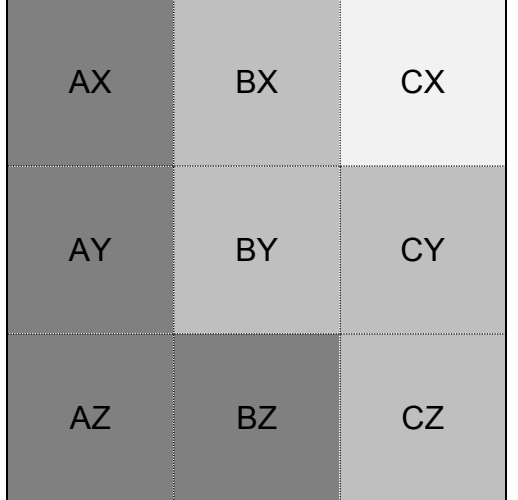

In [Abbildung 8-1](#page-103-0) zeigt die Ergebnisse für das gewählte Modell:

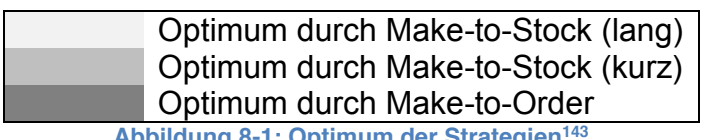

Abbildung 8-1: Optimum der Strategien

<span id="page-103-0"></span>Dabei ist ersichtlich, dass das Make-to-Order (MTO) Prinzip insbesondere im Bereich von A-Artikel (hoher Wertanteil) Vorteile hat. Des Weiteren ist auffällig, dass Z-Artikel (geringe Vorhersagegenauigkeit) insbesondere im Bereich von A- und B- Gütern ein Optimum durch MTO Strategien finden.

Das Make-to-Stock Prinzp (auf eine lange Zeitdauer) findet hingegen nur bei CX-Artikeln (geringer Wertanteil, hohe Vorhersagewahrscheinlichkeit) ein Optimum. Der Bestwert der Make-to-Stock Prinzip (auf kürzere Zeitspannen) liegt dabei in der Mitte der beiden erstgenannten Strategien.

<sup>143</sup> Eigene Darstellung

### **8.1.1 Variation von Lagerhaltungskostensatz und Rüstkosten**

Wie sich eine Veränderung des Lagerhaltungskostensatz bzw. der Rüstkosten auswirkt ist in [Abbildung 8-2](#page-104-0) dargestellt. Dabei ist ersichtlich, dass sich die beiden genannten Größen gegengleich verhalten. Wird beispielsweise ein niedrigerer Lagerhaltungskostenfaktor gewählt hat dies einen ähnlichen Effekt wie eine Erhöhung der Rüstkosten. In beiden Fällen geht die Strategie immer weiter in Richtung Make-to-Stock. Vice versa mit umgekehrten Veränderungen.

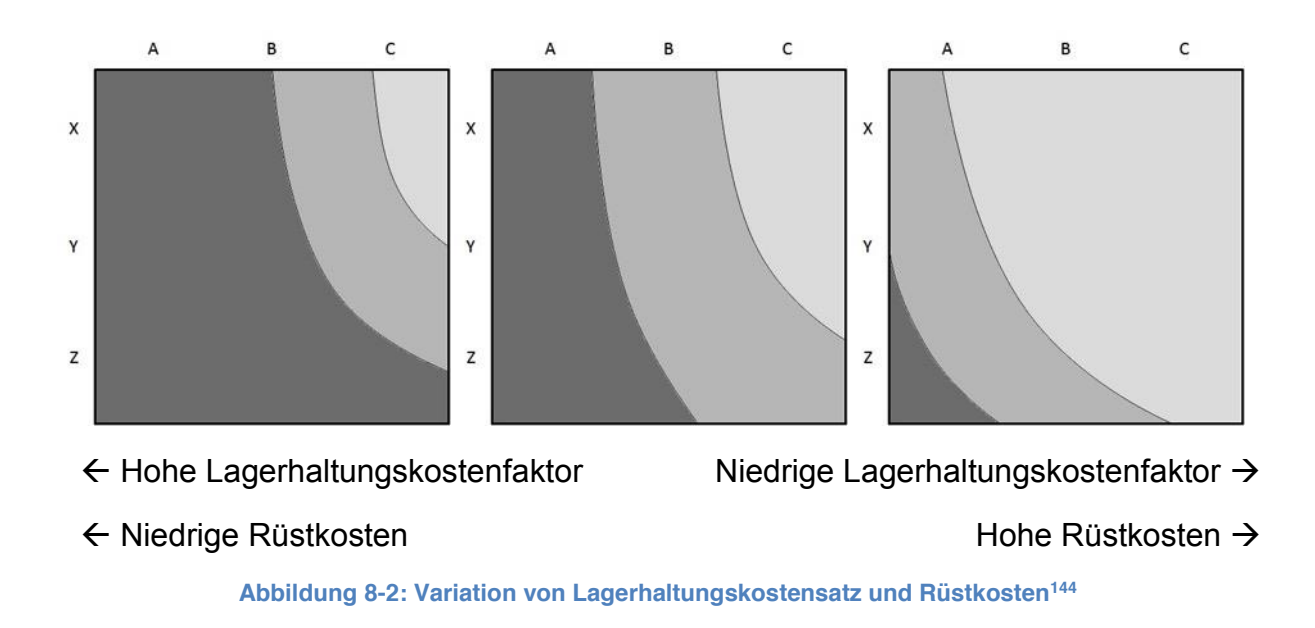

<span id="page-104-0"></span>Betrachtet man die Grenzkurven der Strategien, so ist auffällig, dass sie keine Gerade bilden. Dies ist hauptsächlich auf jenen Effekt zurückzuführen, dass A-Artikel im Vergleich zu B- und insbesondere zu C-Artikel üblicherweise überproportional teurer sind. Dieser Effekt wirkt sich das auch gleichermaßen auf die Strategie aus. Dies bedeutet dass A-Artikel überproportional mehr in Richtung Make-to-Order Strategien gehen, da die Lagerkosten proportional zum Preis des Artikels einhergehen.

Eine weitere Nicht-Linearität ist in der XYZ Analyse zu finden. Dabei sind Z-Artikel überproportional schwieriger zu prognostizieren als A-Artikel. Sie verstärkt den Effekt, dass der Konfidenzkegels mit fortlaufender Zeit immer größer wird und wirkt sich insbesondere bei Z-Artikel negativ auf Make-to-Stock Strategien aus. Dies ist dadurch begründet, dass anfallenden Lagerkosten im Verhältnis zu den Rüstkosten überproportional hoch werden.

 <sup>144</sup> Eigene Darstellung

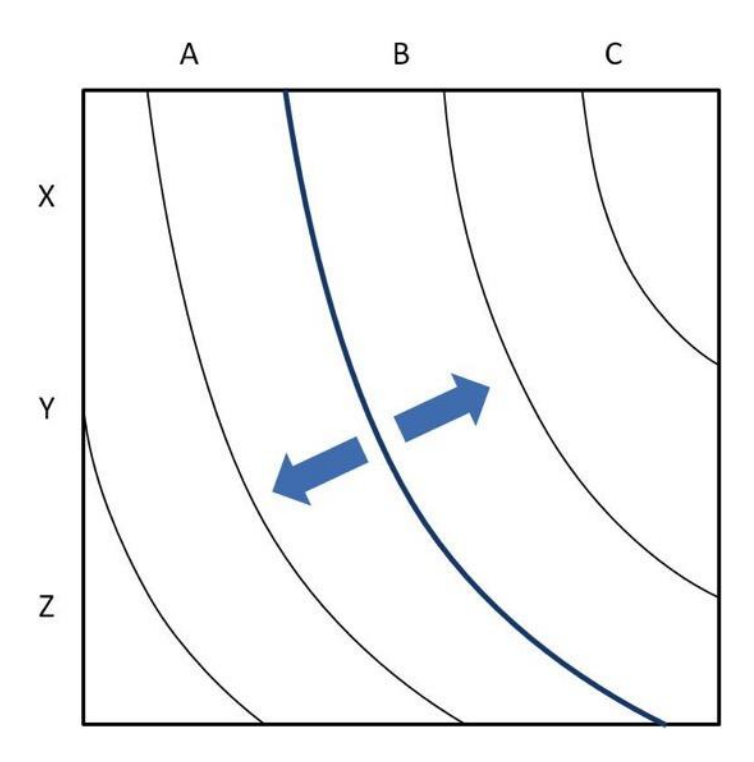

**Abbildung 8-3: Verschiebung der Grenzlinien145**

### **8.1.2 Variation von Fehlmengenkostenfaktor und Konfidenzintervall**

Sowohl der Fehlmengenkostenfaktor als auch der Konfidenzintervall haben auf die Wahl der Strategie keinen Einfluss. Dies ist wiederrum darauf zurückzuführen, dass sie über sämtliche Strategien gleichverteilt sind und somit einzig die Höhe der Kosten aller Strategien verändert.

Dabei wird stets davon ausgegangen, dass der Konfidenzintervall in Bereichen über 90% gewählt wird. Ein fiktiv niedriger Konfidenzintervall bei gleichzeitig hohem Fehlmengenkostenfaktor würde zu deutlichen Verwerfungen der Strategiegrenzlinien führen, welche jedoch aufgrund von erwünscht hoher Versorgungssicherheit nicht praxisrelevant sind.

## **8.2 Einfluss der Strategien**

### **8.2.1 Make-to-Order**

Das Make-to-Order Prinzip zeichnet sich besonders durch geringe Lagerkosten und hohen Rüstkosten aus. Der Nutzen der geringen Lagerkosten ist insbesondere dann wirkend, wenn Artikel einen hohen Wertanteil haben (A-Güter).

<sup>145</sup> Eigene Darstellung

Der große Vorteil dabei ist, dass in der Prognose ständig auf Trendentwicklungen eingegangen werden kann. Fallen Perioden schwächer oder besser aus als erwartet, wird der Forecast für die darauf folgenden Perioden angepasst. Nachteilig ist jedoch, dass kurzfristige Ausreiser nach oben etwaig nicht bedient werden können.

### **8.2.2 Make-to-Stock**

Beim Make-to-Stock Prinzip sind die hohen Lagerkosten bei geringen Rüstkosten augenscheinlich. Dieser Vorteil gegenüber Make-to-Order ist vor allem dann gegeben, wenn die Kosten für einen Umrüstvorgang hoch sind.

Des Weiteren können kurzfristige Peaks aus dem Lager gut bedient werden, was wiederrum bedeutet, dass das Gesamtsystem robuster ist. Jedoch kann auf entstehende Trends nicht reagiert werden. Dieser Effekt hat sowohl bei steigenden als auch bei sinkenden Trends negative Auswirkungen. Während bei ansteigenden Trends am Ende einer Periode Fehlmengenkosten entstehen, sind bei sinkenden Entwicklungen stets hohe Lagerkosten zu verbuchen.

Ein weiterer negativer Effekt kommt hinzu, dass mit länger in die Zukunft reichenden Forecasts auch der Konfidenzbereich überproportional zunimmt. Dieser Effekt kann zwar durch die in Kapitel [6.3.2](#page-76-1) beschriebene geringere aufsummierte Standardabweichung reduziert, nicht jedoch eliminiert werden.

# **Anhang**

## **9.1 Student t-Verteilung**

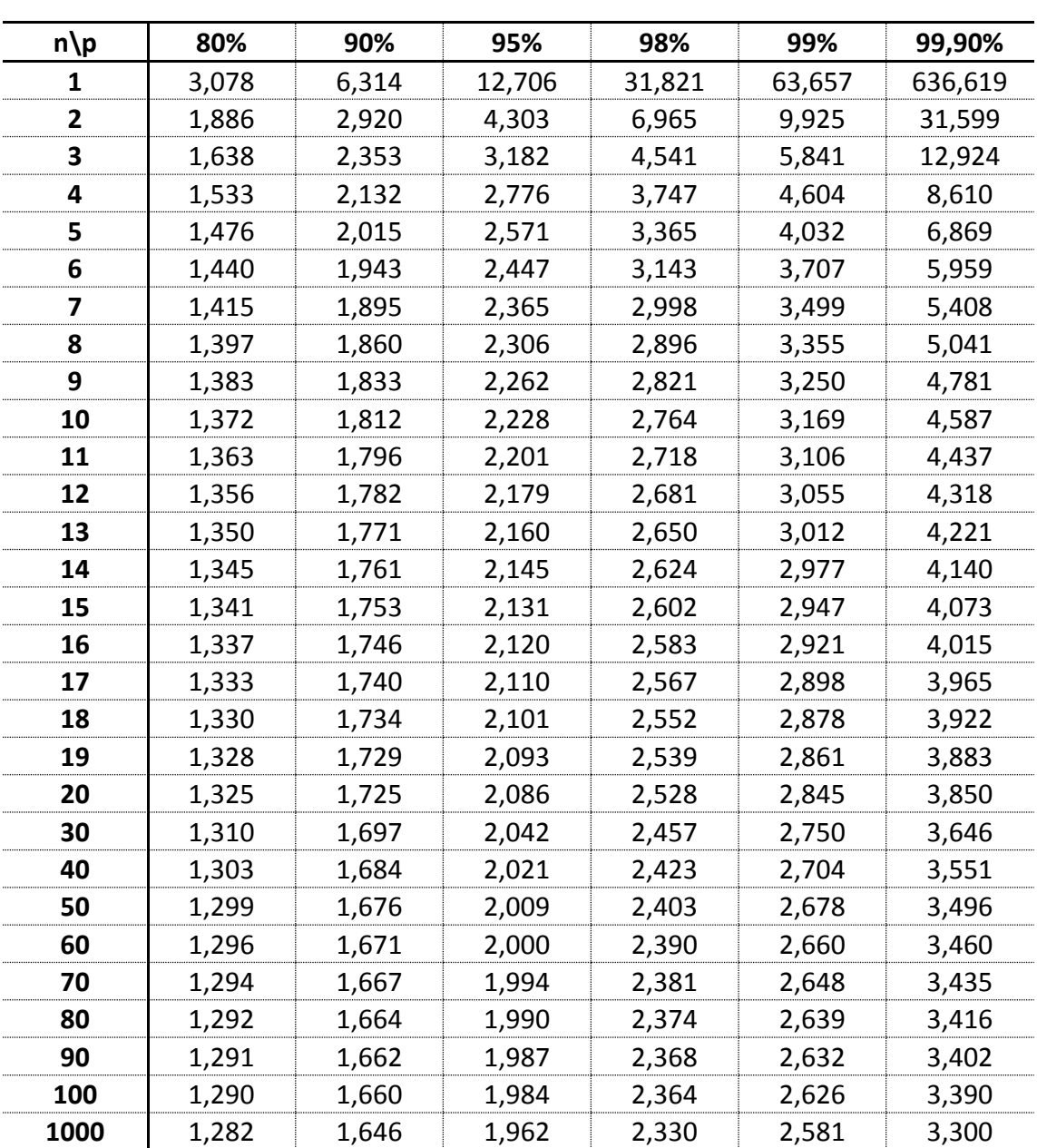

**Tabelle 9-1: Student t-Verteilung**

- n ....... Anzahl der Freiheitsgrade
- p........ Vertrauensbereich
### **9.2 Ergebnis einzelner Strategien**

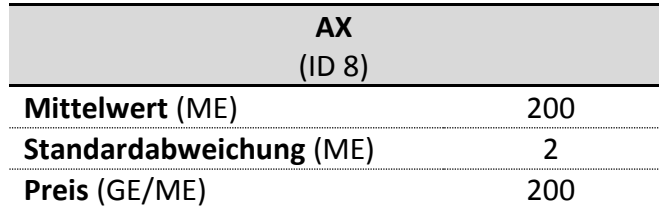

**Tabelle 9-2: Parameter AX (ID 8)**

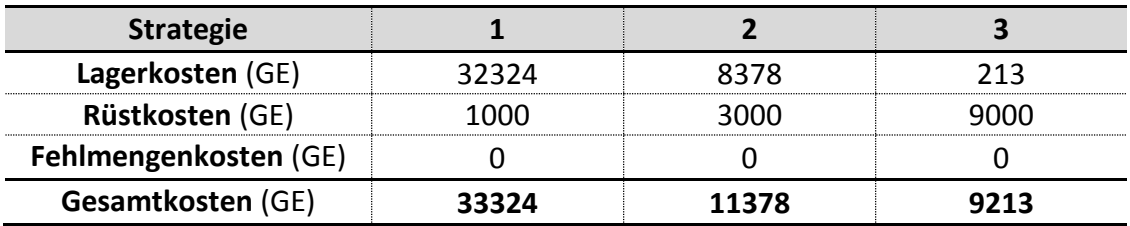

**Tabelle 9-3: Kostenaufteilung der einzelnen Strategien (AX)**

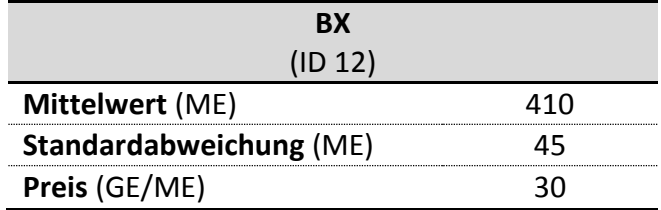

#### **Tabelle 9-4: Parameter BX (ID 12)**

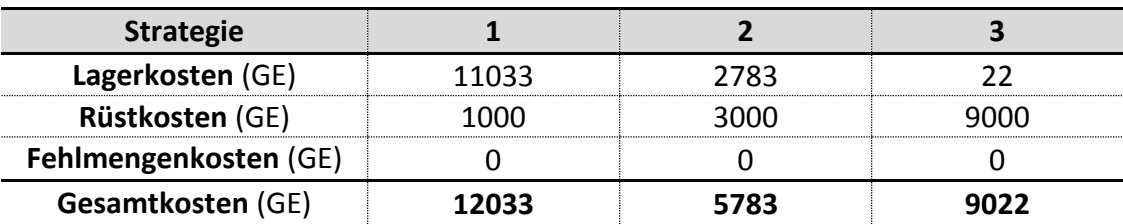

**Tabelle 9-5: Kostenaufteilung der einzelnen Strategien (BX)**

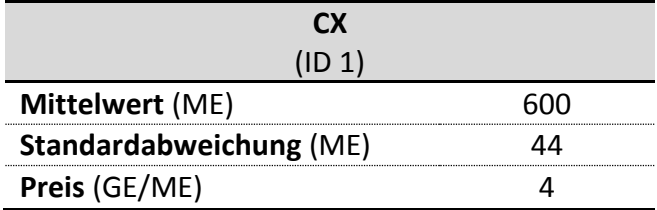

#### **Tabelle 9-6: Parameter CX (ID 1)**

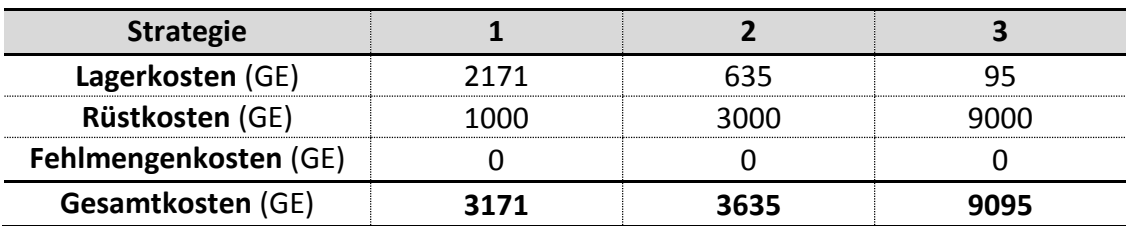

**Tabelle 9-7: Kostenaufteilung der einzelnen Strategien (CX)**

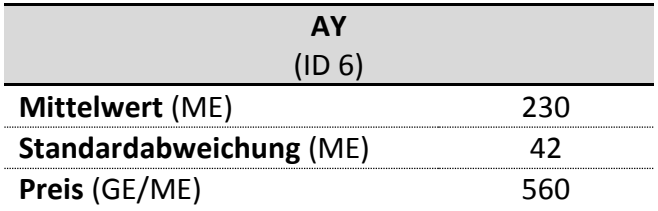

#### **Tabelle 9-8: Parameter AY (ID 6)**

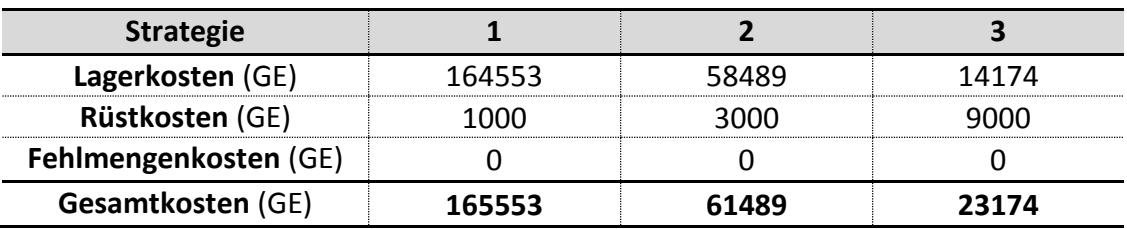

**Tabelle 9-9: Kostenaufteilung der einzelnen Strategien (AY)**

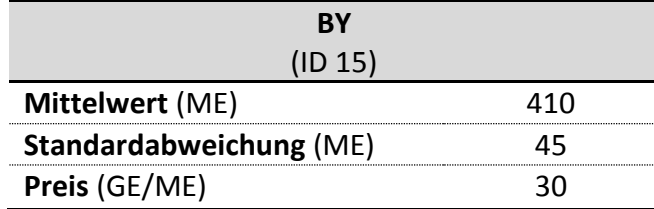

#### **Tabelle 9-10: Parameter BY (ID 15)**

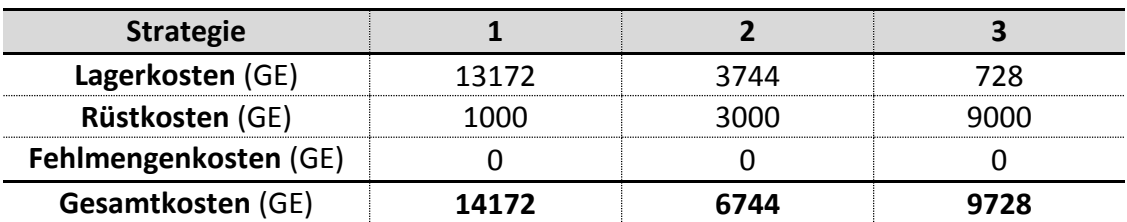

**Tabelle 9-11: Kostenaufteilung der einzelnen Strategien (BY)**

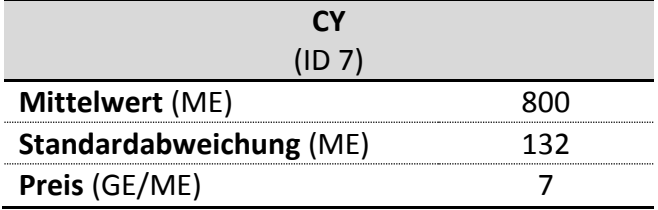

#### **Tabelle 9-12: Parameter CY (ID 7)**

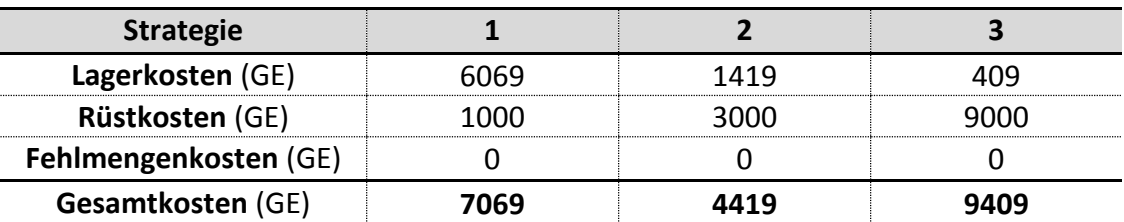

**Tabelle 9-13: Kostenaufteilung der einzelnen Strategien (CY)**

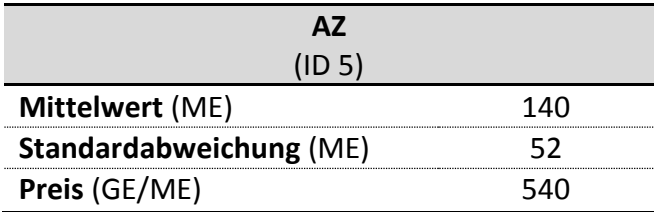

#### **Tabelle 9-14: Parameter AZ (ID 5)**

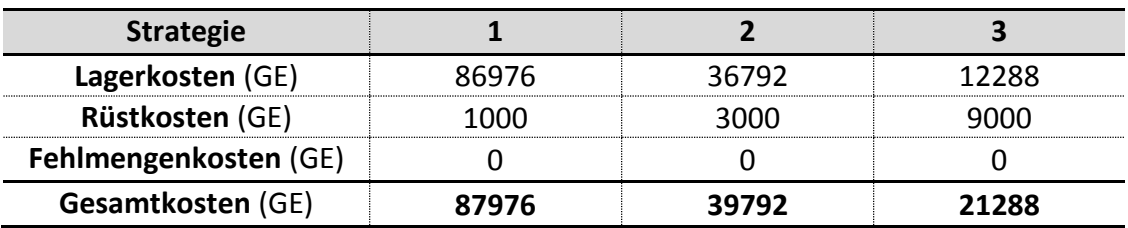

**Tabelle 9-15: Kostenaufteilung der einzelnen Strategien (AZ)**

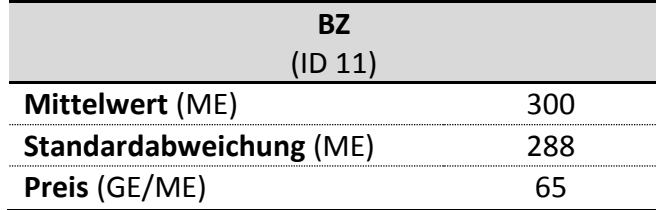

#### **Tabelle 9-16: Parameter BZ (ID 11)**

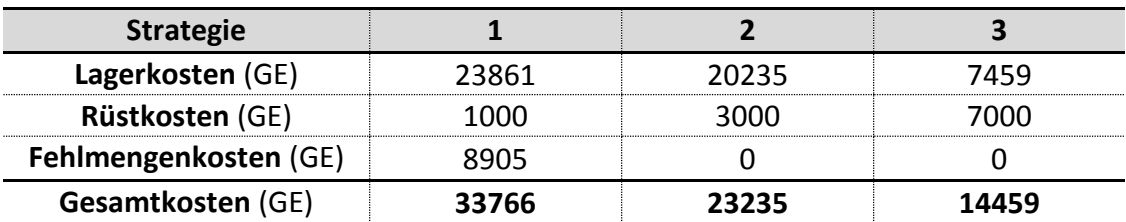

**Tabelle 9-17: Kostenaufteilung der einzelnen Strategien (BZ)**

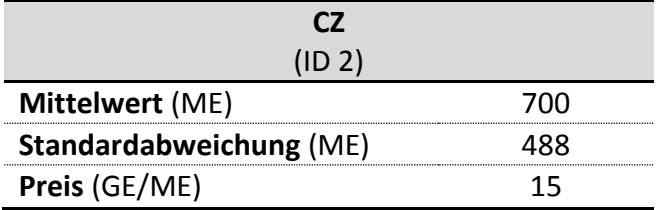

#### **Tabelle 9-18: Parameter CZ (ID 2)**

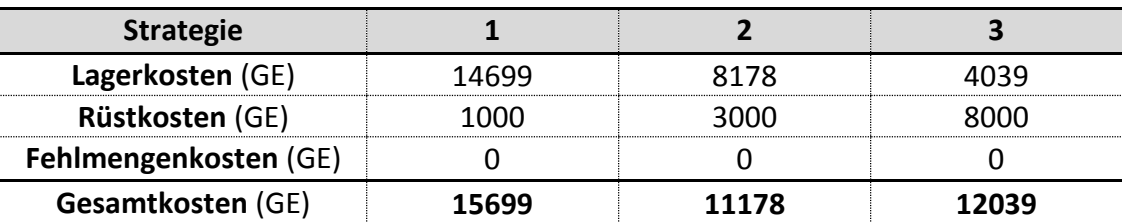

**Tabelle 9-19: Kostenaufteilung der einzelnen Strategien (CZ)**

## **10 Verzeichnisse**

### **10.1Literaturverzeichnis**

Balakrishnan, N. (2010). *Methods and Applications of Statistics in Business, Finance and Management Science.* Hoboken: Wiley & Sons.

Bloech, J., Bogaschewsky, R., Buscher, U., Daub, A., Götze, U., & Roland, F. (2008). *Einführung in die Produktion* (6. Auflage ed.). Berlin: Springer-Verlag.

Blohm, H., Beer, T., Seidenberg, U., & Silber, H. (2008). *Produktionswirtschaft* (4. Auflage ed.). Hamm: Verlag Neue Wirtschafts-Briege.

Brandon-Jones, A., & Slack, N. (2008). *Quanititative Analysis in Operations Management.* London: Pearson Education.

Buzacott, J. A., Corsten, H., Gössinger, R., & Schneider, H. M. (2010). *Produktionsplanung und -steuerung; Grundlagen, Konzepte und integrative Entwicklungen.* München: Oldenbourg.

Chase Jr., C. W. (2013). *Demand-Driven Forecasting: A Structrued Approach to Forecasting* (Second Edition ed.). Hoboken: Wiley & Sons.

Corsten, H., & Gössinger, R. (2009). *Produktionswirtschaft; Einführung in das industrielle Produktionsmanagement* (12. Auflage ed.). München: Oldenbourg.

Dickersbach, J. T. (2009). *Supply Chain Management with SAP APO; Structures, Modelling Aprroaches and Implementation of SAP SCM 2008* (third edition ed.). Heidelberg: Springer Verlag.

Dickmann, P. (2009). *Schlanker Materialfluss; mit Lean Production, Kanban und Innovationen* (2. Auflage ed.). Berlin: Springer Verlag.

Ebel, B. (2009). *Produktionswirtschaft, Komendium der praktischen Betriebswirtschaft* (9., vollständig überarbeitete Auflage ed.). Ludwigshafen: Kiehl Verlag.

Fandel, G., Giese, A., & Raubenheimer, H. (2009). *Supply Chain Management; Strategien - Planungsansätze - Controlling.* Berlin: Springer-Verlag.

Franses, P. H., van Dijk, D., & Opschoor, A. (2014). *Time Series Models for Business and Economic Forcasting* (Second Edition ed.). Cambridge: Cambridge University Press.

Götze, W. (2010). *Grafische und empirische Techniken des Business-Forecasting; Lehr und Übungsbuch für Betriebswirte und Wirtschaftsinformatiker* (2. Auflage ed.). München: Oldenbourg.

Günther, H.-O., & Tempelmeier, H. (2012). *Produktion und Logistik* (9. Auflage ed.). Heidelberg: Springer-Verlag.

Heizer, J., & Render, B. (2011). *Operations Management* (10. Edition ed.). New Jersey: Pearson Education.

Hering, E., & Frick, G. (2003). *Betriebswirtschaft in Fallbeispielen; 23 Business Sories und Case Studies von Absatz bis Zeitmanagement.* (G. Frick, Ed.) München: Carl Hanser Verlag.

Hoshmand, A. R. (2010). *Business Forecasting; A practical approach* (2. Edition ed.). New York: Routledge Chapman & Hall.

http://allpsych.com/. (n.d.). *Allpsych*. Retrieved 2012 йил 29-07

Jacobs, F. R., Chase, R. B., & Lummus, R. R. (2011). *Operations and Supply Chain Management: Globale Edition with Global Cases and Alternative Problems* (Global Edition ed.). New York: McGraw-Hill Higher Education.

Kovalik, M. (2010). *Supply Chain Management in den Wertschöpfungsstufen Lieferant und Produzent* (Diplomarbeit ed.). Norderstedt.

Krajewski, L. J., Ritzman, L. P., & Malhotra, M. K. (2010). *Operations Management; Processes and Supply Chains* (9. Edition ed.). New Jersey: Prentice Hall.

Lödding, H. (2008). *Verfahren der Fertigungssteuerung* (2., erweiterte Auflage ed.). Berlin: Springer-Verlag.

Meermeyer, M. (2011). *Prognose von betriebswirtschaflichen Zeitreihen auf Basis von Splineregressionsmodellen - Mit einem empirischen Anwendungsbeispiel aus der Warenwirtschaft.* Köln: Josef Eul Verlag.

Morawetz, C., & Sihn, W. (2011). *Functional model for a capacity adaption system using flexibility options.* Bol: 3rd International Scientific Conference on Management of Technology - Step to Sustainable Production, MOTSP.

Nahmias, S. (2008). *Production and Operations Analysis* (6. Edition; International Edition ed.). McGraw-Hill Higher Education.

Rößler, I., & Ungerer, A. (2012). *Statistik für Wirtschaftswissenschaftler; Eine anwendungsorientierte Darstellung* (3. Auflage ed.). Heidelberg: Springer Gabler.

Reid, R. D., & Sanders, N. R. (2010). *Operations Management; An Integrated Approach* (4. Edition; International Student Version ed.). Hoboken: John Wiley & Sons.

Rey, T., Kordon, A., & Wells, C. (2012). *Applied Data Mining for Forecasting Using SAS.* Cary: SAS Institute.

Schneider, H., Buzacott, J. A., & Rücker, T. (2005). *Operative Produktionsplanung und -steuerung; Konzepte und Modelle des Informations- und Materialflusses in komplexen Fertigungssystemen.* München: Oldenbourg.

Schuh, G. (2006). *Produktionsplanung und -steuerung; Grundlagen, Gestaltung und Konzepte* (3. Auflage ed.). Berlin: Springer Verlag.

Schuh, G., & Stich, V. (2012). *Produktionsplanung und -steuerung 1; Grundlagen der PPS* (4., überarbeitete Auflage ed.). Berlin: Springer Vieweg.

Schulte, G. (2001). *Material- und Logistikmanagement* (2. Auflage ed.). München: Oldenbourg.

Sihn, W., Kuhlang, P., Minichmayr, J., Prochazka, M., & Auer, S. (2010). *Logistik, Skriptum zur Unterstützung der LVA Logistik* (4. überarbeitete Auflage ed.). Wien: Eigenverlag.

Stevenson, W. J. (2012). *Operations Management* (10. Edition ed.). New York: McGraw-Hill / Irwin Series Operations and Decision Sciences.

Thome, H. (2005). *Zeitreihenanalyse; EIne Einführung für Sozialwissenschaftler und Historiker.* München: Oldenbourg.

Thonemann, U. (2010). *Operations Management; Konzepte, Methoden und Anwendungen* (2., aktualisierte Auflage ed.). München: Pearson Studium.

Vahrenkamp, R. (2005). *Logistik; Management und Strategien* (5. Auflage ed.). München: Oldenbourg Verlag.

Wannenwetsch, H. (2010). *Integrierte Materialwirtschaft und Logistik; Beschaffung, Logistik, Materialwirtschaft und Produktion* (4. Auflage ed.). Helberg: Springer Verlag.

Zwerenz, K. (2008). *Stastik verstehen mit Excel; Interaktiv lernen und anwenden* (2. Auflage ed.). München: Oldenbourg.

# **10.2Abbildungsverzeichnis**

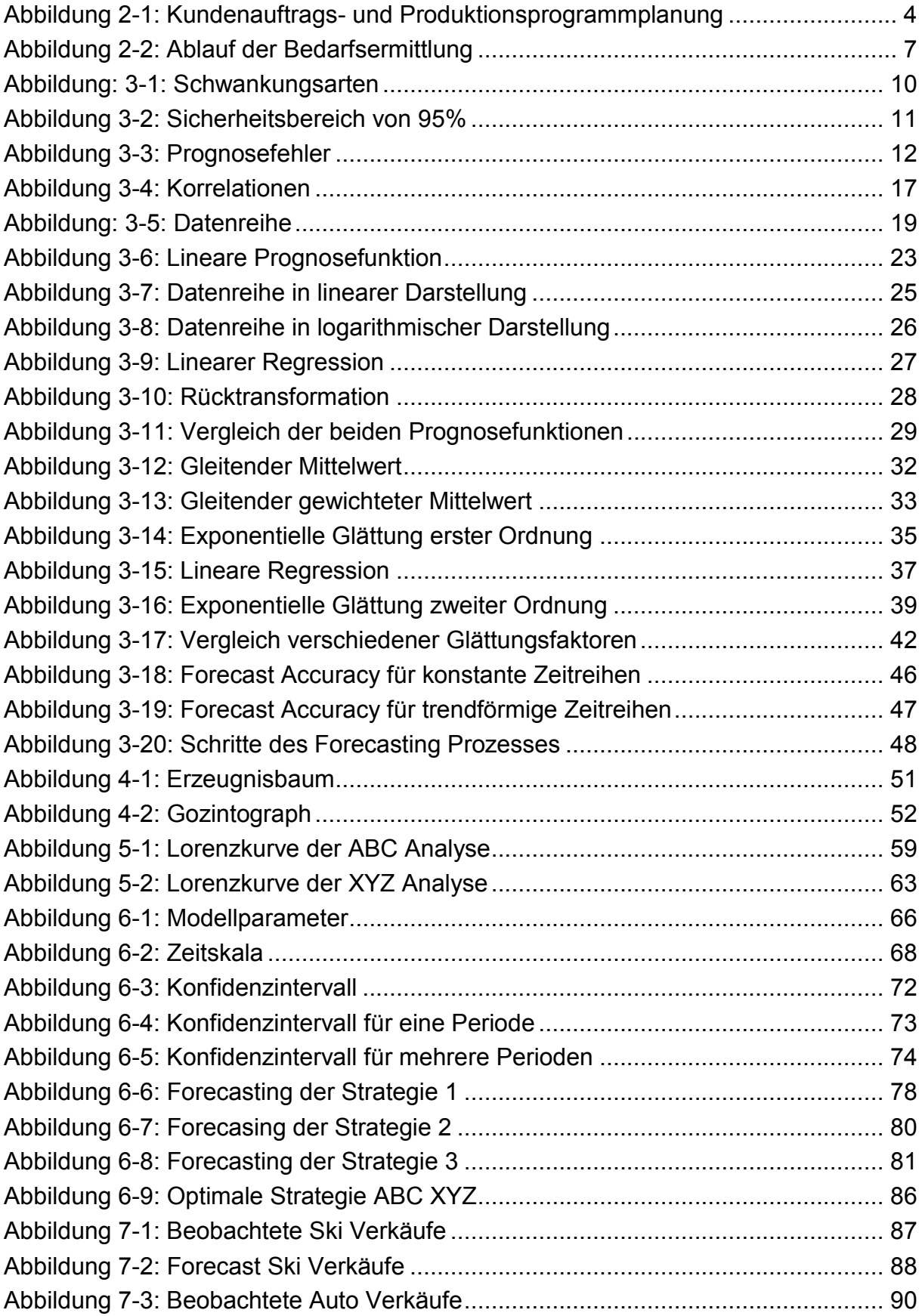

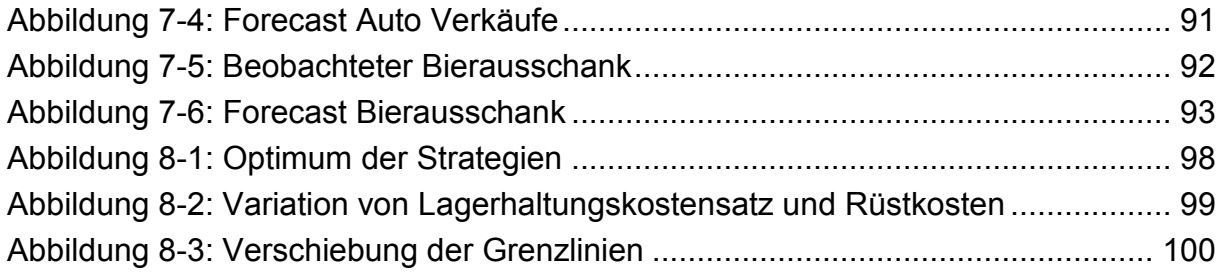

### **10.3Tabellenverzeichnis**

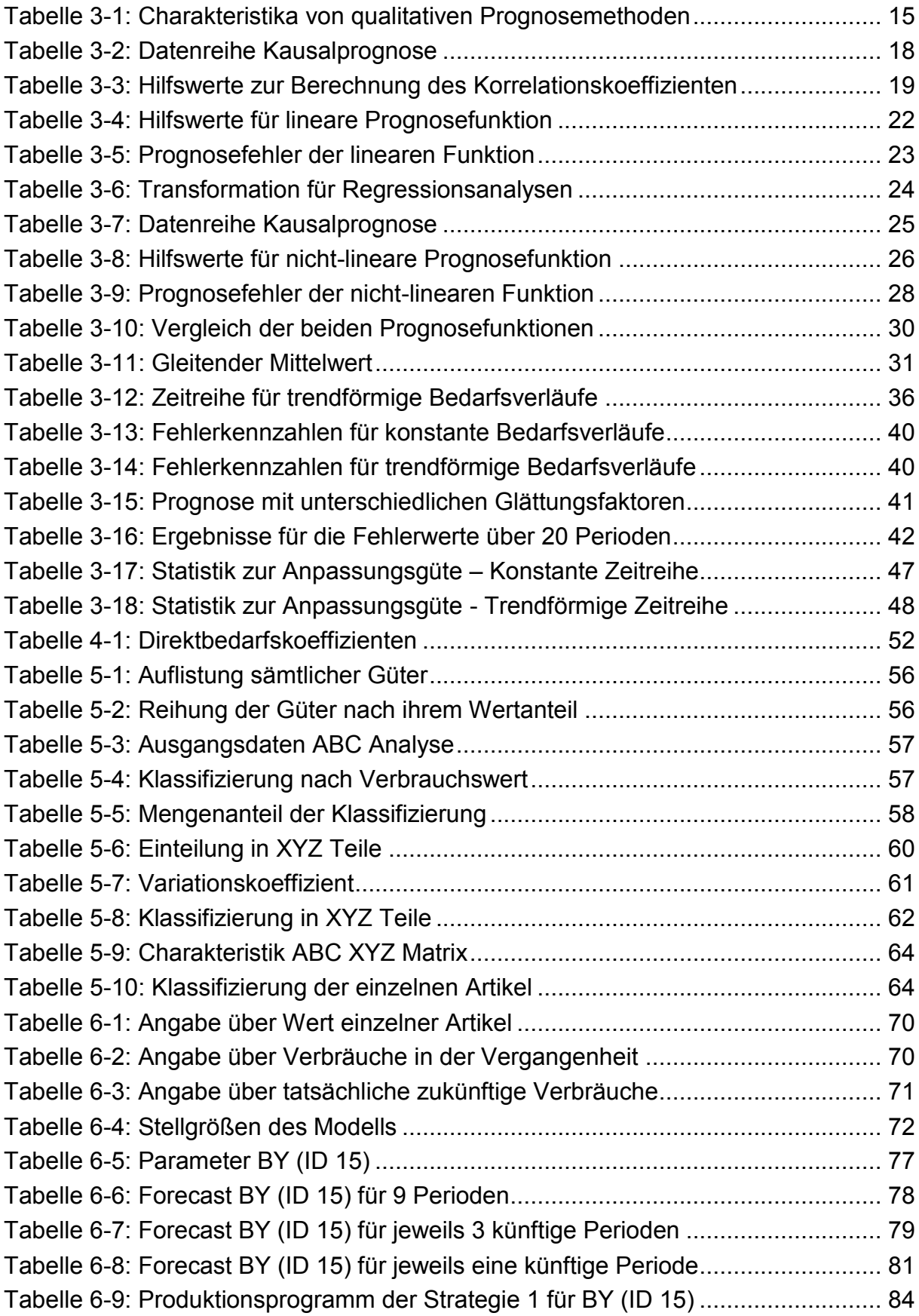

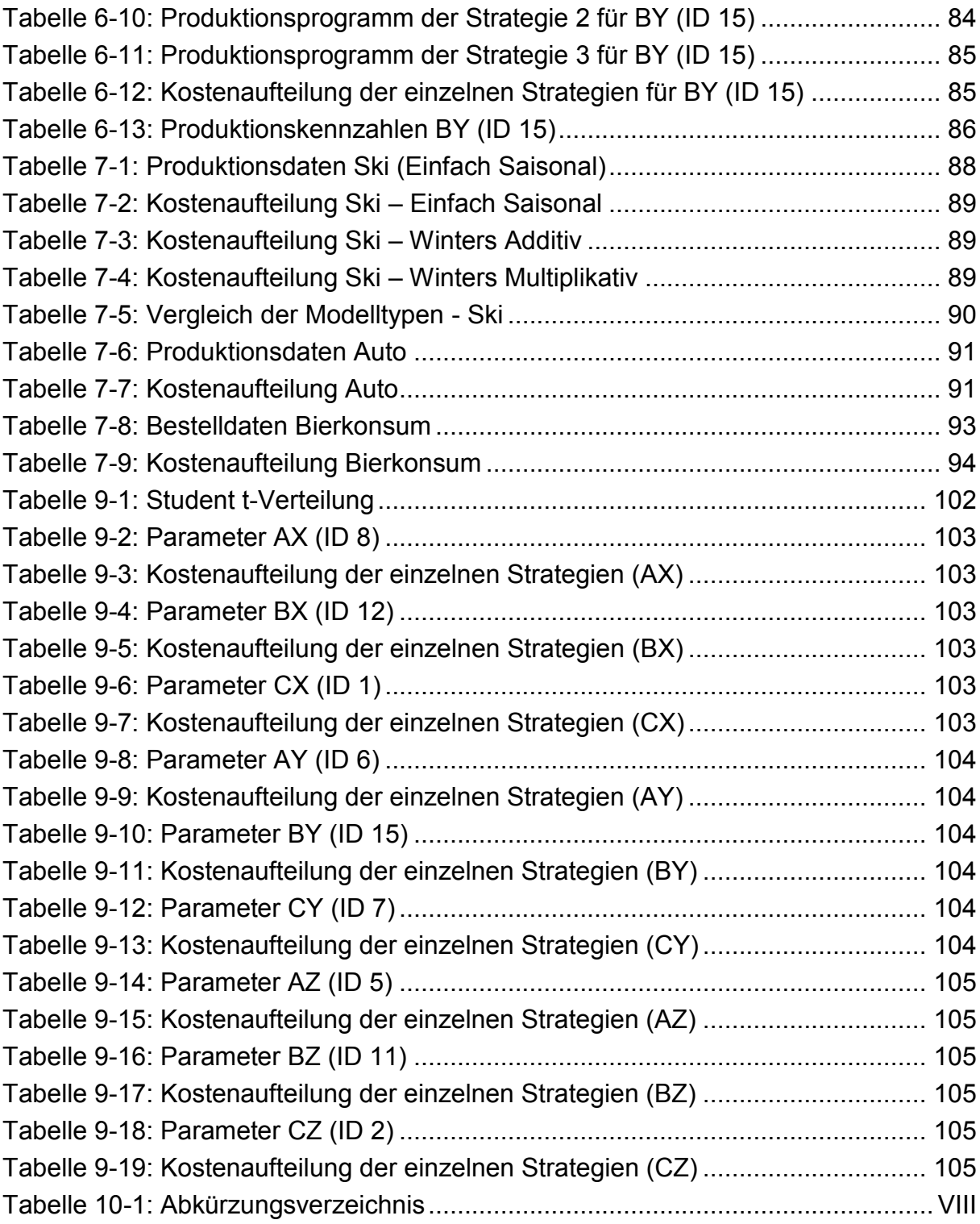

# **10.4Abkürzungsverzeichnis**

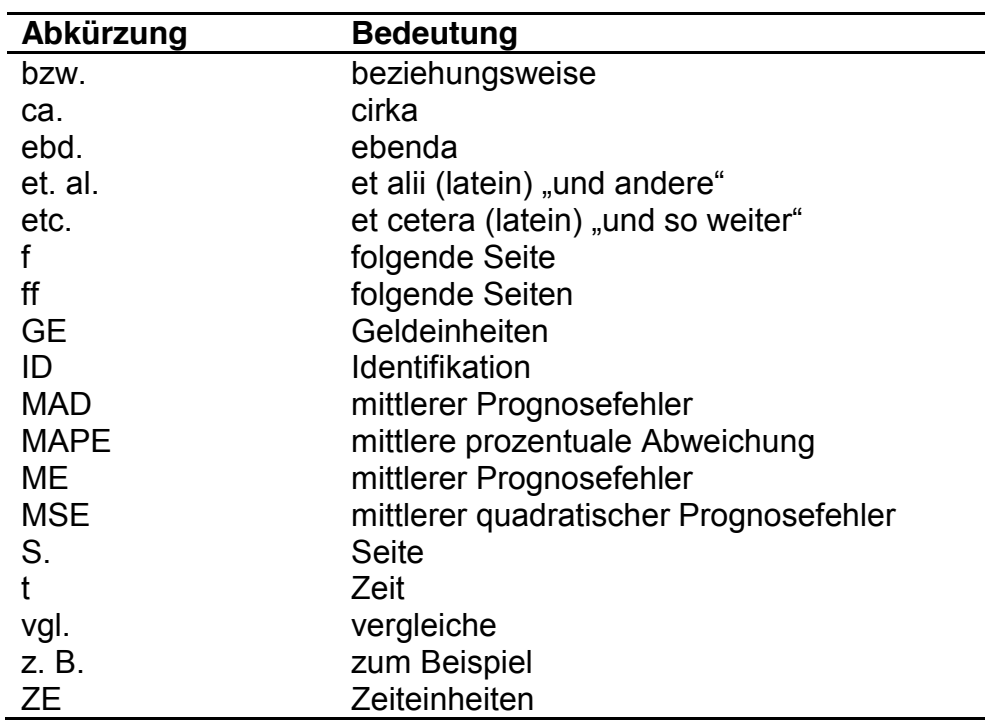

**Tabelle 10-1: Abkürzungsverzeichnis**